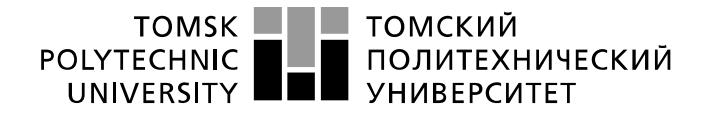

Министерство науки и высшего образования Российской Федерации федеральное государственное автономное образовательное учреждение высшего образования «Национальный исследовательский Томский политехнический университет» (ТПУ)

\_\_\_\_\_\_\_\_\_\_\_\_\_\_\_\_\_\_\_\_\_\_\_\_\_\_\_\_\_\_\_\_\_\_\_\_\_\_\_\_\_\_\_\_\_\_\_\_\_\_\_\_\_\_\_\_\_\_\_\_\_\_\_\_\_\_\_\_\_\_\_\_\_\_\_\_\_

Школа Инженерная школа производственных технологий Направление подготовки 15.03.01 «Машиностроение» Отделение школы (НОЦ) Материаловедение

### **БАКАЛАВРСКАЯ РАБОТА**

#### **Тема работы Проектирование технологического процесса изготовления детали «Полумуфта двигателя»**

УДК 621.81-2-025.13

Студент

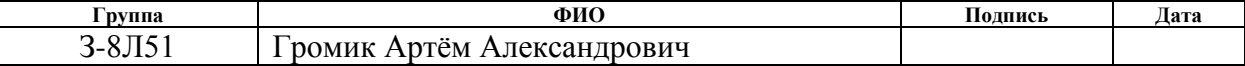

#### Руководитель ВКР

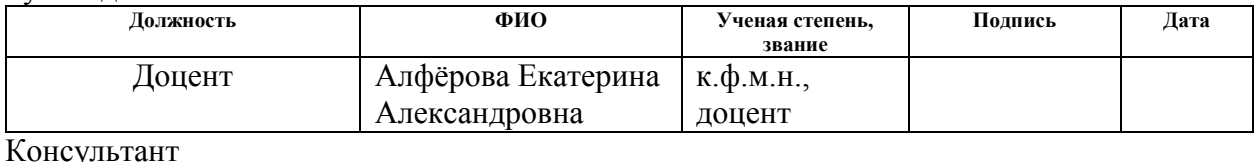

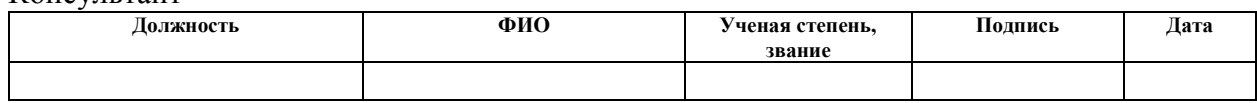

#### **КОНСУЛЬТАНТЫ ПО РАЗДЕЛАМ:**

По разделу «Финансовый менеджмент, ресурсоэффективность и ресурсосбережение»

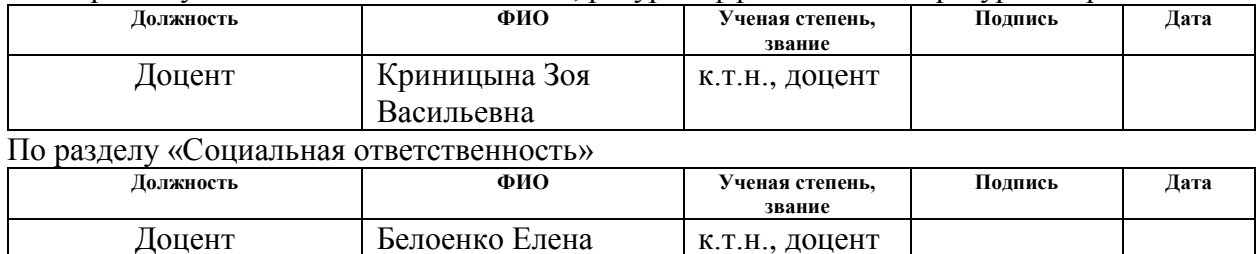

#### **ДОПУСТИТЬ К ЗАЩИТЕ:**

Владимировна

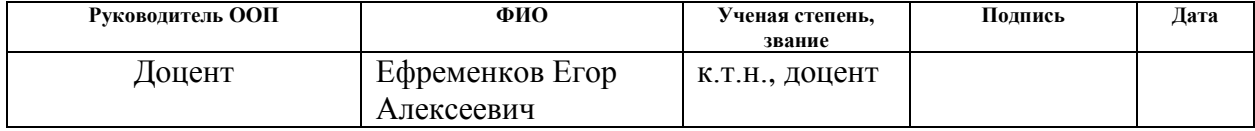

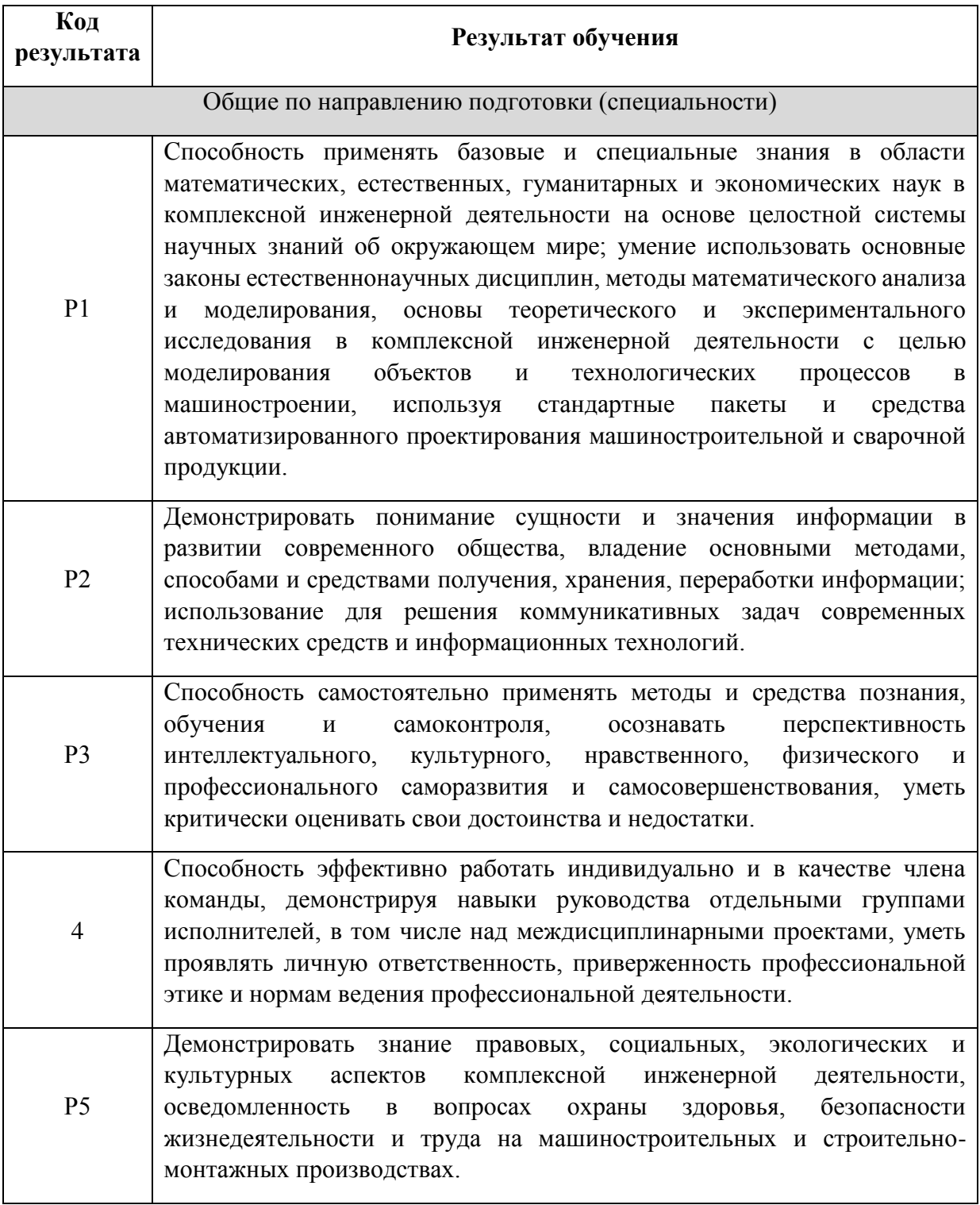

## **РЕЗУЛЬТАТ ОБУЧЕНИЯ**

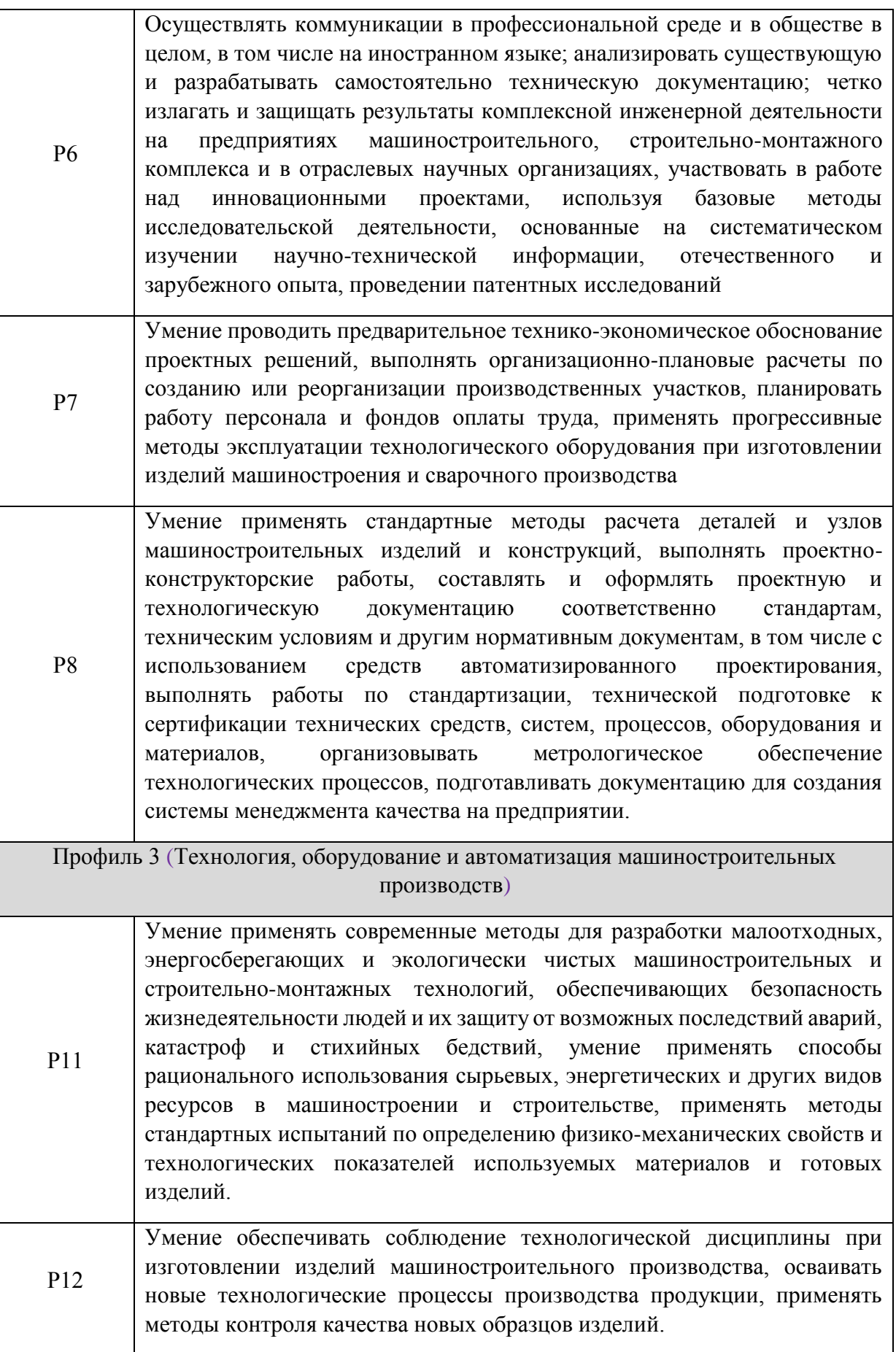

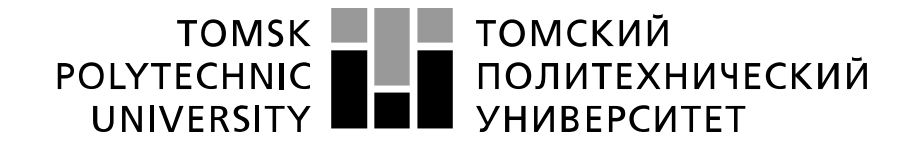

#### Министерство науки и высшего образования Российской Федерации федеральное государственное автономное образовательное учреждение высшего образования «Национальный исследовательский Томский политехнический университет» (ТПУ)

Школа Инженерная школа производственных технологий Направление подготовки 15.03.01 «Машиностроение» Отделение школы (НОЦ) Материаловедение

УТВЕРЖДАЮ:

Руководитель ООП  $\frac{\text{E} \phi \text{pememenses E. A.}}{(\text{Aara}) \quad (\Phi, M, O.)}$ (Подпись)

**ЗАДАНИЕ**

#### **на выполнение выпускной квалификационной работы**

В форме:

Бакалаврской работы

(бакалаврской работы, дипломного проекта/работы, магистерской диссертации)

Студенту:

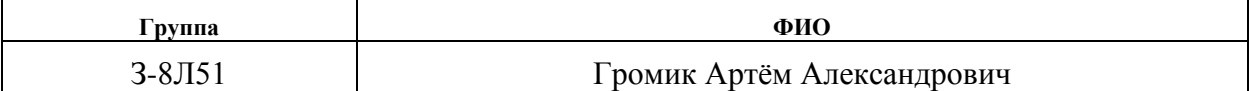

Тема работы:

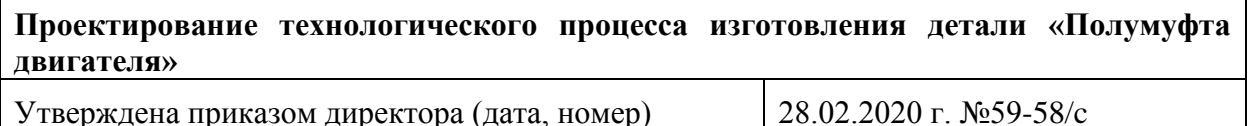

Срок сдачи студентом выполненной работы: 22.05.2020

#### **ТЕХНИЧЕСКОЕ ЗАДАНИЕ:**

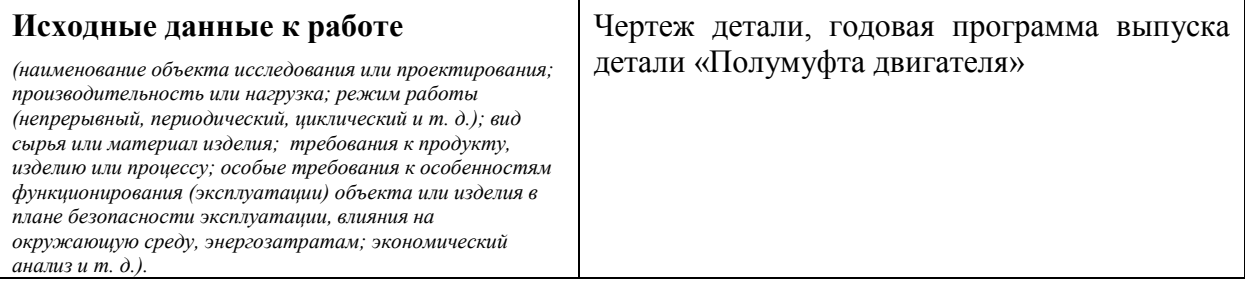

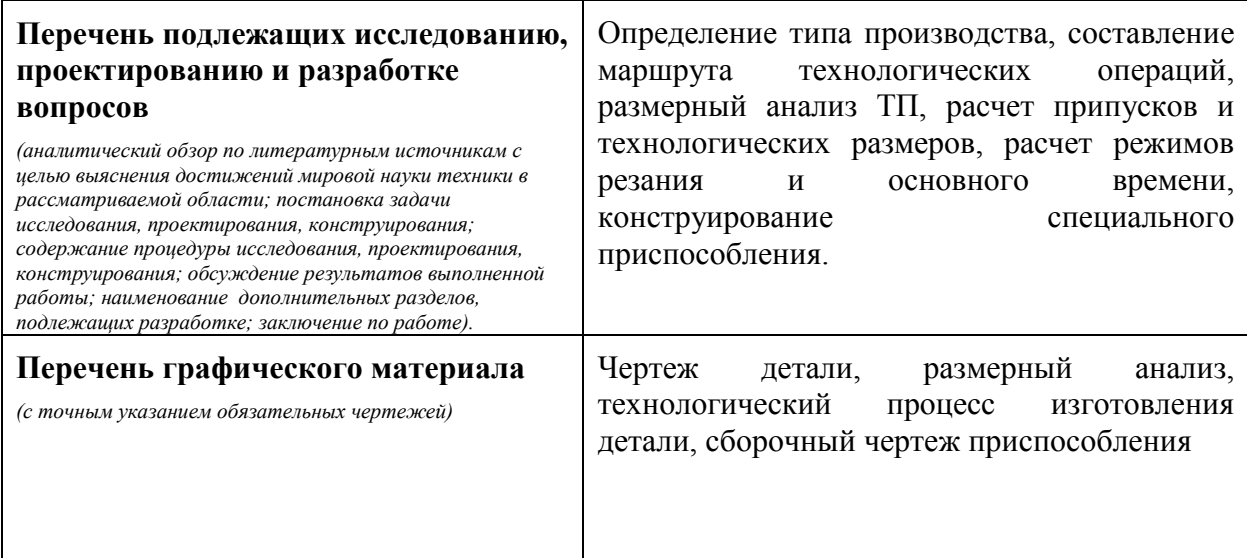

### **Консультанты по разделам выпускной квалификационной работы**

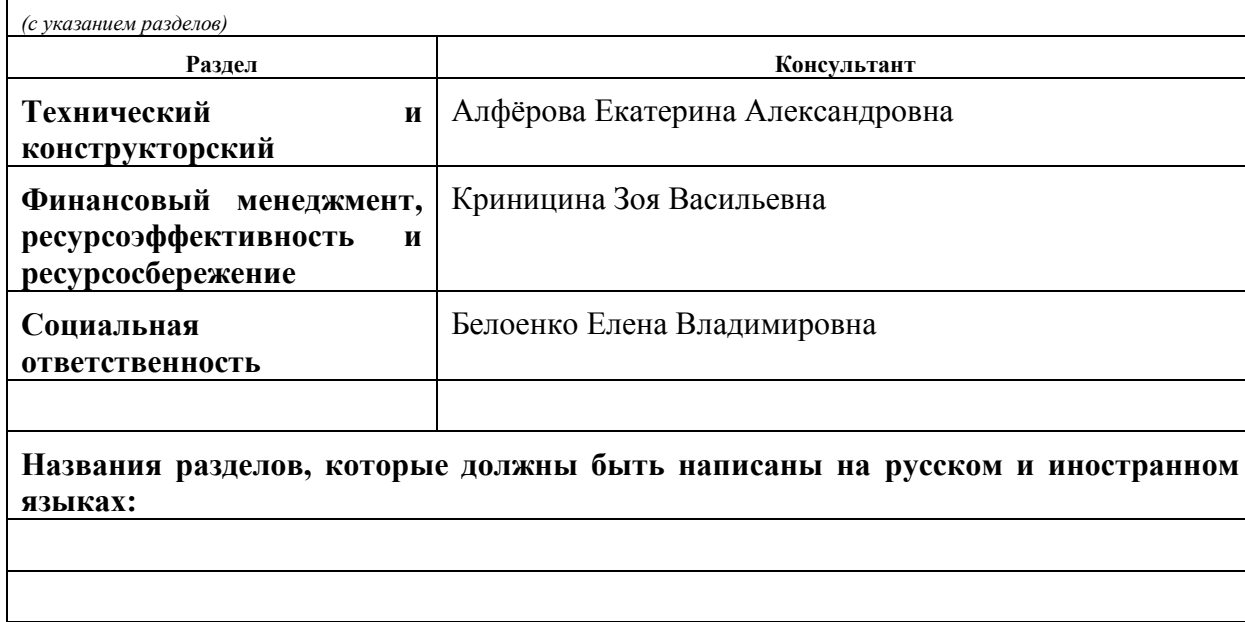

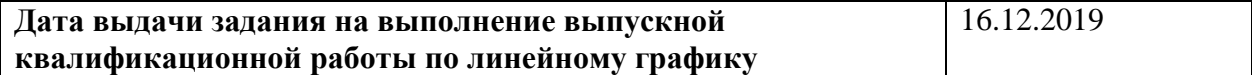

## **Задание выдал руководитель / консультант (при наличии):**

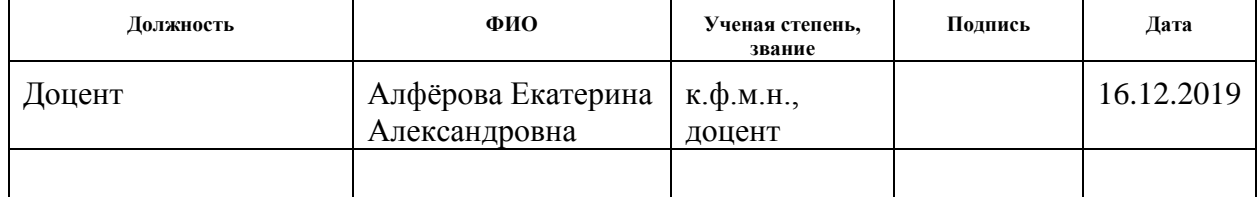

## **Задание принял к исполнению студент:**

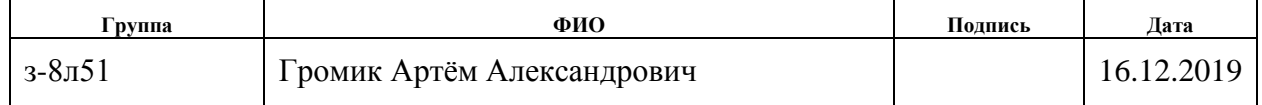

## **РЕФЕРАТ**

Выпускная квалификационная работа состоит из 105 с., 4 ч., 9 рис., 32 табл., 17 источников, 5 прил.

ПОЛУМУФТА ДВИГАТЕЛЯ, СТАЛЬ 40Х, ТЕХНОЛОГИЧЕСКИЙ ПРОЦЕСС, ПРИСПОСОБЛЕНИЯ, РАЗМЕРНЫЙ АНАЛИЗ.

Цель работы – разработка технологического процесса изготовления детали «Полумуфта двигателя». В работе используется универсальное оборудование, а также универсальное и специальное оборудование, что дает возможность снизить время изготовления детали.

В ходе работы был разработан технологический процесс изготовления детали «Полумуфта двигателя»; Спроектировано приспособление для сверлильной операции; Рассмотрены разделы: «Финансовый менеджмент» и «Социальная ответственность».

В разделе «Проектирование технологического процесса» рассмотренно: определение типа производства; анализ тихнологичности, расчет режимов резанья; проектирование технологического процесса.

В «Конструкторском» разработано приспособление для сверлильной операции.

В разделе «Финансовый менеджмент» проведен экономический анализ по оценке деловой привлекательности научной разработки.

В разделе «Социальная ответственность» рассмотрены вопросы, связанные с организацией рабочего места на механическом участке, промышленного предприятия по изготовления детали «Полумуфта двигателя».

Область применения: машиностроение.

## **Оглавление**

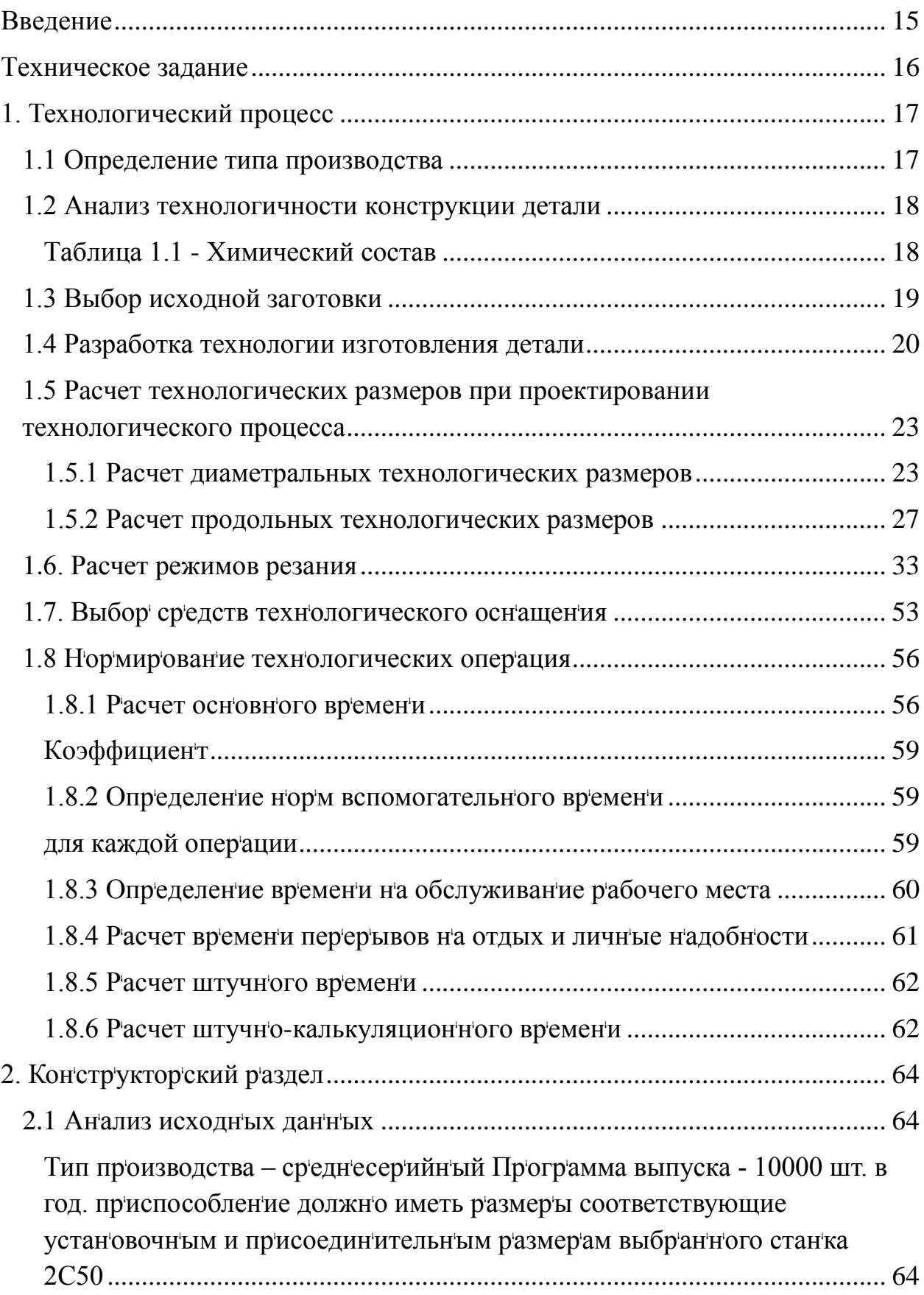

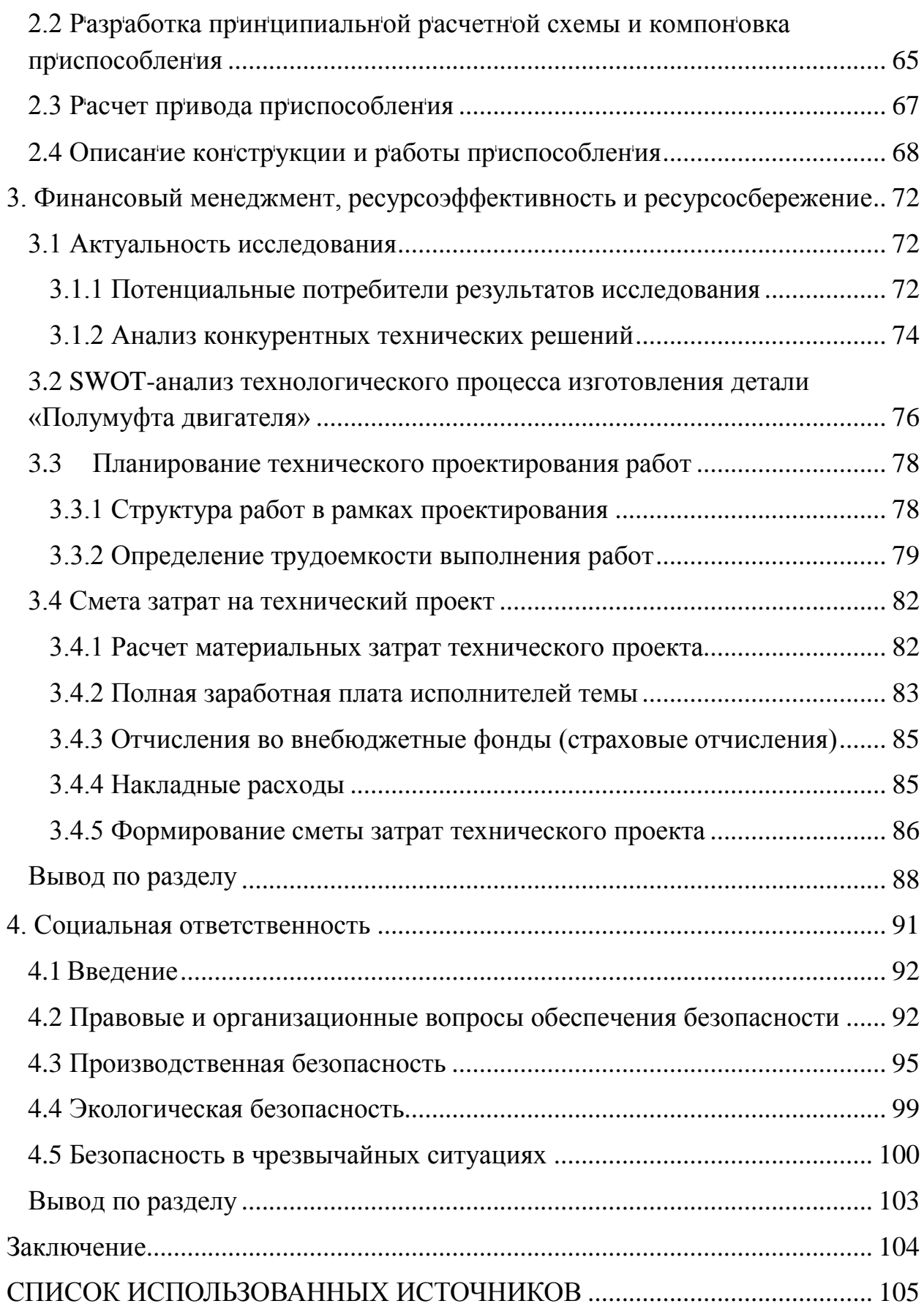

#### **ВВЕДЕНИЕ**

Цель данной выпускной квалификационной работы – разработка технологического процесса детали «Полумуфта двигателя». Полумуфта двигателя – деталь которая применяется для предачи крутящего момента между двигателем и валом.

Актуальность темы заключается в том, что деталь «Полумуфта двигателя» часто использующейся в машиностроительном производстве, поэтому проектирование технологического процесса изготовления подобной детали осуществляется, как правило, на каждом машиностроительном предприятии.

Предметом исследования выпускной квалификационной работы являются: выбор заготовки для производства детали; определение размеров и припусков; выбор оборудования, остнастки, режущего и мерительного инструмента; расчет режимов резанья и норм времени на обработку.

В ВКР рассматривается разработка эффективного технологического процесса изготовления детали «Полумуфта двигателя». Разрабатывается эффективный маршрут обработки детали.

## **ТЕХНИЧЕСКОЕ ЗАДАНИЕ**

 Разработать технологический процесс изготовления детали «Полумуфта двигателя». Чертёж детали представлен на формате А3. Годовая программа выпуска: 10000 шт.

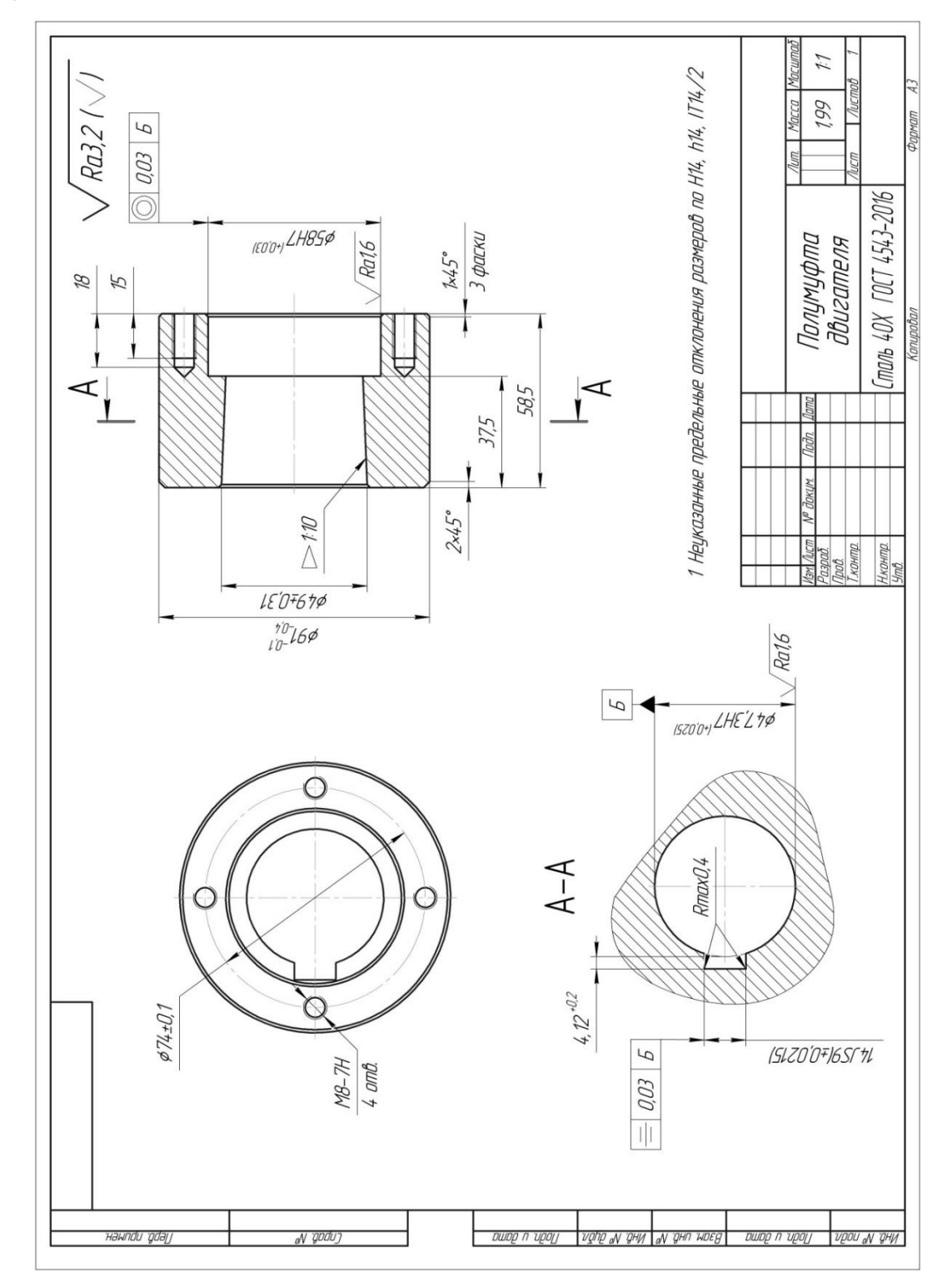

Рисунок 1 Чертёж детали

## 1. ТЕХНОЛОГИЧЕСКИЙ ПРОЦЕСС

#### 1.1 Определение типа производства

Тип производства определяется по коэффициенту закрепления операций

$$
K_{30} = \frac{t_{\rm A}}{t_{\rm mc}},\tag{1}
$$

Такт выпуска деталей определяется по формуле

$$
t_{\rm A} = \frac{60\Phi_{\rm A}}{N},\tag{2}
$$

Годовой фонд времени работы оборудования определяем по табл. 2.1  $[1,c.22]$ 

для двухсменного режима работы:  $F_r = 4015$  ч.

Среднее штучное время рассчитывают по формуле

$$
t_{\rm inc} = \sum_{i=1}^{n} t_{\rm mi}/n,\qquad(3)
$$

Штучное время каждой операции определяется как

$$
t_{\rm III} = \varphi_{\rm K} \cdot T_0, \tag{4}
$$

где  $\varphi_{\kappa}$  – коэффициент, который зависит от вида применяемого станка;

 $T_0$  – основное технологическое время.

Заготовительная операция:

Отрезание

$$
\varphi_{\kappa} = 1.5
$$
  

$$
T_0 = 0.00019 \cdot D^2
$$
  

$$
t_{\text{m0}} = 1.5 \cdot 0.00019 \cdot 95^2 = 2.5
$$

Токарная операция:

$$
T_o = (0,17 \cdot d \cdot 1 + 0,1 \cdot d \cdot 1) \cdot 10^{-3},
$$
  
\n
$$
\varphi_K = 2,10
$$
  
\n
$$
T_o = (0,17 \cdot d \cdot 1 + 0,17 \cdot d \cdot 1 + 0,17 \cdot 91 \cdot 58,5) \cdot 10^{-3} =
$$
  
\n
$$
= (0,17 \cdot 91 \cdot 58,5 + 0,17 \cdot 58 \cdot 21 + 0,17 \cdot 49 \cdot 37,5) \cdot 10^{-3} = 1,4,
$$
  
\n
$$
t_{\text{m5}} = 2,10 \cdot 1,4 = 3,0
$$

Сверлильная операция:

Сверление

$$
\varphi_{\kappa} = 1,72
$$
  

$$
T_0 = 0,00052 \cdot d \cdot l
$$
  

$$
t_{\text{m2}} = (1,72 \cdot 0,00052 \cdot 6,5 \cdot 18) \cdot 4 = 0,4
$$

Резьбонарезная операция:

нарезание резьбы в отверстиях

$$
\varphi_{\kappa} = 1.72
$$
  

$$
T_0 = 0.0004 \cdot d \cdot l
$$
  

$$
t_{\text{m8}} = (1.72 \cdot 0.0004 \cdot 8 \cdot 15) \cdot 4 = 0.3
$$

Среднештучное время:

$$
t_{\text{mc}} = \frac{3.0 + 0.4 + 0.3}{3} = 1.2
$$

Коэффициент закрепления операций:

$$
K_{30} = \frac{60 * 4015/10000}{1,2} = 20
$$

 $10 \le K_{30}$  ≤ 20, что соответствует среднесерийному производству.

## **1.2 Анализ технологичности конструкции детали**

Деталь – полумуфта двигателя представляет собой тело вращения, изготавливаемое из стали 40Х ГОСТ 4543-2016. Конструкция детали достаточно простая. Деталь «Полумуфта двигателя» имеет совокупность поверхностей, которые могут быть использованы в качестве технологических баз.

Химический состав Сталь 40Х ГОСТ 4543-2016

Таблица 1.1 - Химический состав

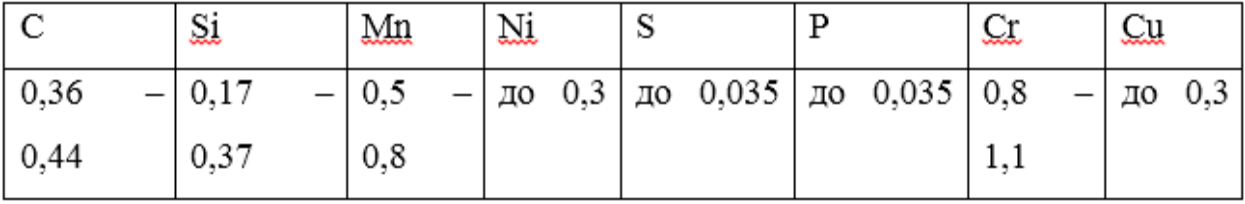

| Сортамент    | Размер          | Œ   | ΩI  | Õ٢ | Λ    | KCU                  | Термообр.       |
|--------------|-----------------|-----|-----|----|------|----------------------|-----------------|
|              | MМ              | МПа | М∏а | %  | $\%$ | кДж / м <sup>2</sup> | -               |
| Пруток, ГОСТ | Ø <sub>25</sub> | 980 | 785 |    | 45   | 590                  | Закалка 860 °С, |
| 4543-2016    |                 |     |     |    |      |                      | масло, Отпуск   |
|              |                 |     |     |    |      |                      | 500°С, вода,    |

Таблица 1.2 - Механические свойства стали 40Х

Деталь «Полумуфта двигателя» имеет достаточно простую конструкцию. Все обрабатываемые поверхности находятся в свободном доступе для инструмента. Обработка детали «Полумуфта двигателя» может проводиться с помощью стандартного режущего инструмента. Деталь «Полумуфта двигателя» имеет совокупность поверхностей, которые могут быть использованы в качестве технологических баз.

 Предварительную обработку наружных поверхностей детали «Полумуфта двигателя» предполагается делать на токарном станке, с последующим шлифованием.

Изготавливаемая деталь «Полумуфта двигателя» является цельной деталью, и заменить её сборной конструкцией нецелесообразно. На чертеже детали «Полумуфта двигателя» имеются все необходимые виды, разрезы, сечения, включает всю необходимую информацию для ее изготовления.

На каждой поверхности указана шероховатость, которая соответствует точности размеров этих поверхностей.

Наиболее точной поверхностью является Ø58Н7мм и Ø47,3Н7мм, что предполагает токарную чистовую обработку поверхности с последующим шлифованием. Так же в детали выполняется паз шириной 14js9 по конусной поверхности с уклоном 1:10.

#### **1.3 Выбор исходной заготовки**

В качестве заготовки принимаем прокат трубный горячекатаный  $\mathfrak{G}95_{-2,0}^{+0,6}$  с толщиной стенки 25мм ГОСТ 8732-78. Выбор заготовки основан на критериях свойств материала детали «Полумуфта двигателя», её габаритов и массы, требований к механическим свойствам, а также типа производства.

# 1.4 Разработка технологии изготовления детали

| Номер          | Операционный эскиз                                                                                              | Наименование<br>И<br>содержание операции                                                                                                    |
|----------------|----------------------------------------------------------------------------------------------------|----------------------------------------------------------------------------------------------------|
| $\overline{0}$ | Ra3,2<br>$J_{\!\scriptscriptstyle\mathcal{B}}$<br>$\tilde{\varphi}$<br>34<br>$A_{01}$                           | Заготовительная<br>Отрезать заготовку,<br>1)<br>выдержав размер А <sub>0.1</sub>                                                                                                    |
| $\mathbf{1}$   | Ra3,2<br>1<br>$1/45$ °<br>$D_{\!f2}$<br>D <sub>D</sub><br>$\mathcal{Z}_i$<br>23<br>Ra25<br>$A_{12}$<br>$A_{11}$ | Токарная с ЧПУ<br>Подрезать торец 1,<br>1)<br>выдержав размер A <sub>1.1</sub><br>2) Точить фаску 2 под<br>углом 45°, выдерживая<br>размер $D_{1.1}$<br>3) Расточить поверхность 3,<br>выдерживая размеры D <sub>1.2</sub> ,<br>А <sub>1.2</sub> предварительно<br>4) Расточить поверхность 3,<br>выдерживая размеры D <sub>1.3</sub> ,<br>А <sub>1.2</sub> окончательно |

Таблица 1.3 - Технологический процесс изготовления

Продолжение таблицы 1.3

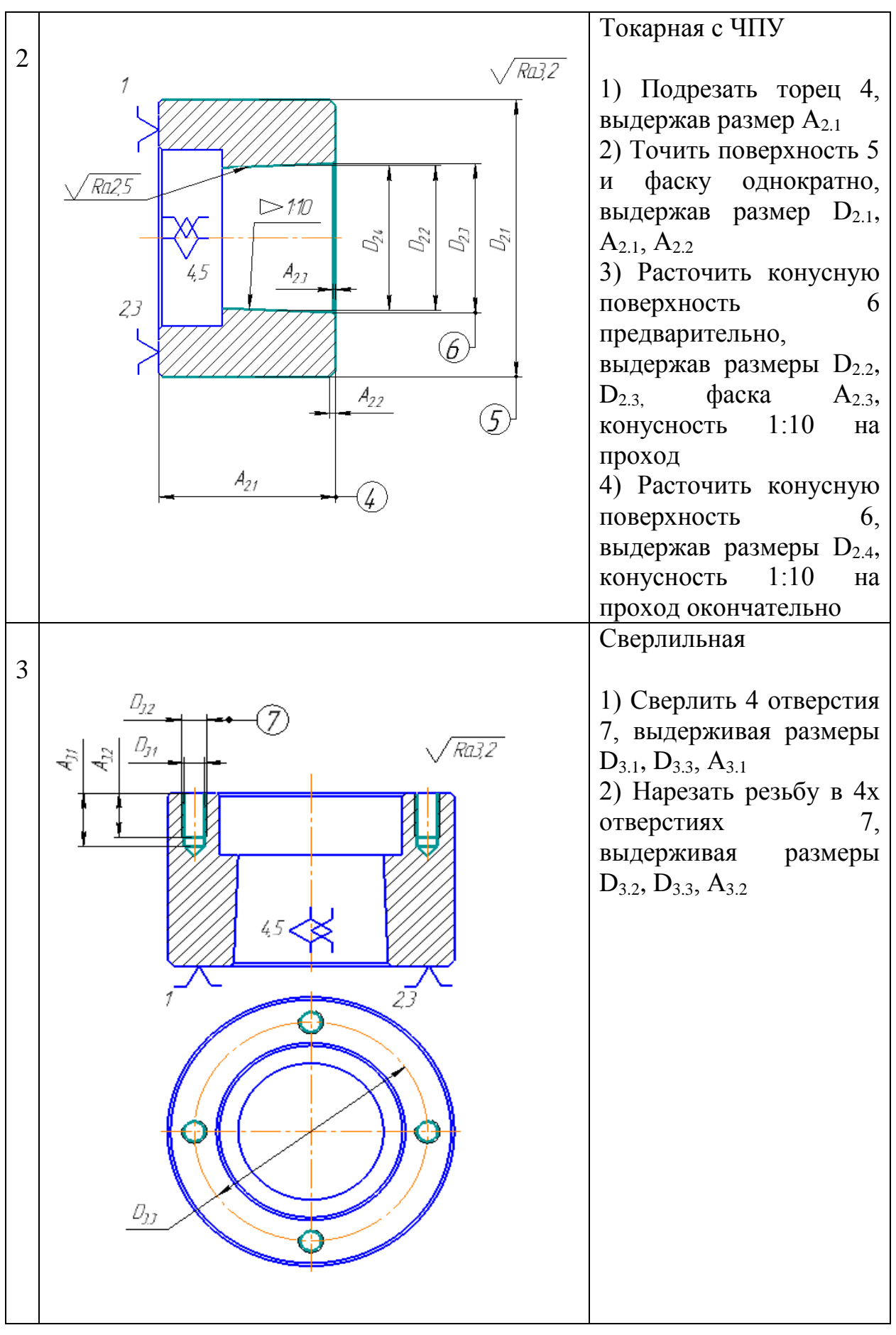

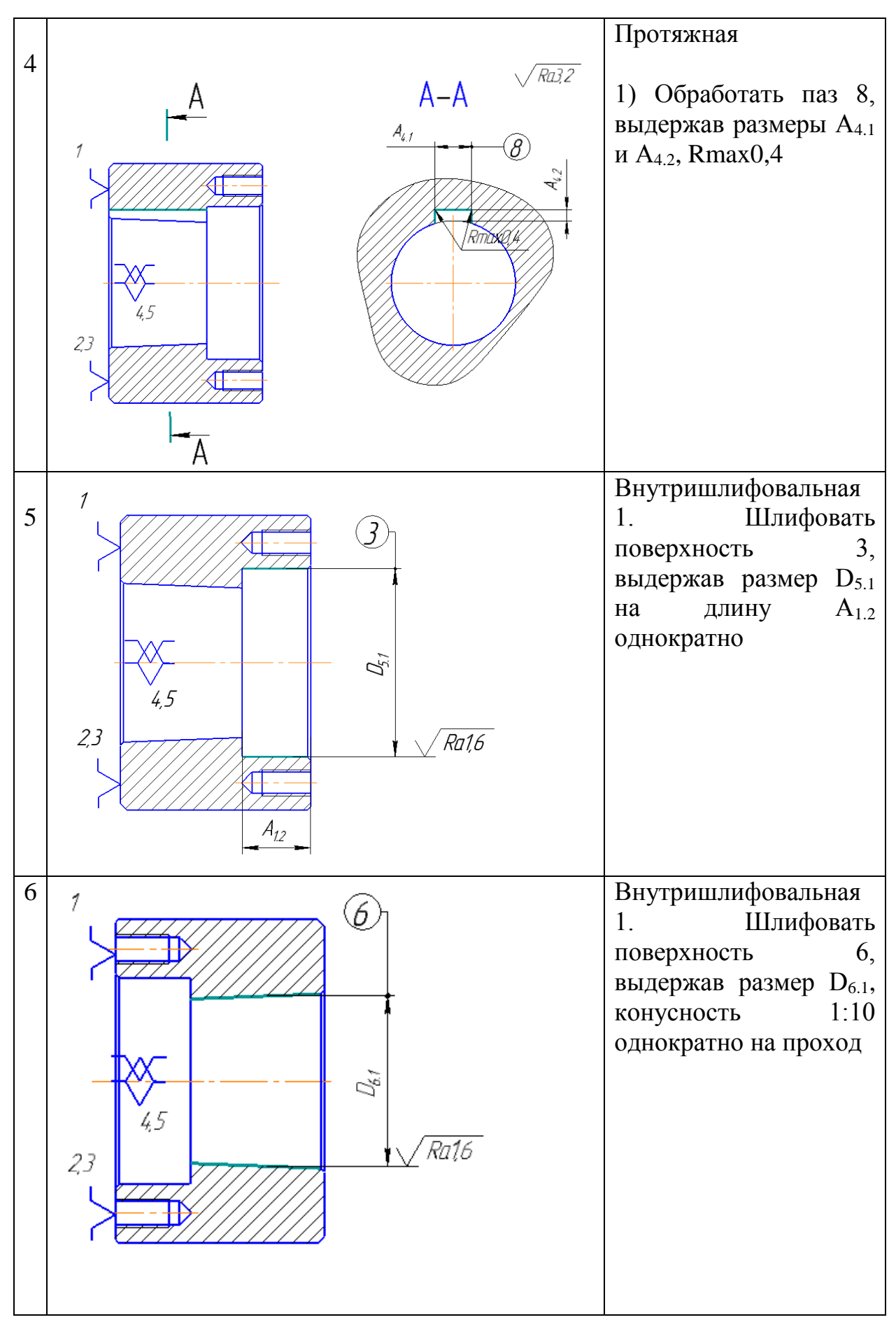

## **1.5 Расчет технологических размеров при проектировании**

### **технологического процесса**

### **1.5.1 Расчет диаметральных технологических размеров**

Формула для расчета минимального припуска на обработку поверхностей вращения:

$$
2z_{\text{imin}} = 2 \cdot (Rz_{i-1} + h_{i-1} + \sqrt{\rho_{i-1}^2 + \varepsilon_i^2}), \quad (5)
$$

1. Таблица 1.4 - Расчет технологических размеров при обработке Ø91−0,4 −0,1мм, рис. 2

| $N_2$ | Наименование      | Rz,        | h,         | P          | $\epsilon_{3}$           | $2Zmin$ ,  | Td, | Dmin, | Dmax,     | Dвыб,                               |
|-------|-------------------|------------|------------|------------|--------------------------|------------|-----|-------|-----------|-------------------------------------|
|       |                   | <b>MKM</b> | <b>MKM</b> | <b>MKM</b> | <b>MKM</b>               | <b>MKM</b> | MM  | MM    | <b>MM</b> | <b>MM</b>                           |
|       |                   |            |            |            | O                        |            |     |       |           |                                     |
|       | Прокат $D_{0.1}$  | 320        | 400        | 285        | $\overline{\phantom{0}}$ |            | 2,6 | 93    | 95,6      | $\mathcal{O}95^{+0.6}_{-2.0}$       |
| ∠     | Черновое          | 25         | 25         | 28         | 00                       | 1740       | 0,3 | 90,6  | 90,9      | $-0,1$<br>$0\overline{0}$<br>$-0.4$ |
|       | точение $D_{2.1}$ |            |            |            |                          |            |     |       |           |                                     |

В этой цепи известно: D<sub>2.1</sub>=К<sub>D2.1</sub>=Ø91<sup>-0,1</sup>

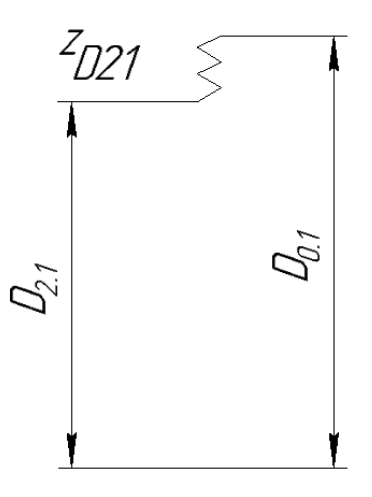

Рисунок 2 Размерная схема обработки поверхности №5  $\emptyset$ 91 $^{-0,1}_{-0,4}$ 

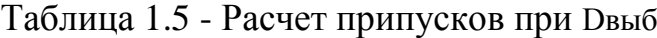

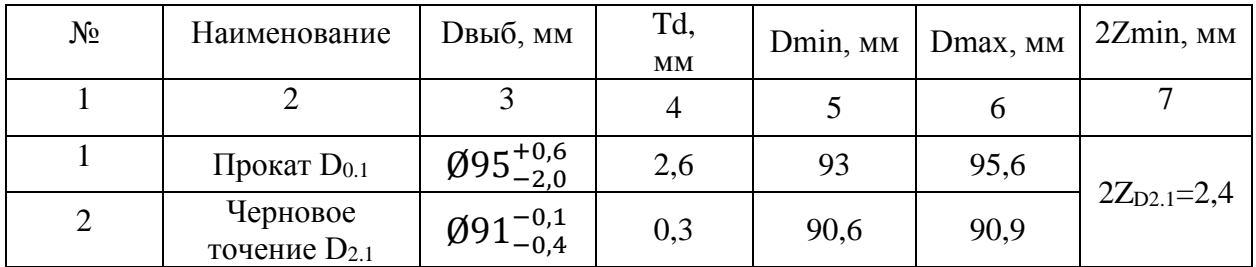

2. Таблица 1.5.3 - Расчет технологических размеров при обработке Ø49±0,31мм, рис. 3

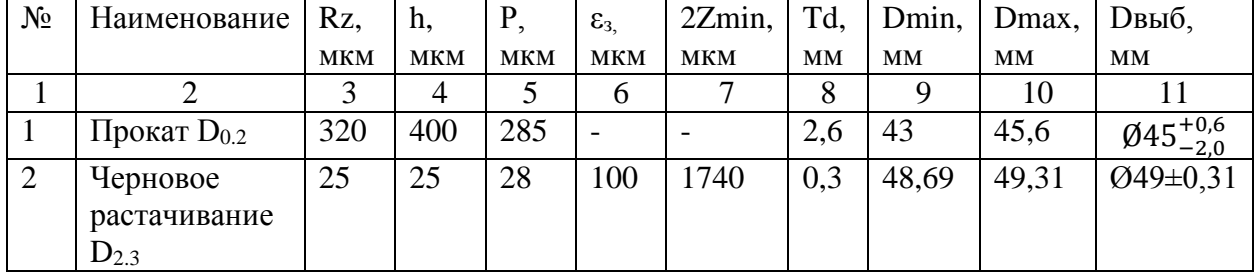

В этой цепи известно:  $D_{2.3} = K_{D2.3} = \emptyset$ 49±0,31

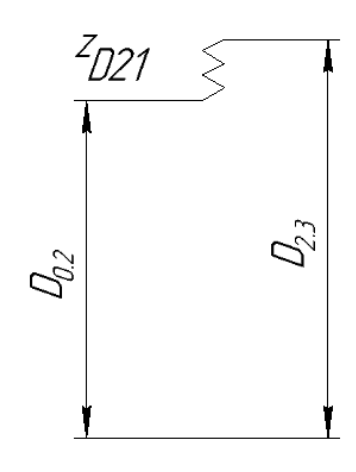

Рисунок 3 Размерная схема обработки поверхности №6 Ø49±0,31

Таблица 1.6 - Расчет припусков при Dвыб

| $N_2$          | Наименование                          | <b>D</b> выб, мм              | Td,<br><b>MM</b> | Dmin, MM | Dmax,<br><b>MM</b> | 2Zmin, MM        |
|----------------|---------------------------------------|-------------------------------|------------------|----------|--------------------|------------------|
|                |                                       |                               |                  |          |                    |                  |
|                | Прокат $D_{0.2}$                      | $\mathcal{O}45^{+0.6}_{-2.0}$ | 2,6              | 43       | 45,6               |                  |
| $\overline{2}$ | Черновое<br>растачивание<br>$D_{2,3}$ | $Q49 \pm 0.31$                | 0,3              | 48,69    | 49,31              | $2Z_{D2.3}=5,69$ |

3. Таблица 1.7 - Расчет технологических размеров при обработке  $Q$ 47Н7<sup>(+0,025)</sup> мм, рис. 4

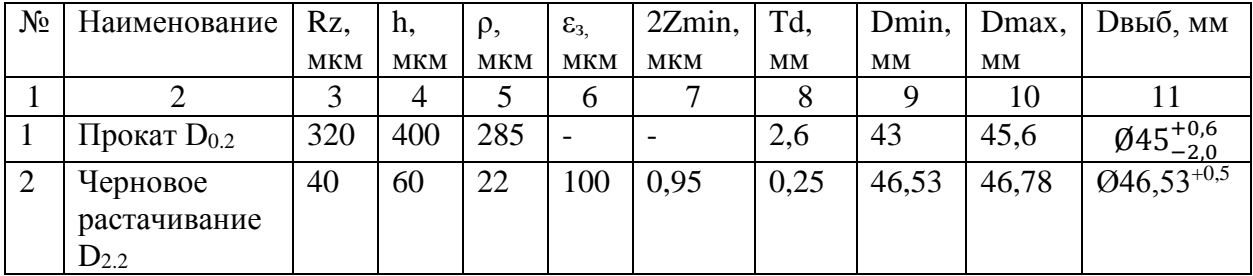

Продолжение таблицы 1.7

| Чистовое     | 1V. | 40 | 10 | 100 | 0.4  | 0,1   | 47,08 | 47,18  | $Q$ 47,08 <sup>+0,1</sup> |
|--------------|-----|----|----|-----|------|-------|-------|--------|---------------------------|
| растачивание |     |    |    |     |      |       |       |        |                           |
| $D_{2,4}$    |     |    |    |     |      |       |       |        |                           |
| Шлифование   | 6,4 | 20 | ر  | 80  | 0,14 | 00025 | 47,3  | 47,325 | $Q47,3^{+0,025}$          |
| $D_{6.1}$    |     |    |    |     |      |       |       |        |                           |

В этой цепи известно:  $D_{6.1}$ = $K_{D6.1}$ = Ø47H7<sup>(+0,025)</sup>

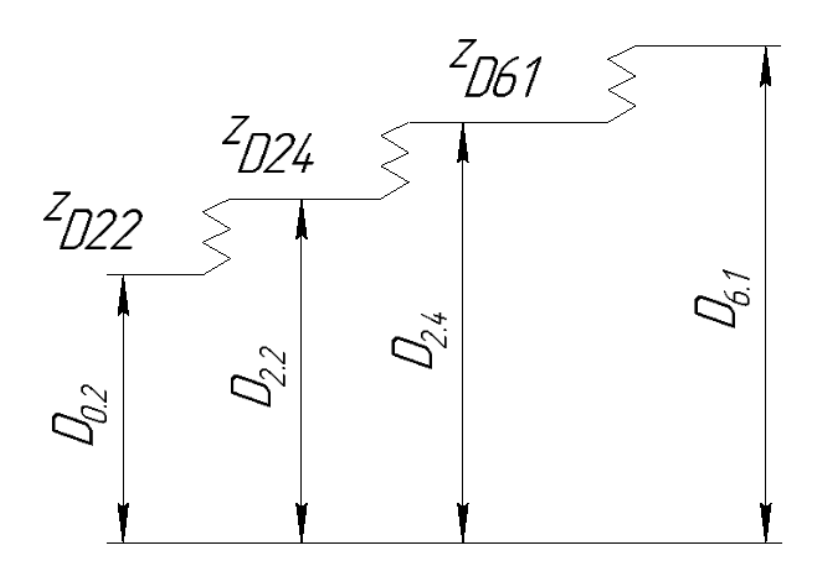

Рисунок 4 Размерная схема обработки поверхности №6 Ø47Н7(+0,025)

Таблица 1.8 - Расчет припусков при Dвыб

| $N_2$          | Наименование                          | <b>D</b> выб, мм               | Td,   | Dmin,     | Dmax,  | 2Zmin, MM           |
|----------------|---------------------------------------|--------------------------------|-------|-----------|--------|---------------------|
|                |                                       |                                | MM    | <b>MM</b> | MM     |                     |
|                | 2                                     | 3                              | 4     | 5         | 6      |                     |
|                | Прокат $D_{0.2}$                      | $\mathfrak{g}45_{-2.0}^{+0.6}$ | 2,6   | 43        | 45,6   |                     |
| $\overline{2}$ | Черновое<br>растачивание<br>$D_{2,2}$ | $Q46,53^{+0,25}$               | 0,25  | 46,53     | 46,78  | $2Z_{D2,2}=1,18$    |
| 3              | Чистовое<br>растачивание<br>$D_{2.4}$ | $Q47, \overline{08^{+0,1}}$    | 0,1   | 47,08     | 47,18  | $2Z_{D2.4}=0,4$     |
| $\overline{4}$ | Шлифование<br>$D_{6.1}$               | $Q47.3^{+0.025}$               | 00025 | 47,3      | 47,325 | $2Z_{D6.1} = 0,145$ |

5. Таблица 1.9 - Расчет технологических размеров при обработке  $Ø58H7^{(+0,03)}$  мм, рис. 5

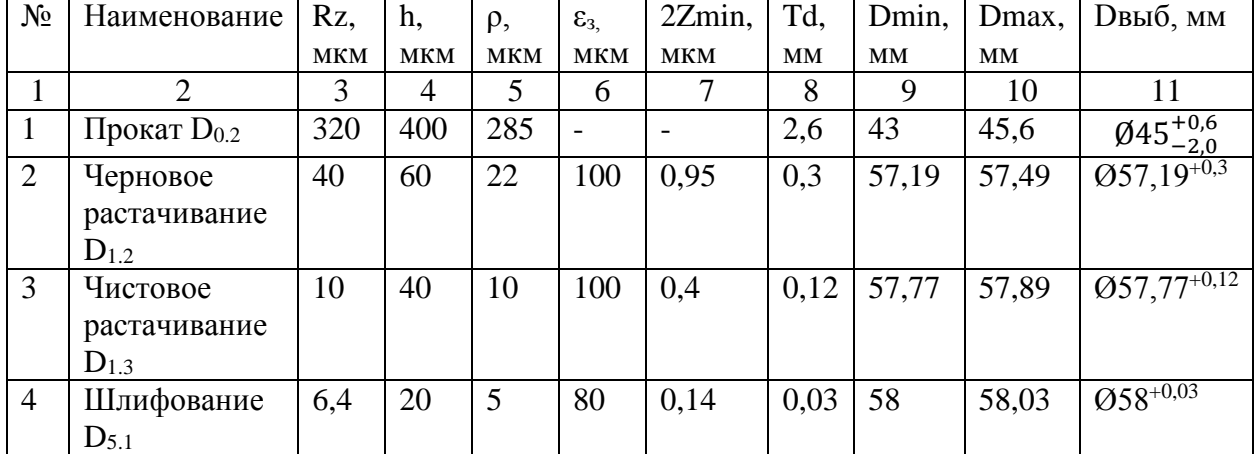

В этой цепи известно:  $D_{5.1}$ = $K_{D5.1}$ = Ø58H7<sup>(+0,03)</sup>

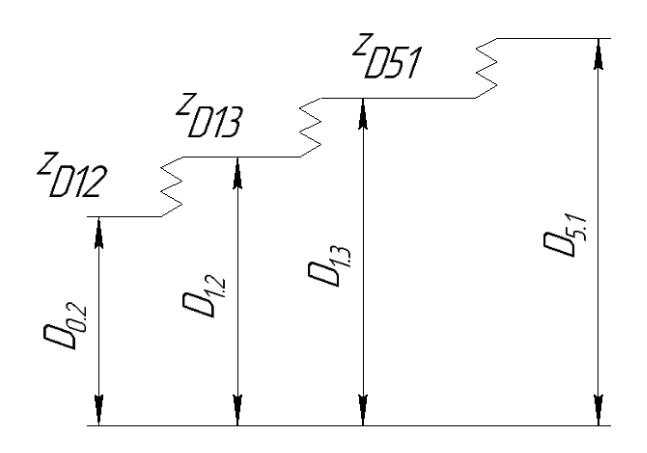

Рисунок 5 Размерная схема обработки поверхности №3 Ø58Н7(+0,03)

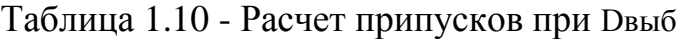

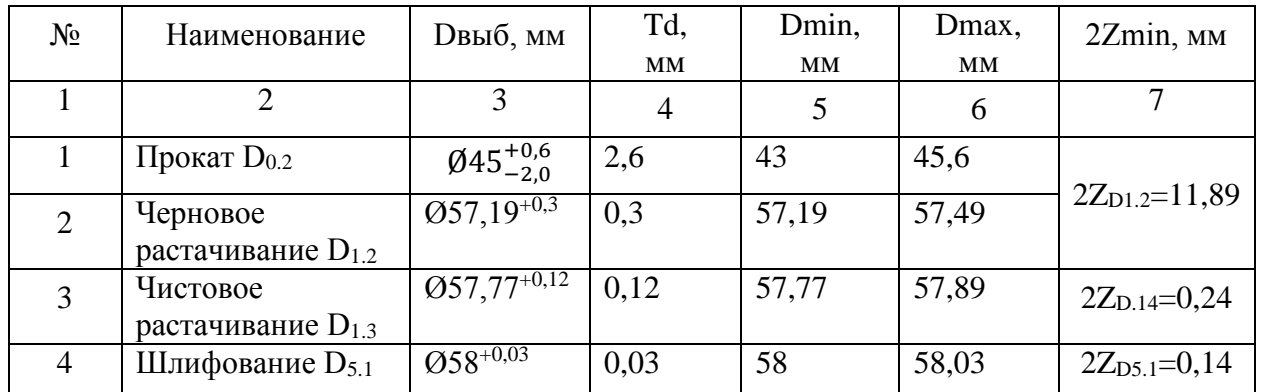

|                  | Принятое                      |                  | Принятое                   |
|------------------|-------------------------------|------------------|----------------------------|
| Обозначение тех. | номинальное                   | Обозначение тех. | номинальное                |
| размера          | значение размера,             | размера          | значение                   |
|                  | MМ                            |                  | размера, мм                |
| $D_{0.1}$        | $\mathcal{O}95^{+0.6}_{-2.0}$ | $D_{6.1}$        | $Q$ 47,3 <sup>+0,025</sup> |
| $D_{2.1}$        | $\mathcal{O}91^{-0.1}_{-0.4}$ | $D_{1,2}$        | $0.657, 19^{+0.3}$         |
| $D_{2,3}$        | Ø49±0,31                      | $D_{1,3}$        | $Q$ 57,77 <sup>+0,12</sup> |
| $D_{0.2}$        | $\mathcal{O}45^{+0,6}_{-2,0}$ | $D_{5.1}$        | $\mathcal{O}58^{+0.03}$    |
| $D_{2,2}$        | $Q46,53^{+0,25}$              | $D_{1,1}$        | Ø89±0,435                  |
| $D_{2,4}$        | $Q47,08^{+0,1}$               |                  |                            |

Таблица 1.11 - Результаты расчетов диаметральных размеров.

## **1.5.2 Расчет продольных технологических размеров**

Для расчета продольных технологических размеров детали «Полумуфта двигателя» строится размерная схема технологического процесса в продольном направлении (рис. 6) и граф размерных цепей (рис. 7), облегчающих их нахождение.

Перед началом расчета технологических размеров детали «Полумуфта двигателя» проводим анализ технологичности размерных цепей, замыкающими звеньями которых являются непосредственно не выдерживаемые конструкторские размеры, и проводим проверку возможности обеспечения размеров с требуемой точностью.

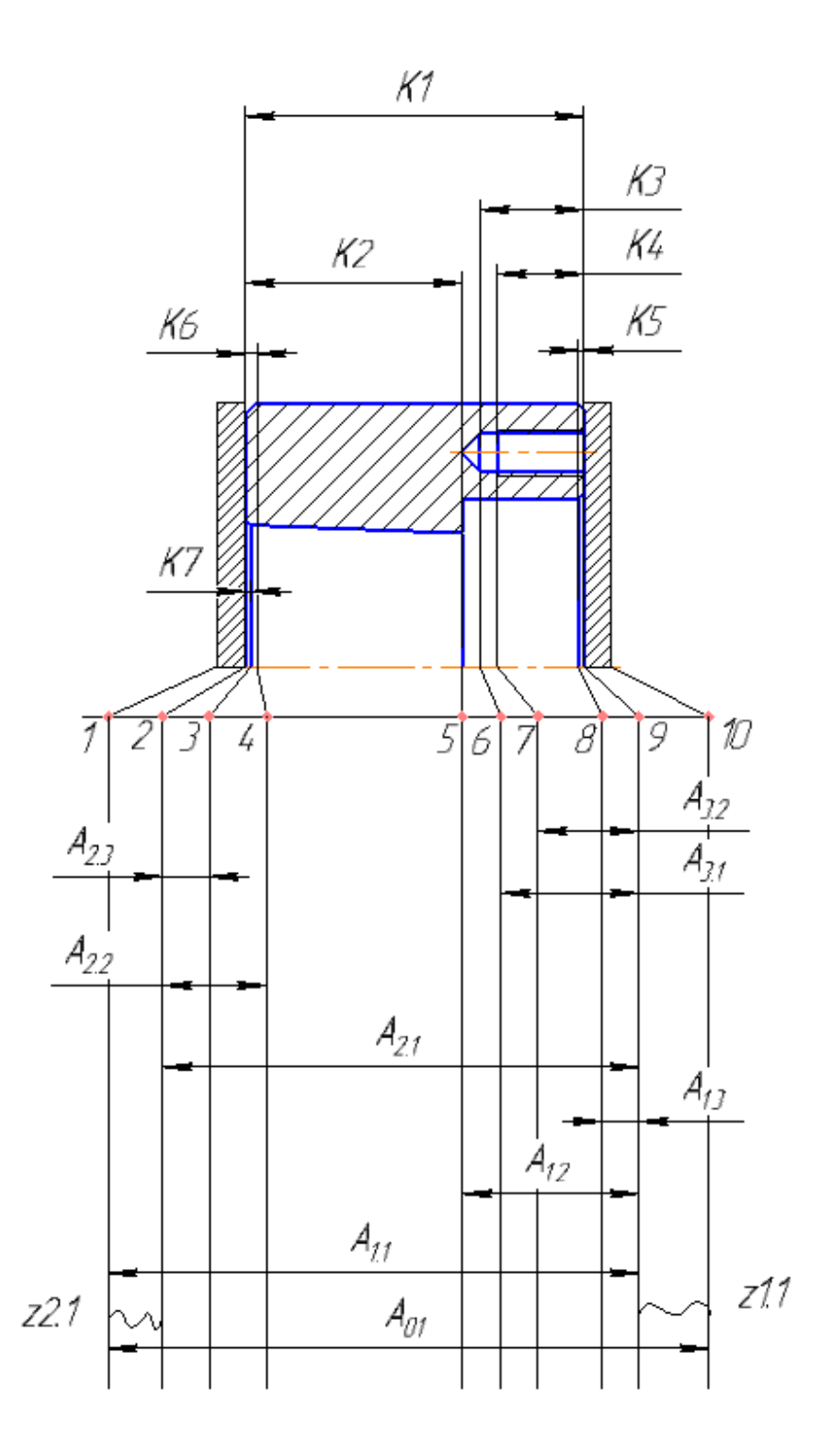

Рисунок 6 Размерная схема

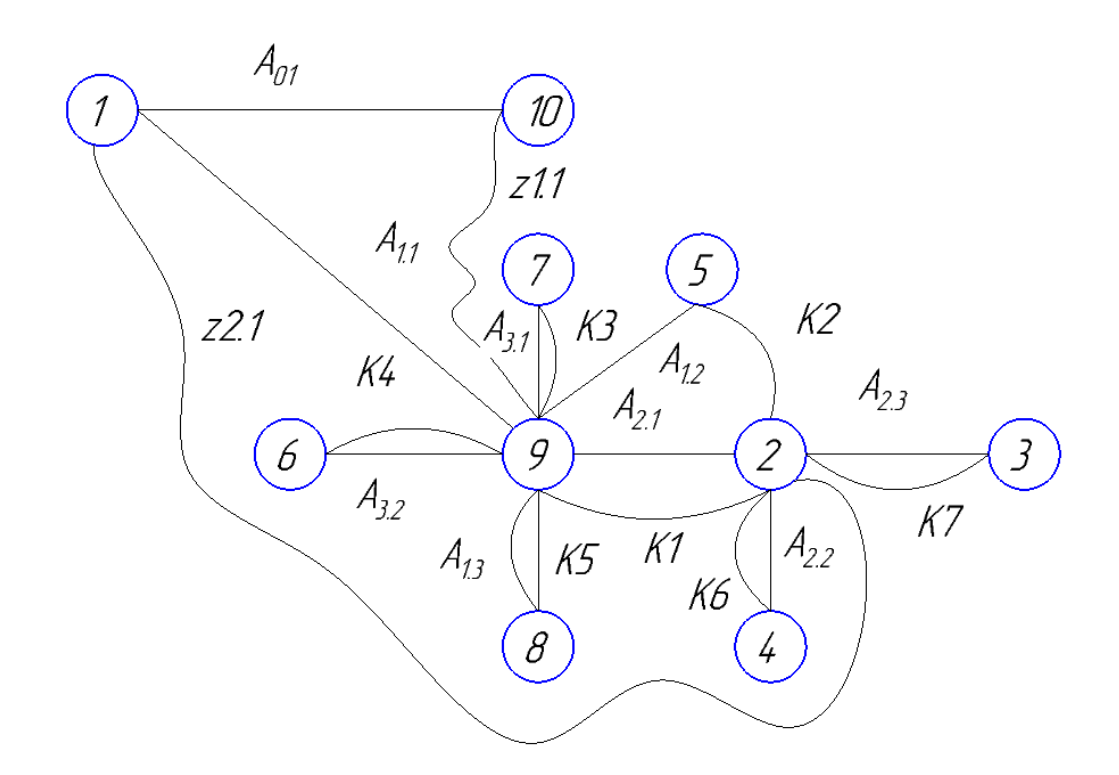

Рисунок 7 Граф технологических размерных цепей Составленные размерные цепи представлены на рисунке 8.

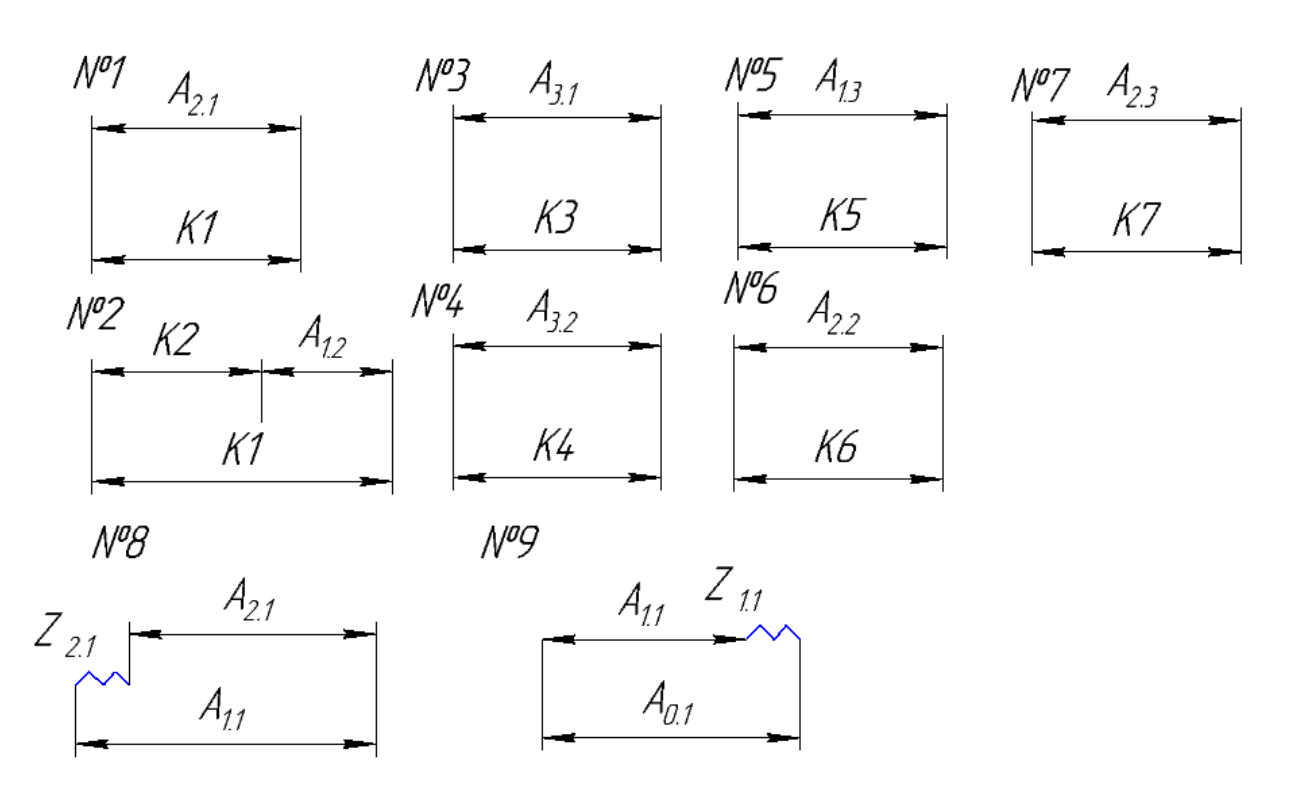

Рисунок 8 Размерные цепи линейных технологических размеров

Назначаем допуски на технологические размеры. Берем их равными средней статистической погрешности механической обработки из приложения 1 [2, с. 74].

Допуски на технологические размеры:

$$
TA0.1 = 0.5 \text{ mm},
$$
  
\n
$$
TA1.1 = 0.5 \text{ mm},
$$
  
\n
$$
TA1.2 = 0.2 \text{ mm},
$$
  
\n
$$
TA1.3 = 0.2 \text{ mm},
$$
  
\n
$$
TA2.1 = 0.2 \text{ mm},
$$
  
\n
$$
TA2.2 = 0.2 \text{ mm},
$$
  
\n
$$
TA3.1 = 0.2 \text{ mm},
$$
  
\n
$$
TA3.2 = 0.2 \text{ mm},
$$
  
\n
$$
TA3.2 = 0.2 \text{ mm}.
$$

Расчёт начнём проверкой условия:

 $TK_i \ge \sum TA_i,$  (6)

Проверяем условие для размера  $K_1$  (см. рисунок 8):  $TK_1 = 0.74 \ge$  $TA_{2.1} = 0.2$  мм, т. е. размер  $K_1$  может быть выполнен с заданной точностью.

Проверяем условие для размера  $K_2$  (см. рисунок 8):  $TK_2 = 0.62 \ge$  $TA_{2.1} + TA_{2.1} = 0.4$  мм, т. е. размер  $K_2$  может быть выполнен с заданной точностью.

Проверяем условие для размера  $K_3$  (см. рисунок 8):  $TK_3 = 0.43 \geq$  $TA_{3,1} = 0.2$  мм, т. е. размер  $K_3$  может быть выполнен с заданной точностью.

Проверяем условие для размера  $K_4$  (см. рисунок 8):  $TK_4 = 0.43 \geq$  $TA_{3,2} = 0.2$  мм, т. е. размер  $K_4$  может быть выполнен с заданной точностью.

Проверяем условие для размера  $K_5$  (см. рисунок 8):  $TK_5 = 0.25 \ge$  $TA_{1,3} = 0.2$  мм, т. е. размер  $K_5$  может быть выполнен с заданной точностью.

Проверяем условие для размера  $K_6$  (см. рисунок 8):  $TK_6 = 0.25 \ge$  $TA_{2,3} = 0.2$  мм, т. е. размер  $K_6$  может быть выполнен с заданной точностью.

Проверяем условие для размера  $K_7$  (см. рисунок 8):  $TK_7 = 0.25 \ge$  $TA_{2,4} = 0.2$  мм, т. е. размер  $K_7$  может быть выполнен с заданной точностью.

Таким образом, рассчитанный технологический процесс детали «Полумуфта двигателя» будет отвечать требованиям точности **BCCX** выдерживаемых конструкторских размеров.

Для двухзвенных цепей имеет:

 $N_2$ 1:  $A_{2,1} = K_1 = 58_{-0.74}$ MM  $N_23$ :  $A_{3,1} = K_3 = 18^{+0.43}$ MM  $N_24$ :  $A_{3,2} = K_4 = 15^{+0.43}$  MM  $N_25$ :  $A_{1,3} = K_5 = 1 \pm 0.125$ мм Nº6:  $A_{2,2} = K_6 = 2 \pm 0.125$ MM  $N_2$ ?:  $A_{23} = K_7 = 1 \pm 0.125$ MM

Из цепи №2 найдем технологический размер А<sub>1.2</sub>. Для этого подсчитаем его среднее значение:

$$
A_{1,2}^{\circ} = K_1^{\circ} - K_2^{\circ} = 57{,}63 - 37{,}81 = 19{,}82 \pm 0{,}1
$$
MM

Таким образом, получили  $A_1 = 19,82 \pm 0,1$ мм. Так как данный размер охватываемый, то окончательно запишем  $A_{1,2}$ =19,72<sup>+0,2</sup>мм

Формула для расчета минимальных припусков на обработку плоскостей:

$$
Z_{imin} = Rz_{i-1} + h_{i-1} + \rho_{i-1}
$$
 (7)

$$
\rho_{i-1} = \rho_{\phi_{i-1}} + \rho_{p_{i-1}} \tag{8}
$$

Прокат горячекатанный обычной точности:

 $R=0.1$ <sub>MM</sub>  $h=0.1$ MM  $\rho = 0.13$ MM

Минимальный припуск на черновую подрезку торца:

$$
Z_{1,1\ min} = RZ_{i-1} + h_{i-1} + \rho_{i-1} = 0.1 + 0.1 + 0.13 = 0.33
$$
MM.

$$
Z_{2,1\ min} = RZ_{i-1} + h_{i-1} + \rho_{i-1} = 0.1 + 0.1 + 0.13 = 0.33
$$
MM.

Из цепи №8 определим технологический размер А<sub>1.1</sub>.

$$
A_{2.1} = 58_{-0.74} \text{mm};
$$
  
\n
$$
A_{2.1} = 57,63 \pm 0,37 \text{mm}
$$
  
\n
$$
Z_{2.1 \text{max}} = Z_{2.1 \text{min}} + TA_{1.1} + TA_{2.1} = 0,33 + 0,74 + 0,5 = 1,57 \text{mm}
$$

$$
Z_{2.1}^{\circ} = (Z_{2.1 \text{ max}} + Z_{2.1 \text{ min}})/2 = (1,57 + 0,33)/2 = 0,95 \text{ mm}
$$
  
\n
$$
A_{1.1}^{\circ} = A_{2.1}^{\circ} + Z_{2.1}^{\circ} = 57,63 + 0,95 = 58,58 \text{ mm}
$$
  
\n
$$
A_{1.1} = 58,58 \pm 0,25
$$

Таким образом, получили  $A_{1,1}=58,58\pm0,25$ мм. Так как данный размер охватывающий, то окончательно запишем  $A_{1.1} = 58,83_{-0.5}$ мм.

Определим фактическое значение припуска:

$$
Z_{2.1} = A_{1.1} - A_{2.1} = 58,83_{-0.5} - 58_{-0.74} = 0.83^{+1.24}
$$
 MM

 $Z_{2.1min} = 0.83$ мм

Из цепи №9 определим технологический размер  $A_{0,1}$ .

 $A_{1.1} = 58,83_{-0.5}$ MM  $A_{1.1}$ <sup>c</sup>=58,58 мм  $Z_{1.1 \text{ max}} = Z_{1.1 \text{ min}} + TA_{1.1} + TA_{0.1} = 0,33+0,5+0,50=1,33 \text{ mm}$  $Z_{1.1}^{\circ}$  = ( $Z_{1.1 \text{ max}}$ + $Z_{1.1 \text{ min}}$ )/2 = (1,33+0,33)/2 = 0,83 мм  $A_{0.1}$ <sup>c</sup>=A<sub>1.1</sub><sup>c</sup>+Z<sub>1.1</sub><sup>c</sup>=58,58+0,83 =59,41 мм  $A_{0.1}$ =59,41±0,25мм

Таким образом, получили  $A_{0.1}$ =59,41 $\pm$ 0,25мм. Так как данный размер охватывающий, то окончательно запишем  $A_{0.1} = 59,66$ <sub>-0.5</sub>мм.

Определим фактическое значение припуска:

 $Z_{1.1}$ =А<sub>0.1</sub>-А<sub>1.1</sub>=59,66<sub>-0,5</sub>-58,83<sub>-0, 5</sub> =0,83<sup>+1,0</sup> мм

 $Z_{1.1min} = 0.83$ мм.

Результаты расчёта продольных технологических размеров детали «Полумуфта двигателя» отображены в таблице 1.5.10

Таблица 1.12 - Продольные технологические размеры детали «Полумуфта двигателя»

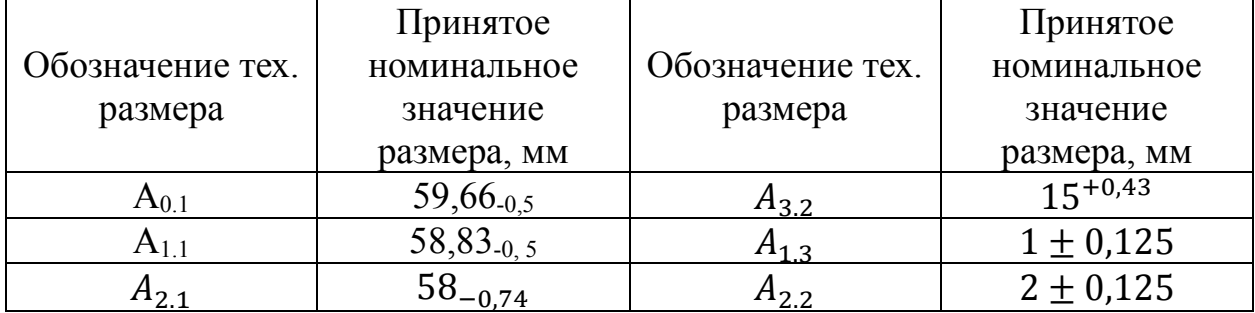

### **1.6. Расчет режимов резания**

## **Отрезная операция 005**

Материал режущего инструмента выбираем пользуясь рекомендациями– Т15К6 (по ГОСТ 18879-73).

Подача на зуб при : S = 0,05 $\frac{mm}{3y6}$ , Z = 30 [4, табл. 108, с. 425]

Скорость резания  $v = 50$  м/мин

Период стойкости инструмента принимаем:  $T = 30$  мин [4, с. 363].

Минутная подача  $S_{M} = 1500$  ММ/<sub>МИН</sub>

$$
t_0 = \frac{D_{px}}{S_M} = \frac{130 \text{mm}}{1500} = 0,08 \text{mm}
$$
 (9)

Где  $D_{px}$ -длина рабочего хода

Ширина полотна t=3...5=5мм

## **Токарная операция 010**

Материал режущего инструмента выбираем в соответствии с рекомендациями [4, с. 184] – Т15К6.

**Переход 1. Подрезать торец 1, выдержав размер 58,83-0,5 мм**

Глубина резания:  $t = z_{11}^c = 0.83$  мм.

Подача по [4, табл. 15, с.260] для данной глубины резания:

 $S = 0.5$  мм/об

Скорость резания определяется по формуле:

$$
V = \frac{C_v}{T^m \cdot t^x \cdot S^y} \cdot K_v \tag{10}
$$

Период стойкости инструмента принимаем: Т=30 мин.

 $C_V = 350$ ; m = 0,20; x = 0,15; y = 0,35 – определены по [4, табл. 17, с. 269].

Коэффициент K<sub>v</sub>:

$$
KV = KMV \cdot K\Pi V \cdot KHV, \qquad (11)
$$

33

$$
K_{MV} = K_{\Gamma} \cdot \left(\frac{750}{\sigma_{B}}\right)^{Nv} = 1.0 \cdot \left(\frac{750}{980}\right)^{1} = 0.8
$$
\n
$$
K_{MV} = 0.8; \ K_{\Pi V} = 0.9; \ K_{HV} = 2.7.
$$
\n
$$
KV = 0.8 \cdot 0.9 \cdot 2.7 = 1.9.
$$
\n
$$
G = 0.8 \cdot 0.9 \cdot 2.7 = 1.9.
$$
\n
$$
G = 0.8 \cdot 0.9 \cdot 2.7 = 1.9.
$$
\n
$$
G = 0.8 \cdot 0.9 \cdot 2.7 = 1.9.
$$
\n
$$
G = 0.8 \cdot 0.9 \cdot 2.7 = 1.9.
$$
\n
$$
G = 0.8 \cdot 0.9 \cdot 2.7 = 1.9.
$$
\n
$$
G = 0.8 \cdot 0.9 \cdot 2.7 = 1.9.
$$
\n
$$
G = 0.8 \cdot 0.9 \cdot 2.7 = 1.9.
$$
\n
$$
G = 0.8 \cdot 0.9 \cdot 2.7 = 1.9.
$$
\n
$$
G = 0.8 \cdot 0.9 \cdot 2.7 = 1.9.
$$
\n
$$
G = 0.8 \cdot 0.9 \cdot 2.7 = 1.9.
$$
\n
$$
G = 0.8 \cdot 0.9 \cdot 2.7 = 1.9.
$$
\n
$$
G = 0.8 \cdot 0.9 \cdot 2.7 = 1.9.
$$
\n
$$
G = 0.8 \cdot 0.9 \cdot 2.7 = 1.9.
$$
\n
$$
G = 0.8 \cdot 0.9 \cdot 2.7 = 1.9.
$$
\n
$$
G = 0.8 \cdot 0.9 \cdot 2.7 = 1.9.
$$

Скорость резания:

$$
V = \frac{350}{30^{0.20} \cdot 0.83^{0.15} \cdot 0.5^{0.35}} \cdot 1.9 = 441 \text{ m/min}
$$

Находим расчётное число оборотов шпинделя:

$$
n = \frac{1000 \cdot V}{\pi \cdot d} = \frac{1000 \cdot 441}{3,14 \cdot 95} = 1480 \frac{\text{06}}{\text{mH}}.
$$
 (13)

Примем фактическое число оборотов, учитывая тип станка:

$$
n_{\text{CT}} = 140006 / \text{MH}.
$$

5. Вычислим фактическую скорость резания:

$$
V = \frac{\pi \cdot d \cdot n}{1000} = \frac{3.14 \cdot 95 \cdot 1400}{1000} = 417 \frac{\text{m}}{\text{m}^{\text{H}}}. \tag{14}
$$

6. Определим главную составляющую сил резания по формуле:

$$
P_z = 10 \cdot C_P \cdot t^x \cdot S^y \cdot V^n \cdot K_P \tag{15}
$$

 $C_p = 300$ ; n = - 0,15; x = 1,0; y = 0,75 – определены по [4, табл. 22, с. 273]. Коэффициент Кр:

$$
K_P = K_{MP} \cdot K_{\phi P} \cdot K_{\gamma P} \cdot K_{\lambda P} \cdot K_{rP} \tag{16}
$$

$$
K_{\rm mp} = \left(\frac{\sigma_{\rm B}}{750}\right)^n = \left(\frac{980}{750}\right)^{0.75} = 1.22\tag{17}
$$

 $K_{MP} = 1,22$ ;  $K_{QP} = 0,89$ ;  $K_{\gamma P} = 1,0$ ;  $K_{\lambda P} = 1,0$ ;  $K_{rP} = 0,93$ .  $K_P = K_{MP} \cdot K_{QP} \cdot K_{\gamma P} \cdot K_{\lambda P} \cdot K_{rP} = 1,22 \cdot 0,89 \cdot 1,0 \cdot 1,0 \cdot 0,93 = 1,01.$ Определим главную составляющую силы резания:

$$
P_z = 10 \cdot C_P \cdot t^x \cdot S^y \cdot V^n \cdot K_P =
$$
  
10 \cdot 300 \cdot 0,83<sup>1</sup> \cdot 0,5<sup>0,75</sup> \cdot 417<sup>-0,15</sup> \cdot 1,01 = 605 H. (18)

7. Найдем мощность резания:

$$
N = \frac{P_z \cdot V}{1020 \cdot 60} = \frac{417 \cdot 605}{1020 \cdot 60} = 4.1 \text{ kBr.}
$$
 (19)

8. Определим мощность привода главного движения:

$$
N_{\rm np} = \frac{N}{\eta} = \frac{4.1}{0.75} = 5.5 \,\text{kBr}.
$$
 (20)

При условии, что к.п.д. привода нам неизвестно, примем худший вариант  $\eta = 0.75$ .

Проверка по мощности:

$$
N \le N_{\text{cr}} \cdot \eta; \tag{21}
$$
  

$$
5,5 < 15
$$

Переход 2. Точить фаску 2 под углом 45°, выдерживая размер Ø89±0,435мм.

Глубина резания: t = 1 мм.

Подача для нашей глубины резания:

 $S = 0.5$  мм/об [4, табл. 15, с. 260]

Скорость резания определяем по формуле:

$$
V = \frac{C_v}{T^m \cdot t^x \cdot S^y} K_v
$$

Период стойкости инструмента принимаем: Т=30 мин.

 $C_V = 350$ ; m = 0,20; x = 0,15; y = 0,35 – определены по [4, табл. 17, с. 269].

Коэффициент Ку:

$$
K_{V} = K_{MV} \cdot K_{HV} \cdot K_{HV},
$$

$$
K_{MV} = K_{\Gamma} \cdot \left(\frac{750}{\sigma_{B}}\right)^{Nv} = 1.0 \cdot \left(\frac{750}{980}\right)^{1} = 0.8
$$

 $K_{MV} = 0.8$ ;  $K_{\text{HV}} = 0.9$ ;  $K_{HV} = 2.7$ .

 $K_v = 0.8 \cdot 0.9 \cdot 2.7 = 1.9$ .

Найдем корость резания:

$$
V = \frac{350}{30^{0.20}1^{0.15}0.5^{0.35}}1.9 = 429 \text{ M/MHH}
$$

Определим расчётное число оборотов шпинделя:

$$
n = \frac{1000 \cdot V}{\pi \cdot d} = \frac{1000 \cdot 429}{3,14 \cdot 89} = 1536 \frac{\text{06}}{\text{m}}.
$$

Принимаем фактическое число оборотов, с учетом типа станка:

 $n_{cr} = 1500$ об/мин.

5. Тогда фактическая скорость резания:

$$
V = \frac{\pi \cdot d \cdot n}{1000} = \frac{3,14 \cdot 89 \cdot 1500}{1000} = 419 \frac{\text{m}}{\text{m}^{\text{H}}}
$$

6. Рассчитаем главную составляющую силы резания по формуле:

$$
P_z = 10 \cdot C_P \cdot t^x \cdot S^y \cdot V^n \cdot K_P
$$

 $C_p = 300$ ; n = - 0,15; x = 1,0; y = 0,75 – определены по таблице 22 [4, с.

273].

Коэффициент Kp:

$$
K_{P} = K_{MP} \cdot K_{\varphi P} \cdot K_{\gamma P} \cdot K_{\lambda P} \cdot K_{rP}
$$

$$
K_{\text{mp}} = \left(\frac{\sigma_{B}}{750}\right)^{n} = \left(\frac{980}{750}\right)^{0,75} = 1,22
$$

 $K_{MP} = 1,22; K_{QP} = 0,89; K_{QP} = 1,0; K_{QP} = 1,0; K_{rP} = 0,93.$ 

 $K_P = K_{MP} \cdot K_{QP} \cdot K_{\gamma P} \cdot K_{\lambda P} \cdot K_{rP} = 1,22 \cdot 0,89 \cdot 1,0 \cdot 1,0 \cdot 0,93 \cdot 1,01.$ 

Определим главную составляющую силы резания:

$$
P_z = 10 \cdot C_P \cdot t^x \cdot S^y \cdot V^n \cdot K_P = 10 \cdot 300 \cdot 1^1 \cdot 0.5^{0.75} \cdot 419^{-0.15} \cdot 1.01 = 728 \text{ H}.
$$

7. Мощность резания:

$$
N = \frac{P_z \cdot V}{1020 \cdot 60} = \frac{419 \cdot 728}{1020 \cdot 60} = 4,99 \text{ kBr}.
$$

8. Мощность привода главного движения:

$$
N_{\rm np} = \frac{N}{\eta} = \frac{4,99}{0,75} = 6,65 \,\text{kBr}.
$$

При условии, что к.п.д. привода нам неизвестно, примем худший вариант  $\eta = 0.75$ .

Проверка по мощности:

$$
N \leq N_{\rm cr} \cdot \eta;
$$
  

$$
6.65 < 15
$$

**Переход 3. Расточить поверхность 3, выдерживая размеры Ø57 +0,3 , 19,72+0,2мм предварительно.**

Глубина резания: t = 3 мм. Число проходов 3

Подача по [4, табл. 15, с. 260] для данной глубины резания:

 $S = 0.1$  MM/00

Скорость резания определяется по формуле:

$$
V = \frac{C_v}{T^m t^x S^y} K_v
$$

Период стойкости инструмента принимаем: Т=30 мин.

 $C_V = 350$ ; m = 0,20; x = 0,15; y = 0,35 – определены по [4, табл. 17, с.

269].

Коэффициент Ку:

$$
K_{V} = K_{MV} \cdot K_{HV} \cdot K_{HV},
$$

$$
K_{MV} = K_{\Gamma} \left(\frac{750}{\sigma_{B}}\right)^{Nv} = 1.0 \cdot \left(\frac{750}{980}\right)^{1} = 0.8
$$

 $K_{MV} = 0.8$ ;  $K_{HV} = 0.9$ ;  $K_{HV} = 2.7$ .  $K_v = 0.8 \cdot 0.9 \cdot 2.7 = 1.9$ .

Скорость резания:

$$
V = \frac{350}{30^{0.20}3^{0.15}0, 1^{0.35}} 1,9 = 639 \text{ M/MHH}
$$

Расчётное число оборотов шпинделя:

$$
n = \frac{1000 \cdot V}{\pi \cdot d} = \frac{1000 \cdot 639}{3,14 \cdot 57} = 3573 \frac{\text{06}}{\text{mH}}.
$$

Принимаем фактическое число оборотов, с учетом типа станка:

 $n_{cr} = 3500$ 006/мин.

5. Фактическая скорость резания:

$$
V = \frac{\pi \cdot d \cdot n}{1000} = \frac{3,14 \cdot 57 \cdot 3500}{1000} = 626 \frac{\text{m}}{\text{m} \cdot \text{m}}
$$

6. Определяем главную составляющую силы резания по формуле:

$$
P_z = 10 \cdot C_P \cdot t^x \cdot S^y \cdot V^n \cdot K_P
$$

 $C_p = 300$ ; n = - 0,15; x = 1,0; y = 0,75 – определены по [4, табл. 22, с. 273]. Коэффициент Кр:

$$
K_P = K_{MP} \cdot K_{\phi P} \cdot K_{\gamma P} \cdot K_{\lambda P} \cdot K_{rP}
$$

37

$$
K_{\rm mp} = \left(\frac{\sigma_{\rm B}}{750}\right)^n = \left(\frac{980}{750}\right)^{0,75} = 1,22
$$

 $K_{MP} = 1,22$ ;  $K_{QP} = 0,89$ ;  $K_{QP} = 1,0$ ;  $K_{\lambda P} = 1,0$ ;  $K_{rP} = 0,93$ .  $K_P = K_{MP} \cdot K_{QP} \cdot K_{\gamma P} \cdot K_{\lambda P} \cdot K_{rP} = 1,22 \cdot 0,89 \cdot 1,0 \cdot 1,0 \cdot 0,93 = 1,01.$ 

Главная составляющая силы резания:

$$
P_z = 10 \cdot C_P \cdot t^x \cdot S^y \cdot V^n \cdot K_P = 10 \cdot 300 \cdot 3^{1} \cdot 0,1^{0,75} \cdot 629^{-0,15} \cdot 1,01 = 615 \text{ H}.
$$

7. Мощность резания:

$$
N = \frac{P_z \cdot V}{1020 \cdot 60} = \frac{615 \cdot 629}{1020 \cdot 60} = 6.3 \text{ kBr.}
$$

8. Мощность привода главного движения:

$$
N_{\rm np} = \frac{N}{\eta} = \frac{6.3}{0.75} = 8.4 \,\text{kB}
$$

При условии, что к.п.д. привода нам неизвестно, примем худший вариант  $\eta = 0.75$ .

Проверка по мощности:

$$
N \leq N_{\rm cr} \cdot \eta;
$$
  

$$
8.4 < 15
$$

# Переход 4. Расточить поверхность 3, выдерживая размеры Ø57,8  $0,12$ , 19,72<sup>+0,2</sup>мм окончательно.

Глубина резания: t = 0,4 мм. Число проходов 2

Подача по [4, табл. 15, с. 260] для данной глубины резания:

 $S = 0.1$  MM/00

Скорость резания определяется по формуле:

$$
V = \frac{C_v}{T^m t^x S^y} K_v
$$

Период стойкости инструмента принимаем: Т=30 мин.

 $C_V = 350$ ; m = 0,20; x = 0,15; y = 0,35 – определены по [4, табл. 17, с. 269].

Коэффициент Ку:

$$
K_V = K_{MV} \cdot K_{\Pi V} \cdot K_{\mu V},
$$

38

$$
K_{MV} = K_{\Gamma} \left(\frac{750}{\sigma_{B}}\right)^{Nv} = 1.0 \cdot \left(\frac{750}{980}\right)^{1} = 0.8
$$

 $K_{MV} = 0.8$ ;  $K_{\text{HV}} = 0.9$ ;  $K_{HV} = 2.7$ .  $K_V = 0.8 \cdot 0.9 \cdot 2.7 = 1.9$ .

Скорость резания:

$$
V = \frac{350}{30^{0.20}0.4^{0.15}0.1^{0.35}} 1.9 = 865 \text{ M/MHH}
$$

Расчётное число оборотов шпинделя:

$$
n = \frac{1000 \cdot V}{\pi \cdot d} = \frac{1000 \cdot 865}{3,14 \cdot 57,8} = 4834 \frac{\text{06}}{\text{m}}.
$$

Принимаем фактическое число оборотов, с учетом типа станка:

 $n_{cr} = 3500$ 006/мин.

5. Фактическая скорость резания:

$$
V = \frac{\pi \cdot d \cdot n}{1000} = \frac{3,14 \cdot 57,5 \cdot 3500}{1000} = 626 \frac{\text{m}}{\text{m}^{\text{H}}}
$$

6. Определяем главную составляющую силы резания по формуле:

$$
P_z = 10 \cdot C_P \cdot t^x \cdot S^y \cdot V^n \cdot K_P
$$

 $C_p = 300$ ; n = - 0,15; x = 1,0; y = 0,75 – определены по [4, табл. 22, с. 273]. Коэффициент Кр:

$$
K_{P} = K_{MP} \cdot K_{\varphi P} \cdot K_{\chi P} \cdot K_{\chi P}
$$

$$
K_{MP} = \left(\frac{\sigma_{B}}{750}\right)^{n} = \left(\frac{980}{750}\right)^{0.75} = 1.22
$$

 $K_{MP} = 1,22$ ;  $K_{\varphi P} = 0,89$ ;  $K_{\gamma P} = 1,0$ ;  $K_{\lambda P} = 1,0$ ;  $K_{rP} = 0,93$ .

$$
K_P = K_{MP} \cdot K_{\phi P} \cdot K_{\gamma P} \cdot K_{\lambda P} \cdot K_{rP} = 1,22 \cdot 0,89 \cdot 1,0 \cdot 1,0 \cdot 0,93 = 1,01.
$$

Главная составляющая силы резания:

$$
N = \frac{P_{z} \cdot V}{1020 \cdot 60} = \frac{82 \cdot 629}{1020 \cdot 60} = 0.84 \text{kBr}
$$

8. Мощность привода главного движения:

$$
N_{\rm np} = \frac{N}{\eta} = \frac{0.84}{0.75} = 1.12 \,\text{kBr}.
$$

При условии, что к.п.д. привода нам неизвестно, примем худший вариант  $\eta = 0.75$ .

Проверка по мощности:

$$
N \leq N_{\rm cr} \cdot \eta;
$$
  

$$
1,12 < 15
$$

## Токарная операция 015

Материал режущего инструмента выбираем в соответствии с рекомендациями [4, с. 184] - Т15К6.

## Переход 1. Подрезать торец 4, выдержав размер 58-0,74 мм

Глубина резания:  $t = Z_{21} = 0.83$  мм.

Подача по [4, табл. 15, с. 260] для данной глубины резания:

 $S = 0.5$  MM/00

Скорость резания определяется по формуле:

$$
V = \frac{C_v}{T^m t^x S^y} K_v
$$

Период стойкости инструмента принимаем: Т=30 мин.

 $C_V = 350$ ; m = 0,20; x = 0,15; y = 0,35 – определены по [4, табл. 17, с.

269].

Коэффициент Ку:

$$
K_{V} = K_{MV} \cdot K_{HV} \cdot K_{HV},
$$

$$
K_{MV} = K_{\Gamma} \left(\frac{750}{\sigma_{B}}\right)^{Nv} = 1.0 \cdot \left(\frac{750}{980}\right)^{1} = 0.8
$$

 $K_{MV} = 0.8$ ;  $K_{HV} = 0.9$ ;  $K_{HV} = 2.7$ .  $K_v = 0.8 \cdot 0.9 \cdot 2.7 = 1.9$ .

Скорость резания:

$$
V = \frac{350}{30^{0.20}0.83^{0.15}0.5^{0.35}} 1.9 = 441 \text{ M/MHH}^3
$$

Расчётное число оборотов шпинделя:

$$
n = \frac{1000 \cdot V}{\pi \cdot d} = \frac{1000 \cdot 441}{3,14 \cdot 95} = 1480 \frac{\text{06}}{\text{mHH}}.
$$

Принимаем фактическое число оборотов, с учетом типа станка:  $n_{cr} = 1400$ 005/мин.

5. Фактическая скорость резания:

$$
V = \frac{\pi \cdot d \cdot n}{1000} = \frac{3,14 \cdot 95 \cdot 1400}{1000} = 417 \frac{\text{m}}{\text{m}^{\text{H}}}
$$

6. Определяем главную составляющую силы резания по формуле:

$$
P_z = 10 \cdot C_P \cdot t^x \cdot S^y \cdot V^n \cdot K_P
$$

 $C_p = 300$ ; n = - 0,15; x = 1,0; y = 0,75 – определены по [4, табл. 22, с. 273]. Коэффициент К<sub>р:</sub>

$$
K_{P} = K_{MP} \cdot K_{\varphi P} \cdot K_{\gamma P} \cdot K_{\lambda P} \cdot K_{rP}
$$

$$
K_{\text{mp}} = \left(\frac{\sigma_{B}}{750}\right)^{n} = \left(\frac{980}{750}\right)^{0,75} = 1,22
$$

 $K_{MP} = 1,22$ ;  $K_{QP} = 0,89$ ;  $K_{\gamma P} = 1,0$ ;  $K_{\lambda P} = 1,0$ ;  $K_{rP} = 0,93$ .  $K_P = K_{MP} \cdot K_{\varphi P} \cdot K_{\varphi P} \cdot K_{\lambda P} \cdot K_{rP} = 1,22 \cdot 0,89 \cdot 1,0 \cdot 1,0 \cdot 0,93 = 1,01.$ 

Главная составляющая силы резания:

$$
P_z = 10 \cdot C_P \cdot t^x \cdot S^y \cdot V^n \cdot K_P = 10 \cdot 300 \cdot 0.83^{1} \cdot 0.5^{0.75} \cdot 417^{0.15} \cdot 1.01 = 605 \text{ H}.
$$

7. Мощность резания:

$$
N = \frac{P_{z} \cdot V}{1020 \cdot 60} = \frac{417 \cdot 605}{1020 \cdot 60} = 4.1 \text{ kBr.}
$$

8. Мощность привода главного движения:

$$
N_{\text{np}} = \frac{N}{\eta} = \frac{4.1}{0.75} = 5.5 \text{ kBr}.
$$

При условии, что к.п.д. привода нам неизвестно, примем худший вариант  $\eta = 0.75$ .

Проверка по мощности:

$$
N \leq N_{\rm cr} \cdot \eta;
$$
  

$$
5.5 < 15
$$

# Переход 2. Точить повер'хность 5 и фаску 2х45° однокр'атно, выдержав р'азмер Ø91-0,1.

Глубина резания:  $t = 2$  мм.

Подача по [4, табл. 15, с. 260] для данной глубины резания:

 $S = 0.5$  MM/00

Скорость резания определяется по формуле:

$$
V = \frac{C_v}{T^m t^x S^y} K_v
$$

Период стойкости инструмента принимаем: Т=30 мин.

 $C_V = 350$ ; m = 0,20; x = 0,15; y = 0,35 – определены по [4, табл. 17 с. 269].

Коэффициент Ку:

$$
K_{V} = K_{MV} \cdot K_{H V} \cdot K_{H V},
$$

$$
K_{MV} = K_{\Gamma} \left(\frac{750}{\sigma_{B}}\right)^{Nv} = 1.0 \cdot \left(\frac{750}{980}\right)^{1} = 0.8
$$

 $K_{MV} = 0.8$ ;  $K_{\text{HV}} = 0.9$ ;  $K_{HV} = 2.7$ .

 $K_v = 0.8 \cdot 0.9 \cdot 2.7 = 1.9$ .

Скорость резания:

$$
V = \frac{350}{30^{0.20}2^{0.15}0.5^{0.35}}1.9 = 418 \text{ M/MHH}
$$

Расчётное число оборотов шпинделя:

$$
n = \frac{1000 \cdot V}{\pi \cdot d} = \frac{1000 \cdot 418}{3,14 \cdot 91} = 1464 \frac{\text{of}}{\text{mH}}
$$

Принимаем фактическое число оборотов, с учетом типа станка:

 $n_{cr} = 1400$ об/мин.

5. Фактическая скорость резания:

$$
V = \frac{\pi \cdot d \cdot n}{1000} = \frac{3,14 \cdot 91 \cdot 1400}{1000} = 400 \frac{M}{MH},
$$

6. Определяем главную составляющую силы резания по формуле:

$$
P_z = 10 \cdot C_P \cdot t^x \cdot S^y \cdot V^n \cdot K_P
$$
$C_p = 300$ ; n = - 0,15; x = 1,0; y = 0,75 – определены по [4, табл. 22, с. 273]. Коэффициент Кр:

$$
K_{P} = K_{MP} \cdot K_{\varphi P} \cdot K_{\gamma P} \cdot K_{\lambda P} \cdot K_{rP}
$$

$$
K_{\text{MP}} = \left(\frac{\sigma_{B}}{750}\right)^{n} = \left(\frac{980}{750}\right)^{0,75} = 1,22
$$

 $K_{MP} = 1,22$ ;  $K_{QP} = 0,89$ ;  $K_{QP} = 1,0$ ;  $K_{QP} = 1,0$ ;  $K_{PP} = 0,93$ .  $K_P = K_{MP} \cdot K_{QP} \cdot K_{\gamma P} \cdot K_{\lambda P} \cdot K_{rP} = 1,22 \cdot 0,89 \cdot 1,0 \cdot 1,0 \cdot 0,93 = 1,01.$ Главная составляющая силы резания:

 $P_z = 10 \cdot C_P \cdot t^x \cdot S^y \cdot V^n \cdot K_P = 10 \cdot 300 \cdot 2^1 \cdot 0.5^{0.75} \cdot 400^{-0.15} \cdot 1.01 =$  $=1241$  H.

7. Мощность резания:

$$
N = \frac{P_z \cdot V}{1020 \cdot 60} = \frac{418 \cdot 1241}{1020 \cdot 60} = 8.1 \text{ kBr.}
$$

8. Мощность привода главного движения:

$$
N_{\text{np}} = \frac{N}{\eta} = \frac{8.1}{0.75} = 10.8 \text{ kBr}.
$$

При условии, что к.п.д. привода нам неизвестно, примем худший вариант  $\eta = 0.75$ .

Проверка по мощности:

$$
N \leq N_{\rm cr} \cdot \eta;
$$
  

$$
10.8 < 15
$$

# Переход 3. Расточить конусную поверхность 6 предварительно,

### выдержав размеры  $\varnothing$ 49±0,31,  $\varnothing$ 46,5, фаска 1x45°, конусность 1:10.

Глубина резания:  $t = 0.75$  мм.

Подача по [4, табл. 15, с. 260] для данной глубины резания:

 $S = 0.1$  MM/00

Скорость резания определяется по формуле:

$$
V = \frac{C_v}{T^m t^x S^y} K_v
$$

Период стойкости инструмента принимаем: Т=30 мин.

 $C_V = 350$ ; m = 0,20; x = 0,15; y = 0,35 – определены по [4, табл. 17, с. 269].

Коэффициент Ку:

$$
K_{V} = K_{MV} \cdot K_{H V} \cdot K_{H V},
$$

$$
K_{MV} = K_{\Gamma} \left(\frac{750}{\sigma_{B}}\right)^{Nv} = 1.0 \cdot \left(\frac{750}{980}\right)^{1} = 0.8
$$

 $K_{MV} = 0.8$ ;  $K_{HV} = 0.9$ ;  $K_{HV} = 2.7$ .  $K_V = 0.8 \cdot 0.9 \cdot 2.7 = 1.9$ .

Скорость резания:

$$
V = \frac{350}{30^{0.20}0.75^{0.15}0.1^{0.35}} 1.9 = 787 \text{ M/MHH}^3
$$

Расчётное число оборотов шпинделя:

$$
n = \frac{1000 \cdot V}{\pi \cdot d} = \frac{1000 \cdot 787}{3,14 \cdot 46,5} = 5392 \frac{\text{06}}{\text{m}}.
$$

Принимаем фактическое число оборотов, с учетом типа станка:  $n_{cr} = 3500$ 005/мин.

5. Фактическая скорость резания:

$$
V = \frac{\pi \cdot d \cdot n}{1000} = \frac{3,14 \cdot 46,5 \cdot 3500}{1000} = 511 \frac{\text{m}}{\text{m}^{\text{H}}},
$$

6. Определяем главную составляющую силы резания по формуле:

$$
P_z = 10 \cdot C_P \cdot t^x \cdot S^y \cdot V^n \cdot K_P
$$

 $C_p = 300$ ; n = - 0,15; x = 1,0; y = 0,75 – определены по [4, табл. 22, с.273]. Коэффициент К<sub>р:</sub>

$$
K_{P} = K_{MP} \cdot K_{\varphi P} \cdot K_{\gamma P} \cdot K_{\lambda P} \cdot K_{rP}
$$

$$
K_{MP} = \left(\frac{\sigma_{B}}{750}\right)^{n} = \left(\frac{980}{750}\right)^{0,75} = 1,22
$$

 $K_{MP} = 1,22$ ;  $K_{QP} = 0,89$ ;  $K_{QP} = 1,0$ ;  $K_{\lambda P} = 1,0$ ;  $K_{rP} = 0,93$ .  $K_P = K_{MP} \cdot K_{\varphi P} \cdot K_{\gamma P} \cdot K_{\lambda P} \cdot K_{rP} = 1,22 \cdot 0,89 \cdot 1,0 \cdot 1,0 \cdot 0,93 = 1,01.$ 

Главная составляющая силы резания:

 $P_z = 10 \cdot C_P \cdot t^x \cdot S^y \cdot V^n \cdot K_P = 10 \cdot 300 \cdot 0.75^1 \cdot 0.1^{0.75} \cdot 511^{-0.15} \cdot 1.01 =$  $=158$  H.

7. Мощность резания:

$$
N = \frac{P_{z} \cdot V}{1020 \cdot 60} = \frac{511 \cdot 158}{1020 \cdot 60} = 1.3 \text{ kBr}.
$$

8. Мощность привода главного движения:

$$
N_{\text{np}} = \frac{N}{\eta} = \frac{1,3}{0,75} = 1,8 \text{ kBr}.
$$

При условии, что к.п.д. привода нам неизвестно, примем худший вариант  $\eta = 0.75$ .

Проверка по мощности:

$$
N \leq N_{\rm cr} \cdot \eta;
$$
  

$$
1.8 < 15
$$

Переход 4. Расточить конусную поверхность 6 окончательно, выдержав размеры Ø47,1, фаска 1х45°, конусность 1:10.

Глубина резания:  $t = 0.3$  мм.

Подача по [4, табл. 15, с. 260] для данной глубины резания:

 $S = 0,1$  MM/00

Скорость резания определяется по формуле:

$$
V = \frac{C_v}{T^m t^x S^y} K_v
$$

Период стойкости инструмента принимаем: Т=30 мин.

 $C_V = 350$ ; m = 0,20; x = 0,15; y = 0,35 – определены по [4, табл. 17, с. 269].

Коэффициент Ку:

$$
K_{V} = K_{MV} \cdot K_{HV},
$$
  
\n
$$
K_{MV} = K_{\Gamma} \left(\frac{750}{\sigma_{B}}\right)^{N\nu} = 1.0 \cdot \left(\frac{750}{980}\right)^{1} = 0.8
$$
  
\n
$$
K_{MV} = 0.8; \ K_{\Gamma IV} = 0.9; \ K_{HV} = 2.7.
$$
  
\n
$$
K_{V} = 0.8 \cdot 0.9 \cdot 2.7 = 1.9.
$$

Скорость резания:

$$
V = \frac{350}{30^{0.20} 0.3^{0.15} 0.1^{0.35}} 1.9 = 903 \text{ M/MHH}^3
$$

Расчётное число оборотов шпинделя:

$$
n = \frac{1000 \cdot V}{\pi \cdot d} = \frac{1000 \cdot 903}{3,14 \cdot 47,1} = 6108 \frac{\text{of}}{\text{m}}.
$$

Принимаем фактическое число оборотов, с учетом типа станка:  $n_{cr} = 3500$ 005/мин.

5. Фактическая скорость резания:

$$
V = \frac{\pi \cdot d \cdot n}{1000} = \frac{3.14 \cdot 47.1 \cdot 3500}{1000} = 517 \frac{\text{m}}{\text{m}^{\text{H}}},
$$

6. Определяем главную составляющую силы резания по формуле:

$$
P_z = 10 \cdot C_P \cdot t^x \cdot S^y \cdot V^n \cdot K_P
$$

 $C_p = 300$ ; n = - 0,15; x = 1,0; y = 0,75 – определены по [4, табл. 22, с. 273]. Коэффициент Кр:

$$
K_{P} = K_{MP} \cdot K_{\varphi P} \cdot K_{\gamma P} \cdot K_{\lambda P} \cdot K_{rP}
$$

$$
K_{\text{MP}} = \left(\frac{\sigma_{B}}{750}\right)^{n} = \left(\frac{980}{750}\right)^{0,75} = 1,22
$$

 $K_{MP} = 1,22$ ;  $K_{QP} = 0,89$ ;  $K_{QP} = 1,0$ ;  $K_{\lambda P} = 1,0$ ;  $K_{rP} = 0,93$ .  $K_P = K_{MP} \cdot K_{op} \cdot K_{\gamma P} \cdot K_{\lambda P} \cdot K_{IP} = 1.22 \cdot 0.89 \cdot 1.0 \cdot 1.0 \cdot 0.93 = 1.01$ .

Главная составляющая силы резания:

$$
P_{z} = 10 \cdot C_{P} \cdot t^{x} \cdot S^{y} \cdot V^{n} \cdot K_{P} = 10 \cdot 300 \cdot 0.75^{1} \cdot 0.1^{0.75} \cdot 511^{0.15} \cdot 1.01 =
$$

 $=63$  H.

7. Мощность резания:

$$
N = \frac{P_{z} \cdot V}{1020 \cdot 60} = \frac{517 \cdot 63}{1020 \cdot 60} = 0.53 \text{ kBr}.
$$

8. Мощность привода главного движения:

$$
N_{\text{np}'} = \frac{N}{\eta} = \frac{0.53}{0.75} = 0.71 \text{KBr}.
$$

При условии, что к.п.д. привода нам неизвестно, примем худший вариант  $\eta = 0.75$ .

Проверка по мощности:

$$
N \leq N_{\rm cr} \cdot \eta;
$$
  

$$
0.71 < 15
$$

#### Свер'лильн'ая опер'ация 020

Материал режущего инструмента выбираем в соответствии с рекомендациями - Р6М5.

Переход 1. Сверлить 4 отверстия 7, выдерживая размеры  $Q6,5^{0,36}$ мм,  $Q74\pm0,1$ мм,  $18^{+0,43}$ мм

При сверлении глубина резания будет равна  $t = 0.5D = 6.5/2 = 3.25$  мм. Подачу определим по таблице 35 [4, с. 276]:  $S = 0.13$  мм/об.

Скорость резания:

$$
V = \frac{7.0 \cdot 3.25^{0.4}}{90^{0.20} \cdot 0.3^{0.50}} 1.22 = 26.8 \frac{\text{m}}{\text{mHH}}
$$

Расчётное число оборотов шпинделя:

$$
n = \frac{1000 \cdot 26.8}{3.14 \cdot 6.5} = 1315 \frac{\text{od}}{\text{mHH}}
$$

Принимаем фактическое число оборотов, с учетом типа станка:

 $n_{cr} = 1300 \text{ o}6/\text{m}$ ин.

5. Фактическая скорость резания:

$$
V = \frac{3.14 \cdot 6.5 \cdot 1300}{1000} = 26.5 \frac{\text{m}}{\text{m} \cdot \text{m}}
$$

6. Главная составляющая силы резания:

 $P_0 = 10 \cdot 68 \cdot 6.5^1 \cdot 0.13^{0.7} \cdot 1.22 = 1229$ H.  $M_{\text{kp}} = 10 \cdot 0.0345 \cdot 6.5^2 \cdot 0.13^{0.8} \cdot 1.22 = 3.3 \text{ Hm}$ 

7. Мощность резания:

$$
N = \frac{M_{\text{kp}} \cdot \pi}{9750} = \frac{3,3 \cdot 1300}{9750} = 0,4 \text{ kBr}.
$$

8. Мощность привода главного движения:

$$
N_{\rm np} = \frac{0.4}{0.75} = 0.59 \,\mathrm{kB}
$$

При условии, что к.п.д. привода нам неизвестно, примем худший вариант  $\eta = 0.75$ .

Проверка по мощности:

$$
0.59<15
$$

# Переход 2. Нарезать резьбу в 4х отверстиях 7, выдерживая р'азмер'ы М8-7Н, 15<sup>+0,43</sup>мм

- 1. Подача: s = P = 1 мм/об, где P шаг резьбы.
- 2. Скорость резания, формула (8):

$$
V = \frac{C_V \cdot i^x}{T^m \cdot S^y} \cdot K_V = \frac{244 \cdot 10^{0.23}}{70^{0.2} \cdot 1,0^{0.3}} \cdot 0.8 = 138 \text{ m} / \text{ m}
$$

3. Расчётное число оборотов шпинделя:

$$
n = \frac{1000 \cdot V}{\pi \cdot d} = \frac{1000 \cdot 138}{3,14 \cdot 8} = 5494 \frac{\text{06}}{\text{mH} \cdot \text{m}}.
$$

Принимаем фактическое число оборотов, с учетом типа станка:  $n_{cr} = 1000 \text{ of/mm}$ .

4. Фактическая скорость резания:

$$
V = \frac{\pi \cdot d \cdot n}{1000} = \frac{3.14 \cdot 8 \cdot 1000}{1000} = 25.1 \frac{M}{MH}.
$$

5. Главная составляющая силы резания:

$$
P_{z} = \frac{10C_{p}P^{y}}{i^{n}} K_{p} = \frac{10 \cdot 148 \cdot 1^{1.7}}{10^{0.71}} 1.22 = 627 \text{ H}.
$$

6. Мощность резания:

$$
N = \frac{P_z \cdot V}{1020 \cdot 60} = \frac{627 \cdot 25,1}{1020 \cdot 60} = 0,25 \text{ kBr}.
$$

7. Мощность привода главного движения:

$$
N_{\rm np} = \frac{N}{\eta} = \frac{0.25}{0.75} = 0.34 \text{ kBr}.
$$

Проверка по мощности:

 $N \leq N_{cr} \cdot \eta$ ;  $0,34 < 3,7$ .

### Протяжная операция 025.

1. Определяем осевую силу резания.

$$
P = q_0 \sum l_p,\tag{23}
$$

где q<sub>0</sub> -осевая сила резания, кгс, действующая на 1мм длины режущей кромки; >lp - суммарная длина режущих кромок зубьев, одновременно участвующих в работе, мм.

Определяем  $q_0$  для  $s_0 = 0, 1$  мм и переднего угла  $\lambda = 180$ :  $q_0 = 23, 6$  кг/мм.

Учитываем поправочные коэффициенты на осевую силу резания:

Определяем ∑1р для цилиндрических отверстий.

Для протяжек переменного резания.

$$
\sum l_p = \pi B \frac{z_p}{z_c} \tag{24}
$$

где В =14 мм- ширина зубьев протяжки;

z<sub>p</sub> - число зубьев, одновременно участвующих в работе;

z<sub>c</sub>- число зубьев в секции;

$$
z_p = \frac{l}{t_0} + 1\tag{25}
$$

Где 1- длина протягиваемой поверхности;  $t_0$ - шаг черновых зубьев;

$$
Z_p = \frac{37,5}{12} + 1 = 4,12
$$

Результат округляется до ближайшего меньшего целого числа, т.е.:

$$
z_p=6; z_c=2;
$$

$$
\sum l_p = \pi B \frac{z_p}{z_c} = 3,14.14 \frac{6}{2} = 131,9 \text{mm}.
$$

Осевая сила резания

$$
P = q_0 \sum L_p = 23, 6 \cdot 131, 9 = 3112H.
$$
 (26)

Переведем Р в кгс:  $P = 3112/9,81 = 317$ кгс.

2. Проверяем, достаточна ли тяговая сила станка.

Протягивание возможно при P<Q, где Q- тяговая сила станка. У станка 7Б520 Q = 10 000 кгс. Следовательно, протягивание возможно (317<10000).

3 Назначаем скорость резания:

Для протяжек, 2-й группы обрабатываемости, 2-й группы качества протягиваемой поверхности и массового производства принята  $v = 7$ м/мин.  $k_{v_u} = 1$  Tak Поправочный коэффициент на скорость резания как рекомендуется протяжка из быстрорежущей стали Р18.

Корректируем найденную скорость резания по паспортным данным станка:

 $v=7$  M/M $u$ H может быть установлена на 7Б520, где станке осуществляется бесступенчатое регулирование скорости в пределах 1,5-11,5  $M/MHH$ .

Определяем скорость резания. допускаемую мощностью электродвигателя станка:

$$
v_{\text{d}on} = \frac{60 \cdot 102 N_s \eta}{P} \tag{27}
$$

По паспортным данным станка 7Б520 мощность его электродвигателя  $N_A = 17$  кВт, КПД 0,85;

$$
v_{\text{ion}} = \frac{60 \cdot 102 \cdot 17 \cdot 0,85}{317} = 279 \text{ m} / \text{ m} \cdot \text{m}.
$$
 (28)

Таким образом, выполняется условие  $v \le v_{\text{don}}$  (7<279).

Следовательно, принимаем скорость резания  $v = 7$  м/мин ( $\sim 0.12$  м/с). 4. Находим стойкость протяжки.

Стойкость протяжек определяется в метрах суммарной длины протянутой поверхности до затупления протяжки. Значения стойкостей приведены в зависимости от скорости резания и подачи на зуб.

Для 2го класса точности для детали из серого чугуна и подаче черновых зубьев до  $S_0 = 0.25$  мм/зуб на сторону стойкость равна 70м. При

длине протягивание величину табличной стойкости необходимо увеличить на 20%, поэтому стойкость протяжки Т=84м.

### Внутришлифовальная операция 030

# Переход 1. Шлифовать поверхность 3, выдержав размер Ø58Н7 однократно

Выбираем шлифовальный круг на основе электрокорунда белого:

AW 20x10 25A 40 CM2 6 K5 A 35 M/c

где: AW-форма круга;

20x10 – параметры круга (наружный диаметр, высота);

25А – марка абразивного зерна (электрокорунд белый);

40 - зернистость круга;

СМ2 - твёрдость круга (среднемягкий);

6 - структура круга;

К5 – марка связки (керамическая 5);

А - класс точности;

35м/с - рабочая окружная скорость

1. Общая глубина резания  $t = \frac{D}{2} = \frac{58-57.8}{2} = 0.1$  мм.

Количество рабочих ходов - 5.

- 2. Глубина резания:  $t_{1,2,3,4,5}$ =0,02 мм,
- 3.  $S_{1,2,3,4,5} = 0.45$  м/мин [3, табл. 55, стр. 301]
- 4. Расчет числа оборотов заготовки и скорости резания фактической:

$$
n = \frac{1000 \cdot V_3}{\pi \cdot d} = \frac{1000 \cdot 35}{3,14 \cdot 58} = 192 \frac{\text{06}}{\text{mH}},
$$

$$
V_3 = \frac{\pi \cdot d \cdot n}{1000} = \frac{3,14 \cdot 58 \cdot 192}{1000} = 35 \frac{\text{m}}{\text{mH}},
$$

5. Расчет числа оборотов шлифовального круга и скорости резания фактической:

$$
n = \frac{1000 \cdot V_{\text{K}}}{\pi \cdot d} = \frac{1000 \cdot 35}{3,14 \cdot 40} = 280 \frac{\text{06}}{\text{mH}};
$$

$$
V_{\text{K}} = \frac{\pi \cdot d \cdot n}{1000} = \frac{3,14 \cdot 40 \cdot 280}{1000} = 35 \frac{\text{m}}{\text{mH}};
$$

Внутришлифовальная операция 035

Переход 1. Шлифовать повер'хность 6, выдер'жав р'азмер' Ø47,3Н7 однократно.

Выбираем шлифовальный круг на основе электрокорунда белого:

AW 20x10 25A 40 CM2 6 K5 A 35 M/c

где: AW-форма круга;

20x10 - параметры круга (наружный диаметр, высота);

25А – марка абразивного зерна (электрокорунд белый);

40 - зернистость круга;

СМ2 - твёрдость круга (среднемягкий);

6 - структура круга;

К5 - марка связки (керамическая 5);

А - класс точности;

35м/с - рабочая окружная скорость

1. Общая глубина резания  $t = \frac{D}{2} = \frac{47.5 - 47.3}{2} = 0.1$  мм.

Количество рабочих ходов - 5.

Глубина резания:  $t_{1,2,3,4,5}$ =0,02 мм,

2. Подача для данной глубины резания:

 $S_{1,2,3,4,5} = 0,45$  м/мин [3, табл. 55, стр. 301]

3. Выбираем скорость резания по источнику:

 $V_{\rm K} = 35$  м/с,  $V_{\rm s} = 35$  м/мин $\prime$  $[3, \text{табл. } 55, \text{crp. } 301]$ 

4. Расчет числа оборотов заготовки и скорости резания фактической:

$$
n = \frac{1000 \cdot V_3}{\pi \cdot d} = \frac{1000 \cdot 35}{3,14 \cdot 47,3} = 235 \frac{\text{06}}{\text{mH}};
$$

$$
V_3 = \frac{\pi \cdot d \cdot n}{1000} = \frac{3,14 \cdot 47,3 \cdot 235}{1000} = 35 \frac{\text{m}}{\text{m}^2}
$$

5. Расчет числа оборотов шлифовального круга и скорости резания фактической:

$$
n = \frac{1000 \cdot V_{\text{K}}}{\pi \cdot d} = \frac{1000 \cdot 35}{3,14 \cdot 40} = 280 \frac{\text{06}}{\text{mH}};
$$

$$
V_{\text{K}} = \frac{\pi \cdot d \cdot n}{1000} = \frac{3,14 \cdot 40 \cdot 280}{1000} = 35 \frac{\text{m}}{\text{mH}};
$$

### 1.7. Выбор средств технологического оснащения

Выбор станков с ЧПУ конфигурацией заготовки, имеющей в обработки необходимо конструкции элементы, ДЛЯ которых циклов обработки, что наиболее целесообразно использование реализовать на станках с ЧПУ.

### Ленточнопильный станок Beka-Mak BMSY 440 DGH

Таблица 1.13 - Основные данные:

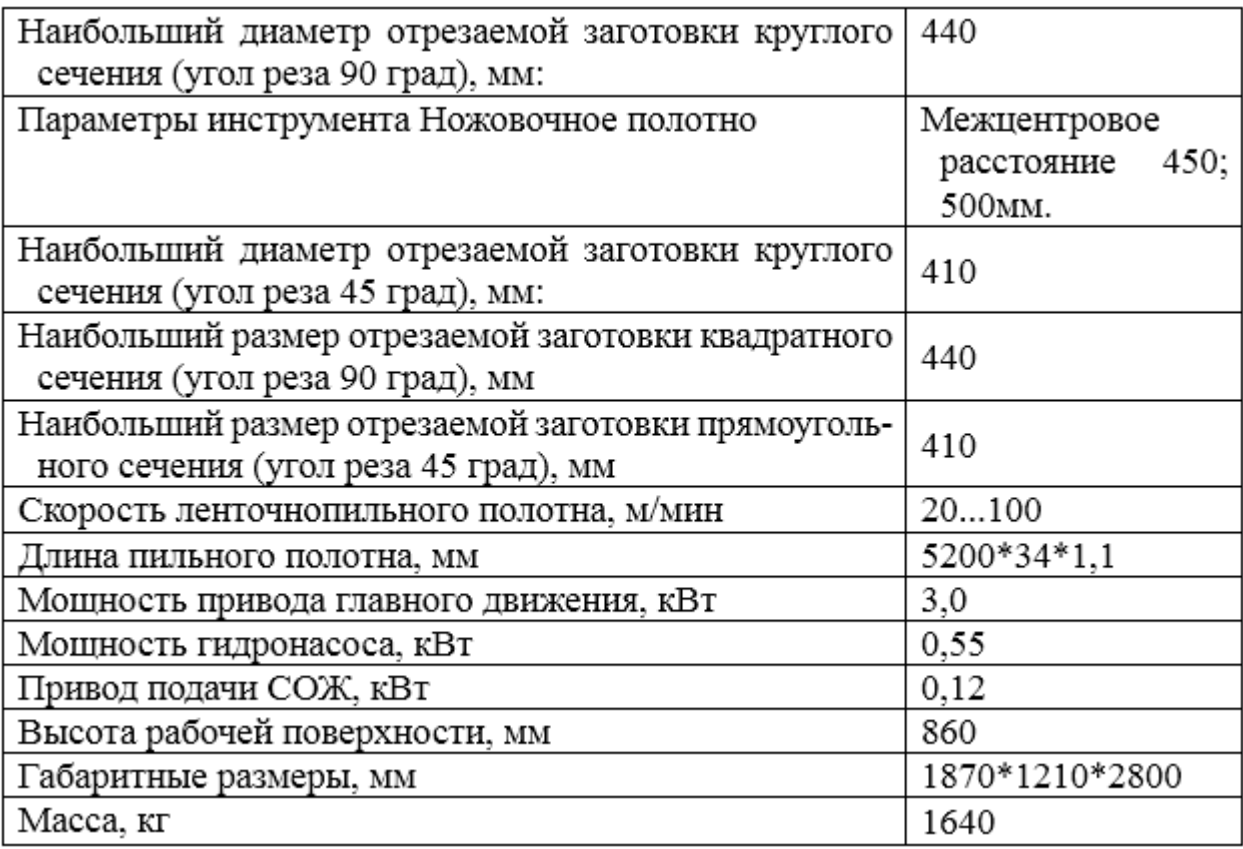

# **Токар**ᡃ**н**ᡃ**ый стан**ᡃ**ок с ЧПУ Модель:DMC DL 6G**

Таблица 1.4- Основные данные:

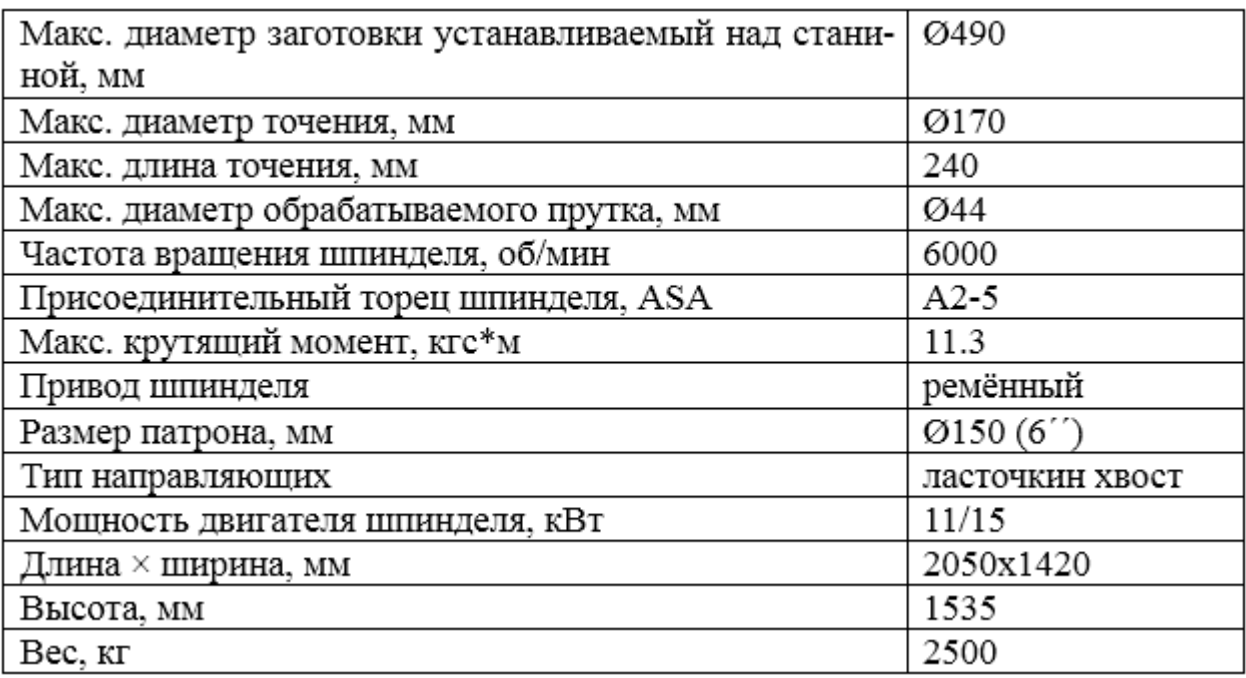

# **Ун**ᡃ**ивер**ᡃ**сальн**ᡃ**ый вер**ᡃ**тикальн**ᡃ**о-свер**ᡃ**лильн**ᡃ**ый стан**ᡃ**ок**

### **Модель: 2С50**

# Таблица 1.15- Основные данные:

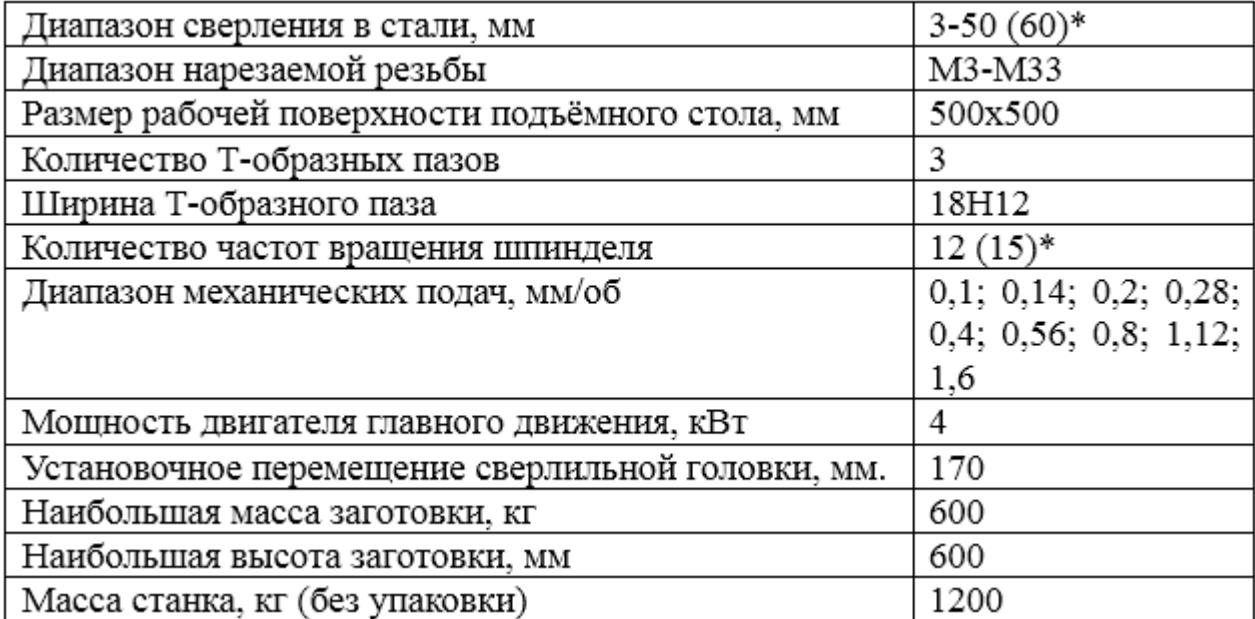

# Горизонтально-протяжной станок 7Б520

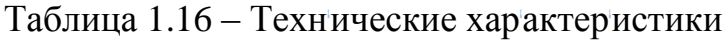

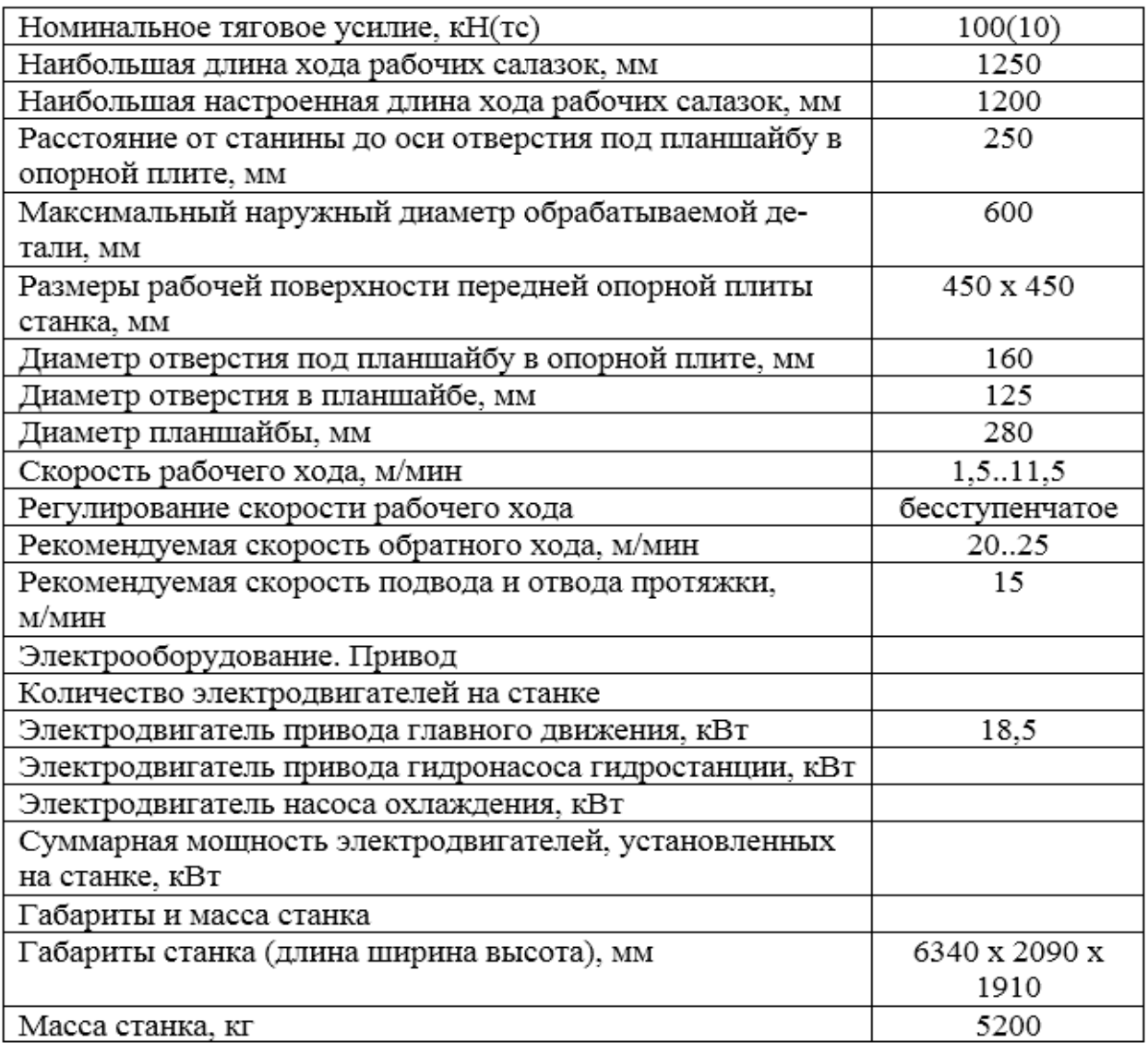

# Круглошлифовальный станок с ЧПУ R-grind 1040 CNC

Характеристики станка:

Высота центров - 100 мм.

Диаметр шлифования над столом - Ø 200 мм.

Расстояние между центрами - 400 мм.

Макс. диаметр шлифования - Ø 180 мм.

Макс. вес заготовки в центрах - 60 кг.

Шлифовальный круг:

Размеры шлифовального круга - Ø 305  $\times$  38  $\times$  Ø 127 мм.

Линейная скорость перемещения - 30 м/сек.

Частота вращения круга - 2085 об/мин.

Шлифовальная бабка:

Ускоренная подача - 6 м/мин.

Минимальный вводный инкремент - 0,001(0,0001) мм.

Внутреннее шлифование - Ручное управление

Стол:

Ускоренная подача - 6 м/мин.

Мин вводный инкремент - 0,001(0,0001) мм.

Угол поворота -3°/10° град.

Задняя бабка:

 $-MK3$ Конус

Перемещение пиноли задней бабки - 20 мм.

### 1.8 Нормирование технологических операция

### 1.8.1 Расчет основного времени

Основное время определяем по формуле:

$$
t_0 = \frac{L \cdot i}{S \cdot n}, \text{Mult} \tag{29}
$$

где L - расчётная длина обработки, мм;

 $i$  - число рабочих ходов;

n - частота вращения шпинделя, об/мин;

 $S - \text{подача, мм/об (мм/мин).}$ 

Расчётная длина обработки:

$$
L = l + l_{\rm{gp}} + l_{\rm{nep}} + l_{\rm{no,}}
$$

где  $l$  – размер детали на данном переходе, мм;

 $l_{\text{bp}}$  - величина врезания инструмента, мм;

 $l_{\text{noAB}}$  – величина подвода инструмента, мм.

 $l_{\text{nep}}$  – величина перебега инструмента, мм;

Тогда окончательная формула для определения основного времени:

$$
t_o = \frac{(l + l_{\rm sp} + l_{\rm nep} + l_{\rm noAB}) \cdot i}{S \cdot n}
$$
 (31)

Токарная операция 10:

Переход 1:

$$
t_o = \frac{(l + l_{\text{bp}} + l_{\text{nep}} + l_{\text{noAB}}) \cdot i}{S \cdot n} = \frac{(47.5 + 2 + 1 + 1) \cdot 1}{0.5 \cdot 1400} = 0.07 \text{m}
$$

Переход 2:

$$
t_o = \frac{(l + l_{\text{bp}} + l_{\text{nep}} + l_{\text{noAB}}) \cdot i}{S \cdot n} = \frac{(1.5 + 2 + 1 + 1) \cdot 1}{0.5 \cdot 1500} = 0.01 \text{mH}
$$

Переход 3:

$$
t_o = \frac{(l + l_{\text{bp}} + l_{\text{nep}} + l_{\text{noAB}}) \cdot i}{S \cdot n} = \frac{(21 + 2 + 1 + 1) \cdot 3}{0.1 \cdot 3500} = 0.21 \text{m}
$$

Переход 4:

$$
t_o = \frac{(l + l_{\text{bp}} + l_{\text{nep}} + l_{\text{noAB}}) \cdot i}{S \cdot n} = \frac{(21 + 2 + 1 + 1) \cdot 2}{0.1 \cdot 3500} = 0.14 \text{m}^2
$$

Суммарное основное время токарной операции 10:

$$
\sum t_o = 0.07 + 0.01 + 0.21 + 0.14 = 0.44 \text{m}^2
$$

Токарная операция 15:

Переход 1:

$$
t_o = \frac{(l + l_{\text{bp}} + l_{\text{nep}} + l_{\text{noAB}}) \cdot i}{S \cdot n} = \frac{(47.5 + 2 + 1 + 1) \cdot 1}{0.5 \cdot 1400} = 0.07 \text{mH}
$$

Переход 2:

$$
t_o = \frac{(l + l_{\text{bp}} + l_{\text{nep}} + l_{\text{noAB}}) \cdot i}{S \cdot n} = \frac{(58 + 2 + 1 + 1) \cdot 1}{0.5 \cdot 1400} = 0.09 \text{mH}
$$

Переход 3:

$$
t_o = \frac{(l + l_{\text{bp}} + l_{\text{nep}} + l_{\text{noAB}}) \cdot i}{S \cdot n} = \frac{(37.5 + 2 + 1 + 1) \cdot 1}{0.1 \cdot 3500} = 0.12 \text{mH}
$$

Переход 4:

$$
t_o = \frac{(l + l_{\text{bp}} + l_{\text{nep}} + l_{\text{noAB}}) \cdot i}{S \cdot n} = \frac{(37.5 + 2 + 1 + 1) \cdot 1}{0.1 \cdot 3500} = 0.12 \text{mH}
$$

Суммарное основное время токарной операции 15:

$$
\sum t_o = 0.07 + 0.09 + 0.12 + 0.12 = 0.4 \text{m}^2
$$

Сверлильная операция 20:

Переход 1:

$$
t_o = \frac{(l + l_{\text{bp}} + l_{\text{nep}} + l_{\text{noAB}}) \cdot i}{S \cdot n} = \frac{(18 + 2 + 1 + 1) \cdot 4}{0,13 \cdot 1300} = 0,52 \text{mH}
$$

Переход 2:

$$
t_o = \frac{(l + l_{\text{bp}} + l_{\text{nep}} + l_{\text{noAB}}) \cdot i}{S \cdot n} = \frac{(15 + 2 + 1 + 1) \cdot (15 + 2 + 1)}{1 \cdot 1000} = 0.08 \text{mH}
$$

Суммарное основное время сверлильной операции 20:

$$
\sum t_o = 0.52 + 0.08 = 0.6 \text{mH}
$$

Протяжная операция 025

Основное время определяется по формуле:

$$
T_o = \frac{L_{px}}{1000\nu q} k_1 l \tag{32}
$$

Где q - число одновременно обрабатываемых заготовок;

k<sub>1</sub>- коэффициент, учитывающий обратный ускоренный ход;

1-число проходов.

Длина рабочего хода протяжки

 $(33)$  $L_{p.x} = l_{\pi} + l + l_{\text{QOD}}.$ Длина рабочей части протяжки  $l_n = L - 1$ . L=450мм, l<sub>1</sub>=132мм, 1 = 65мм. Тогда 1<sub>п</sub> = 450-132 = 318 мм. Перебег  $l_{\text{non}} = 30 \div 50$  мм; принимаем  $l_{\text{non}} = 50$ мм. Таким образом,  $L_{p.x} = 318+65+50 = 433$  мм. Коэффициент

$$
k_1 = 1 + \frac{\upsilon}{\upsilon_{0x}},\tag{34}
$$

У станка 7Б520 скорость обратного хода  $v_{0.x}$ =20 м/мин;

$$
k_1 = 1 + \frac{7}{20} = 1,35.
$$

По условию обрабатывается одна заготовка, т.е. q = 1; число проходов  $l=1$ ,

$$
T_o = \frac{132}{1000 \cdot 7 \cdot 1} 1,35 \cdot 1 = 0,03 \text{ mm}.
$$

Внутришлифовальная операция 30:

$$
t_o = \frac{(l + l_{\text{bp}} + l_{\text{nep}} + l_{\text{noAB}}) \cdot i}{S \cdot n} = \frac{(21 + 3 + 1 + 1) \cdot 5}{0.45 \cdot 280} = 1.03 \text{mH}
$$

Внутришлифовальная операция 35:

$$
t_o = \frac{(l + l_{\text{bp}} + l_{\text{nep}} + l_{\text{noAB}}) \cdot i}{S \cdot n} = \frac{(37.5 + 3 + 1 + 1) \cdot 5}{0.45 \cdot 280} = 1.69 \text{mH}
$$

#### 1.8.2 Определение норм вспомогательного времени

#### для каждой операции

Для определения норм вспомогательного времени воспользуемся имеющимися рекомендациями [Общемашиностроительные нормативы].

Вспомогательное время:

$$
t_{\text{BCI}} = t_{\text{yCT}} + t_{\text{3.0}} + t_{\text{yH}} + t_{\text{H3M}}, \tag{35}
$$

где t<sub>уст</sub> – время на установку и снятие детали, мин;

 $t_{3,0}$  – время на закрепление и открепление детали, мин;

 $t_{\text{v}n}$  – время на приемы управления, мин;

 $t_{\text{H3M}}$  – время на измерение детали, мин.

Токарная операция 10:

 $t_{\text{BCH}} = t_{\text{VCT}} + t_{\text{VHD}} + t_{\text{HED}} + t_{\text{HSM}} + t_{\text{C.H}} =$ 

 $= 0.55 + 0.2 + 0.5 + 0.18 + 0.1 * 4 = 1.83$  мин.

Токарная операция 15:

$$
t_{\text{BCT}} = t_{\text{yCT}} + t_{\text{ynp}} + t_{\text{nep}} + t_{\text{u3M}} + t_{\text{c,u}} =
$$
  
= 0,55 + 0,2 + 0,5 + 0,18 + 0,1 \* 4 = 1,83 mm.

Сверлильная операция 20:

$$
t_{\text{BCR}} = t_{\text{ycr}} + t_{\text{ynp}} + t_{\text{nep}} + t_{\text{H3M}} + t_{\text{C,H}} =
$$
  
= 0,45 + 0,2 + 0,3 + 0,15 + 0,1 \* 2 = 1,3 \text{ MHH}

Протяжная операция 25:

 $t_{\text{BCI}} = t_{\text{VCT}} + t_{\text{VID}} + t_{\text{Rep}} + t_{\text{H3M}} + t_{\text{C,H}} =$  $= 0.45 + 0.4 + 0.4 + 0.3 + 0.1 = 1.65$  мин.

Внутришлифовальная операция 30:

$$
t_{\text{BCR}} = t_{\text{ycr}} + t_{\text{ynp}} + t_{\text{nep}} + t_{\text{u3M}} + t_{\text{c.M}} =
$$

 $= 0.45 + 0.4 + 0.4 + 0.3 + 0.1 = 1.65$  мин.

Внутришлифовальная операция 30:

$$
t_{\text{BCT}} = t_{\text{yCT}} + t_{\text{ynp}} + t_{\text{nep}} + t_{\text{H3M}} + t_{\text{C,H}} =
$$
  
= 0,45 + 0,4 + 0,4 + 0,3 + 0,1 = 1,65 \text{ MHH}

#### 1.8.3 Определение времени на обслуживание рабочего места

Время на обслуживание рабочего места t<sub>обс</sub>, мин определяется по формуле:

$$
t_{\text{ofc}} = \alpha \cdot t_{\text{on}},\tag{36}
$$

Где α – норматив времени на обслуживание рабочего места,

 $t_{\text{on}}$  – оперативное время, мин.

 $t_{\text{on}} = t_{\text{BCH}} + t_{\text{OCH}}$ 

Токарная операция 10:

 $t_{\rm ofc} = \alpha \cdot t_{\rm on} = 0.06 \cdot (1.83 + 0.44) = 0.14$  мин Токарная операция 15:

 $t_{\rm ofc} = \alpha \cdot t_{\rm on} = 0.06 \cdot (1.83 + 0.4) = 0.13$  мин Сверлильная операция 020:

 $t_{\rm 06c} = \alpha \cdot t_{\rm on} = 0.06 \cdot (1.3 + 0.6) = 0.11$  мин Протяжная операция 025:

 $t_{\text{06c}} = \alpha \cdot t_{\text{0H}} = 0.06 \cdot (1.65 + 0.03) = 0.1 \text{ m}$ Внутришлифовальная операция 030:

 $t_{\rm 06c} = \alpha \cdot t_{\rm on} = 0.06 \cdot (1.65 + 1.03) = 0.16$  мин

Внутришлифовальная операция 035:

$$
t_{\text{o6c}} = \alpha \cdot t_{\text{on}} = 0.06 \cdot (1.65 + 1.69) = 0.2 \text{ m}
$$

### 1.8.4 Расчет времени перерывов на отдых и личные надобности

Времени перерывов на отдых и личные надобности t<sub>отд</sub>, мин определяются по формуле:

$$
t_{\text{or}q} = \Pi_{\text{or}q} \cdot t_{\text{on}} \tag{38}
$$

Где П<sub>отд</sub> – норматив времени на отдых.

Токарная операция 10:

$$
t_{\text{or}_A} = \Pi_{\text{or}_A} \cdot t_{\text{on}} = 0.05 \cdot (1.83 + 0.44) = 0.11 \text{ m}
$$

Токарная операция 15:

 $t_{\text{ort}} = \Pi_{\text{ort}} \cdot t_{\text{off}} = 0.05 \cdot (1.83 + 0.4) = 0.11 \text{ m}$ Сверлильная операция 020:

 $t_{\text{ort}} = \Pi_{\text{ort}} \cdot t_{\text{ort}} = 0.05 \cdot (1.3 + 0.6) = 0.09 \text{ m}$ Протяжная операция 025:

 $t_{\text{ort}} = \Pi_{\text{ort}} \cdot t_{\text{off}} = 0.05 \cdot (1.65 + 0.03) = 0.08 \text{ mH}$ 

Внутришлифовальная операция 030:

$$
t_{\text{or}_{\text{H}}} = \Pi_{\text{or}_{\text{H}}} \cdot t_{\text{on}} = 0.05 \cdot (1.65 + 1.03) = 0.13 \text{ mm}
$$

Внутришлифовальная операция 035:

$$
t_{\text{or}a} = \Pi_{\text{or}a} \cdot t_{\text{on}} = 0.05 \cdot (1.65 + 1.69) = 0.17 \text{ mm}
$$

### **1.8.5 Р**ᡃ**асчет штучн**ᡃ**ого вр**ᡃ**емен**ᡃ**и**

Штучное время  $t_{\text{unr.}}$ , мин определяется по формуле:

$$
t_{\text{IUT.}} = t_{\text{OCH}} + t_{\text{BCH}} + t_{\text{OGC}} + t_{\text{OTA}} \tag{39}
$$

Токарная операция 10:

- $t_{\text{IUT}} = t_{\text{OCH}} + t_{\text{BCH}} + t_{\text{OGC}} + t_{\text{OTA}} = 1.83 + 0.44 + 0.14 + 0.11 = 2.52 \text{ MWH}$ Токарная операция 15:
- $t_{\text{IUT}} = t_{\text{OCH}} + t_{\text{BCH}} + t_{\text{OGC}} + t_{\text{OTA}} = 0.4 + 1.83 + 0.13 + 0.11 = 2.47 \text{ MWH}$ Свер'лильная операция 020:
- $t_{\text{IUT}} = t_{\text{OCH}} + t_{\text{BCH}} + t_{\text{OGC}} + t_{\text{OTA}} = 0.6 + 1.3 + 0.11 + 0.09 = 2.11 \text{ mH}$ Протяжная операция 025:
- $t_{\text{IUT.}} = t_{\text{OCH}} + t_{\text{BCH}} + t_{\text{O6C}} + t_{\text{OTA}} = 0.03 + 1.65 + 0.1 + 0.08 = 1.86$  мин Внутришлифовальная операция 030:
- $t_{\text{IUT}} = t_{\text{OCH}} + t_{\text{BCH}} + t_{\text{OGC}} + t_{\text{OTA}} = 1.65 + 1.06 + 0.16 + 0.13 = 2.97 \text{ mH}$ Внутришлифовальная операция 035:

 $t_{\text{IUT.}} = t_{\text{OCH}} + t_{\text{BCH}} + t_{\text{OGC}} + t_{\text{OTA}} = 1.69 + 165 + 0.2 + 0.17 = 3.71 \text{ m}$ ин

### **1.8.6 Р**ᡃ**асчет штучн**ᡃ**о-калькуляцион**ᡃ**н**ᡃ**ого вр**ᡃ**емен**ᡃ**и**

Штучно-калькуляционное время операции определяется как:

$$
t_{\text{IUT.K.}} = t_{\text{IUT.}} + \frac{t_{\text{II}}}{N},\tag{40}
$$

Подготовительно-заключительное время:

$$
t_{\text{m3}}^1 = 23 \text{ mm};
$$
  

$$
t_{\text{m3}}^2 = 23 \text{ mm};
$$
  

$$
t_{\text{m3}}^3 = 14 \text{ mm};
$$

$$
t_{\text{m}3}^4 = 14 \text{ m}u^2
$$
  

$$
t_{\text{m}3}^5 = 14 \text{ m}u^2
$$
  

$$
t_{\text{m}3}^6 = 14 \text{ m}u^2
$$

Тогда величину штучно-калькуляционного времени по формуле определим как:

$$
t_{\text{mT.K.}}^{1} = t_{\text{mT.}}^{10} + \frac{t_{\text{m3}}^{10}}{N} = 2{,}52 + \frac{23}{10000} = 2{,}519\text{mHH};
$$
\n
$$
t_{\text{mT.K.}}^{2} = t_{\text{mT.}}^{15} + \frac{t_{\text{m3}}^{15}}{N} = 2{,}47 + \frac{23}{10000} = 2{,}477\text{ mHH};
$$
\n
$$
t_{\text{mT.K.}}^{3} = t_{\text{mT.}}^{20} + \frac{t_{\text{m3}}^{20}}{N} = 2{,}11 + \frac{14}{10000} = 2{,}107\text{ mHH};
$$
\n
$$
t_{\text{mT.K.}}^{4} = t_{\text{mT.}}^{25} + \frac{t_{\text{m3}}^{25}}{N} = 1{,}86 + \frac{14}{10000} = 1{,}867\text{ mHH};
$$
\n
$$
t_{\text{mT.K.}}^{5} = t_{\text{mT.}}^{30} + \frac{t_{\text{m3}}^{30}}{N} = 2{,}97 + \frac{14}{10000} = 2{,}976\text{ mHH};
$$
\n
$$
t_{\text{mT.K.}}^{6} = t_{\text{mT.}}^{35} + \frac{t_{\text{m3}}^{35}}{N} = 3{,}71 + \frac{14}{10000} = 3{,}71\text{ mHH}.
$$

# 2. КОНСТРУКТОРСКИЙ РАЗДЕЛ

### 2.1 Ан'ализ исходных данных

Спроектируем специальное приспособление зажимное ДЛЯ сверлильной операции технологического процесса изготовления детали Разработано «Полумуфта двигателя». техническое задание на проектирование специального приспособления, которое приведено в таблице 2.1

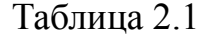

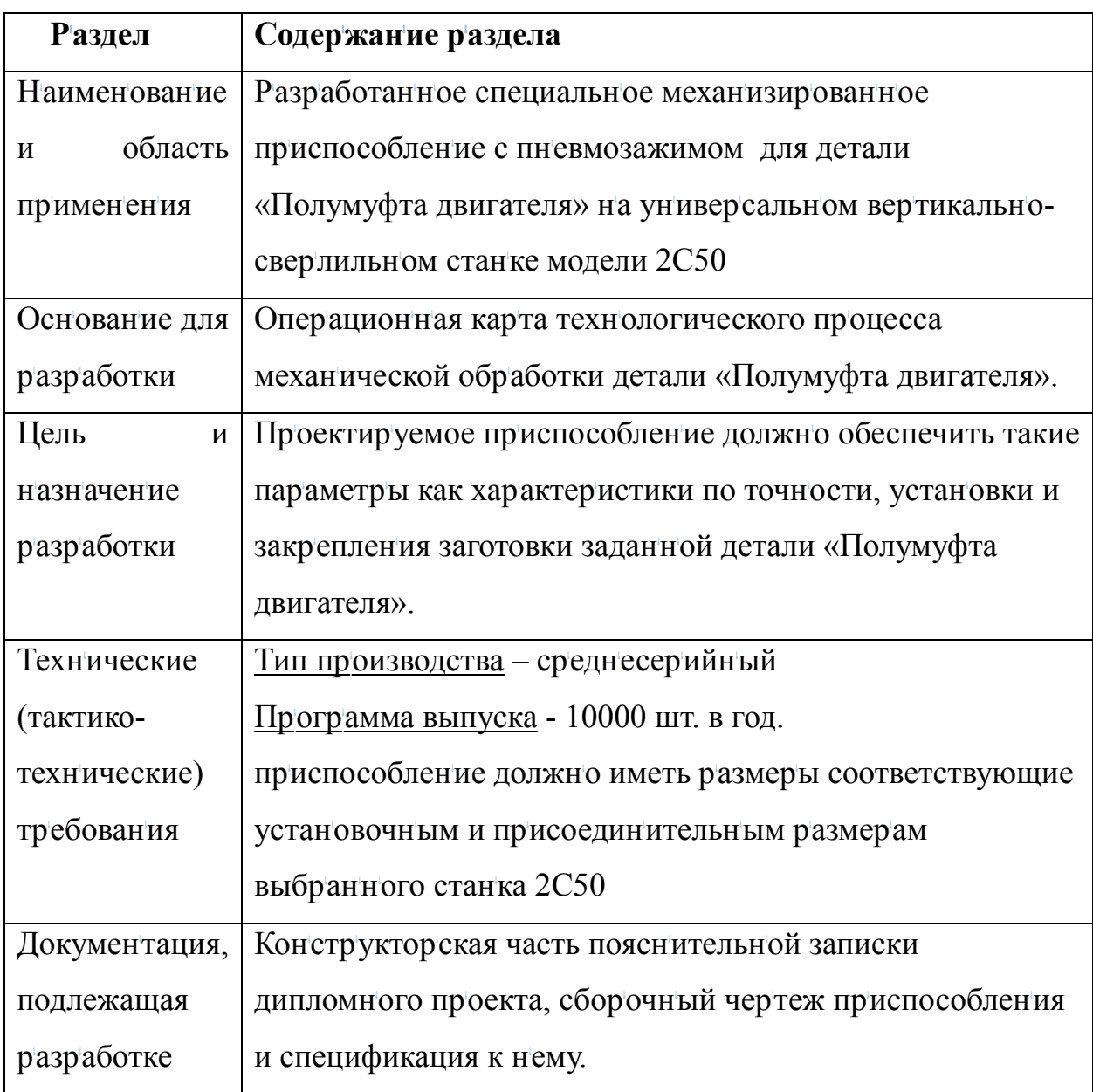

Материал обрабатываемой детали - сталь 40Х ГОСТ 4543-2016. Переход для расчета – сверление 4х отверстий 06,5мм. Сила резания 1229Н, крутящий момент 3,3Нм. Диаметр закрепленной части Ø57,8Н10мм.

# 2.2 Разработка принципиальной расчетной схемы и компоновка приспособления

Для закрепления детали применим тарельчатую пружину. Погрешность установки при использовании тарельчатой оправки наименьшая, равная согласно таблицы 12 [4], равна 20мкм.

Оправки с тарельчатыми пружинами обеспечивают прочное закрепление по внутренней или наружной поверхности и точное центрирование в пределах 0,01-0,02мм. Тарельчатые пружины изготавливаются по ГОСТ 3057-90. Основными материалами является легированные стали марок 60С2А или 65Г, а также в зависимости от условий эксплуатации - титановые или никелевые сплавы.

Расчетная схема для определения усилия закрепления представлена на рисунке 9

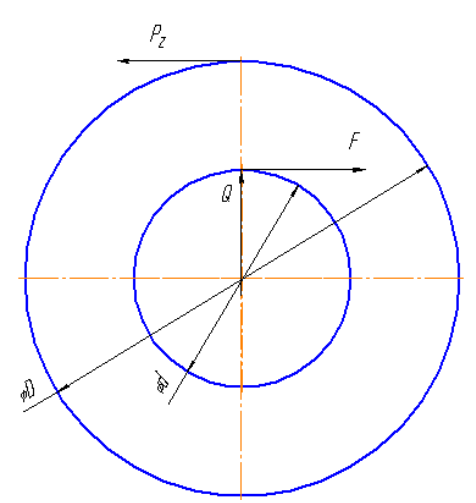

Рисунок 9 Расчетная схема для определения усилия закрепления Согласно схеме рисунка 9, усилие закрепления определим из уравнения:

$$
P_z k \frac{D}{2} = F_{\text{TP}} \frac{d_{\text{OTB}}}{2} = Qf \frac{d_{\text{OTB}}}{2}
$$
 (41)

65

$$
Q = \frac{P_z k D}{f d_{\text{orb}}} \tag{42}
$$

где D - наибольший диаметр заготовки,  $d_{\text{orb}}$  - диаметр, по которому проводим закрепление,  $k$  - поправочный коэффициент запаса. Принимаем  $k=2,5$ ,  $f -$ коэффициент трения  $f = 0,15$ .

Определим усилие закрепления:

$$
Q = \frac{1229 \cdot 2.5 \cdot 91}{0.15 \cdot 57.8} = 32249 \text{H}
$$

Определим усилие на приводе согласно рис. 10, как:

$$
W = 1,33Qtg\beta
$$
 (43)

Для диаметра отверстия равном 110 мм, угол  $\beta = 7.2^{\circ}$ .

 $W = 1,33.32249$  tg7° = 5267H

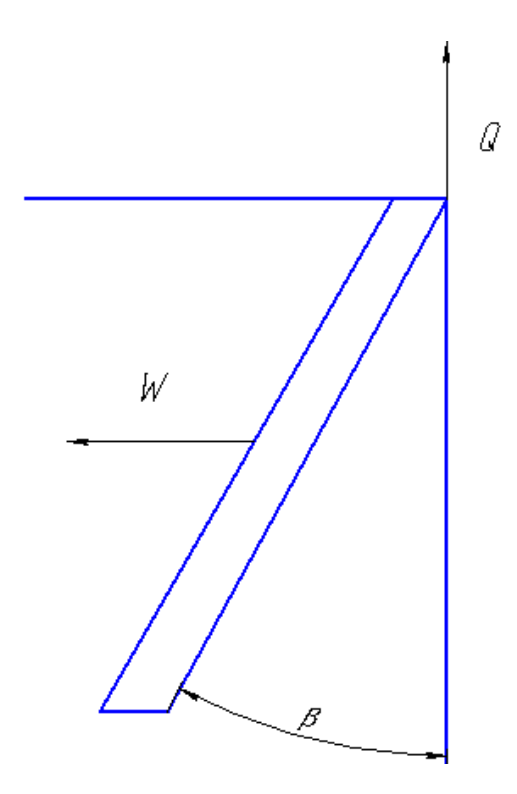

Рисунок 10 Схема расчет усилия на приводе

По ГОСТ 3057-90 выбираем тарельчатую пружину №115, усилие привода оправки составляет 12500Н. Тогда определим количество тарельчатых пружин зависимостью:

$$
N = W/W_o \tag{44}
$$
  
 
$$
N = 5267/12500 = 0.4
$$

Принимаем количество тарельчатых пружин равном 1. Тогда фактическое усилие на приводе вычисляется:

$$
W_{\Phi} = W_{o}N
$$
 (45)

$$
W_{\Phi} = 12500H
$$

Для определения исходного усилия воспользуемся уравнением:

$$
W_{\phi} = iW_{\mu} \tag{46}
$$

где і - коэффициент усиления, равном 1.

$$
\rm W_\Phi\,{=}\,12500~H
$$

### 2.3 Расчет привода приспособления

После определения исходного усилия на приводе рассчитывают параметры привода. При расчете параметров привода определяется диаметр цилиндра и диаметр штока. В нашем случае используем пневмоцилиндр.

Диаметр цилиндра определим согласно формуле:

$$
W_{\text{np}} = \pi / 4D^2 p \eta, \qquad (47)
$$

где

$$
D = \sqrt{\frac{4W_{\text{np}}}{\pi p \eta}} = \sqrt{\frac{4 \cdot 12500}{3, 14 \cdot 2, 5 \cdot 0, 9}} = 84 \text{mm}
$$
 (48)

W<sub>III</sub> - усилие на приводе,

 $p - \mu$ авление в гидросети,  $p = 2.5$  Мпа,

 $\eta$  - KII $\mu$ ,  $\eta$  = 0,9.

Принимаем диаметр цилиндра согласно ГОСТ 15608-81 равным 100мм.

Диаметр штока определяется по следующей зависимости

 $d_{\text{unr}} = 0.25D$ ц, подставив все необходимые значения, получаем:

$$
d_{\text{IUT}} = 0.25*100 = 25
$$
 MM.

Принимаем диаметр штока равный  $d_{\text{UT}}$  = 25мм

Определяем фактические значения усилия на приводе и усилия закрепления:

$$
W_{\phi} = \frac{D_{\phi}^2 \cdot \pi \cdot p \cdot \eta}{4} = \frac{100^2 \cdot 3,14 \cdot 2,5 \cdot 0,9}{4} = 17662H\tag{49}
$$

### 2.4 Описание конструкции и работы приспособления

Проект конструкции приспособления для сверлильной операции представлен на чертеже формата А2.

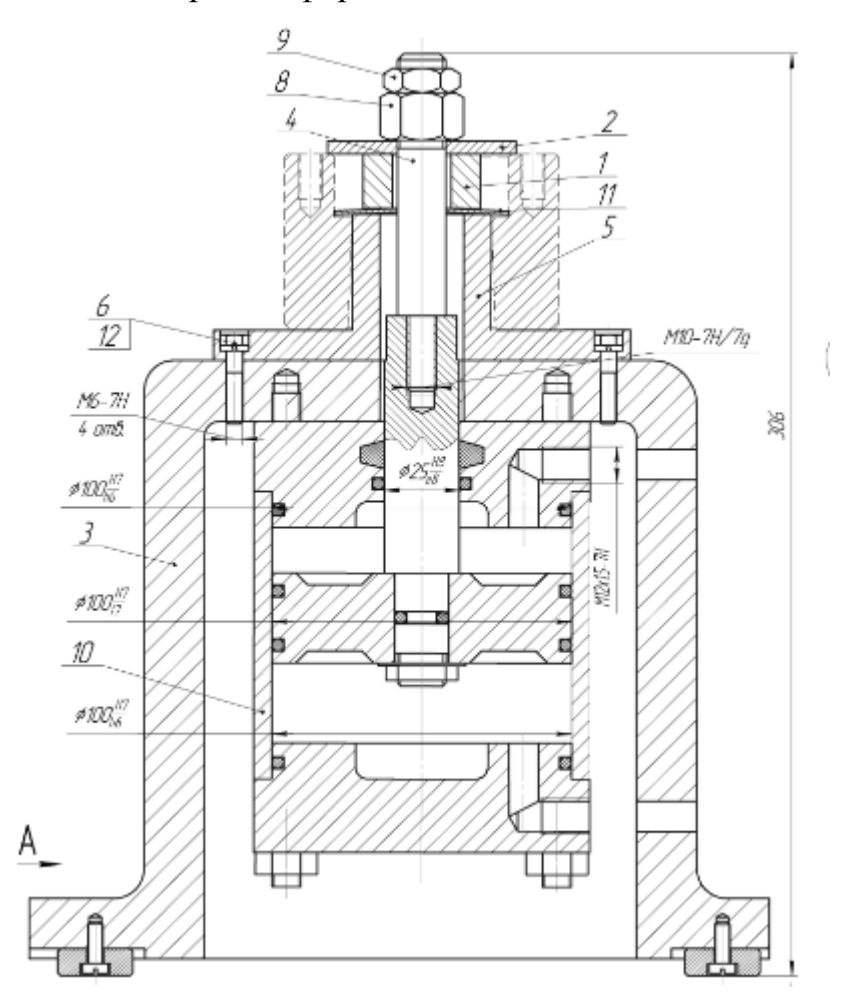

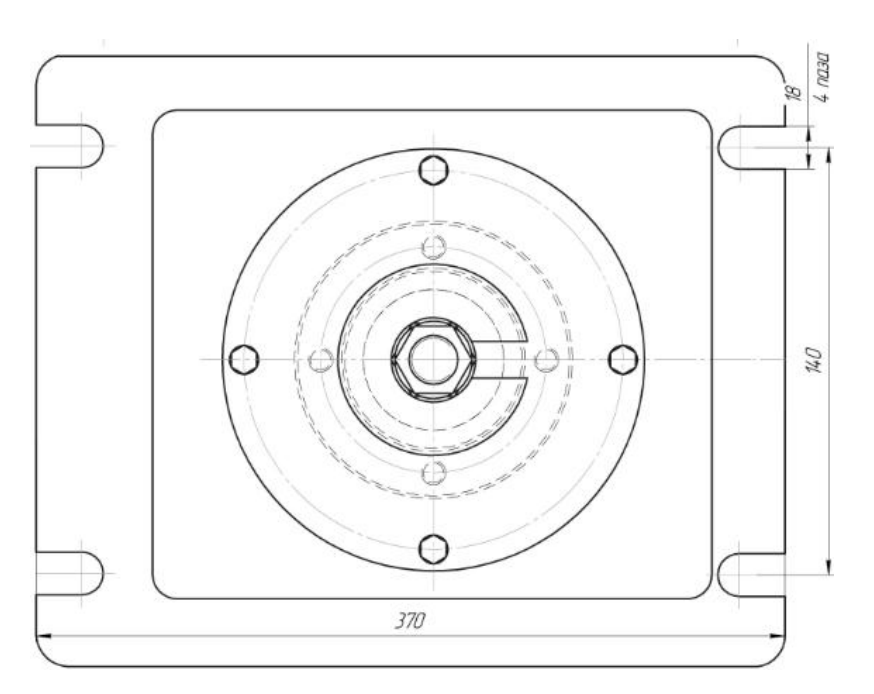

Рисунок 11 Приспособление для сверлильной операции

Приспособление базируется на столе станка помощью  $\mathbf{c}$ призматической шпонки 13, которая крепится к корпусу приспособления 3 винтом 7. К корпусу 3 при помощи болтов 6 и шайб 12 крепится корпус под стакан 5, на который тарельчатая пружина 11, втулка 1 и зажимная втулка 2.

Пневмоцилиндр 12 закреплен на корпусе приспособления с помощью стяжек, которые поставляются в комплекте с пневмоцилиндром.

Принцип действия приспособления: давление подается в штоковую полость пневмоцилиндра, после чего поршень передвигается вниз, перемещая ось, которая закрепляет заготовку.

### ЗАДАНИЕ ДЛЯ РАЗДЕЛА

### «ФИНАНСОВЫЙ МЕНЕДЖМЕНТ, РЕСУРСОЭФФЕКТИВНОСТЬ И РЕСУРСОСБЕРЕЖЕНИЕ» Студенту:

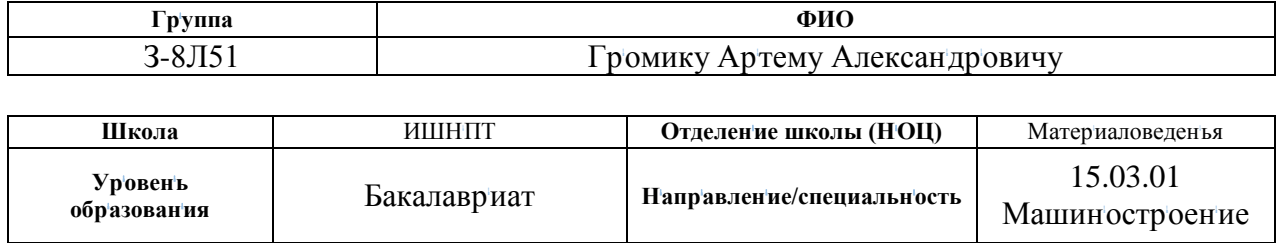

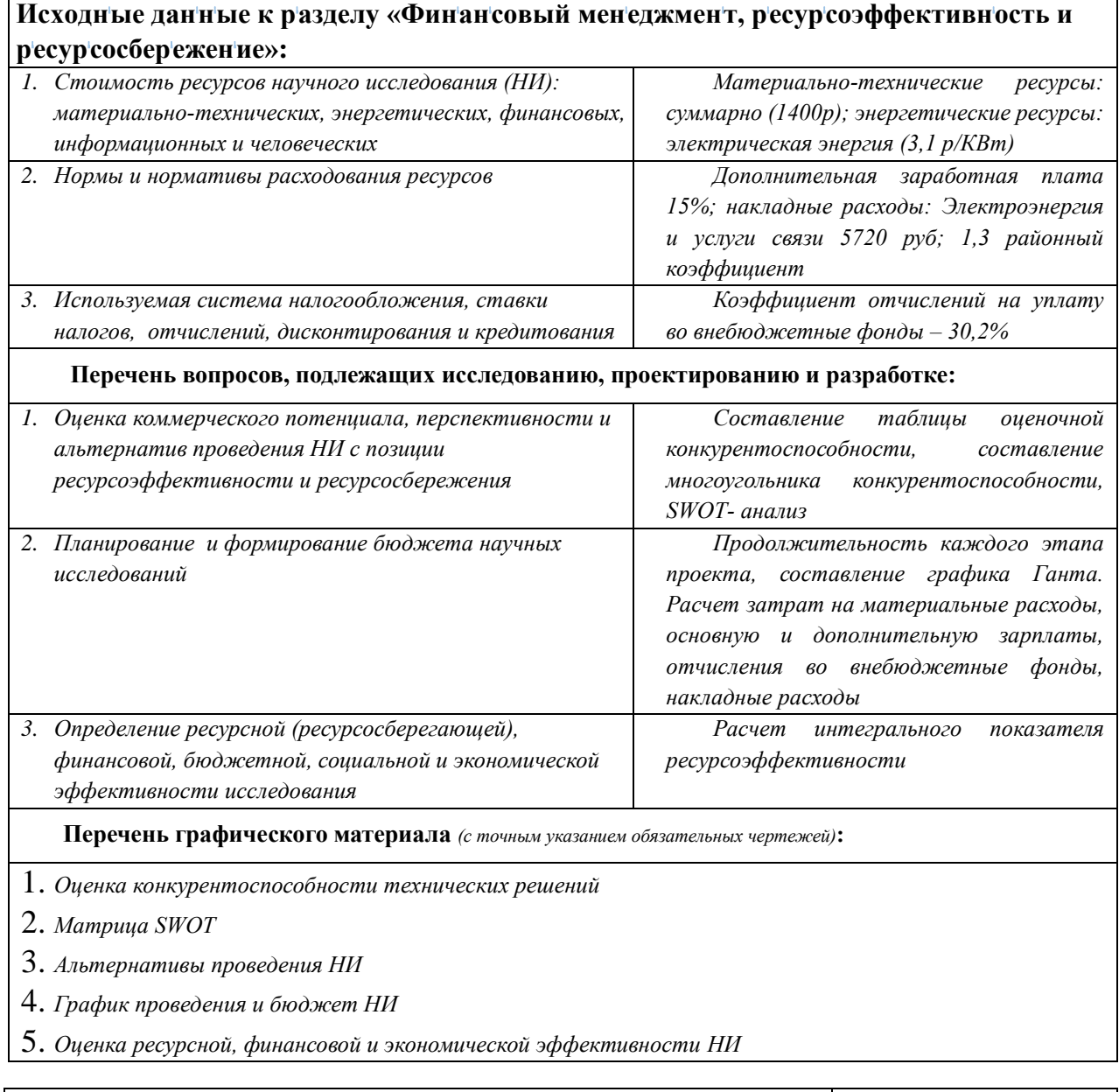

16.03.2020 Дата выдачи задания для раздела по линейному графику

### **Задание выдал консультант:**

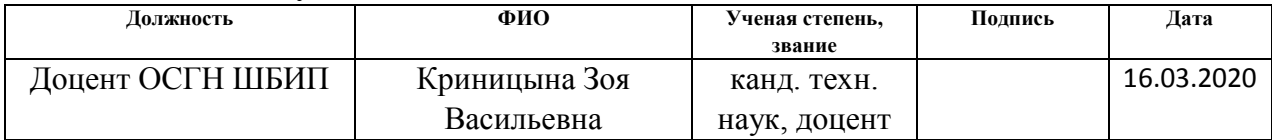

### **Задание принял к исполнению студент:**

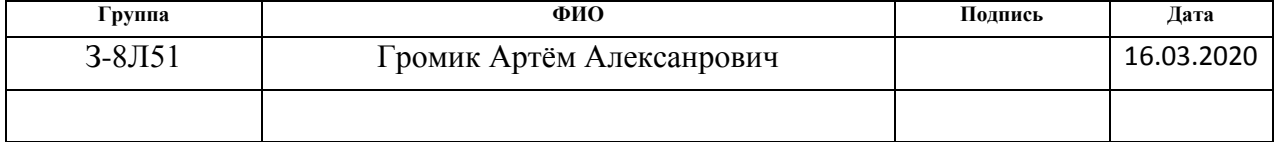

# **3. ФИНАНСОВЫЙ МЕНЕДЖМЕНТ, РЕСУРСОЭФФЕКТИВНОСТЬ И РЕСУРСОСБЕРЕЖЕНИЕ**

#### **3.1 Актуальность исследования**

Актуальность проведения экономического анализа по оценке деловой привлекательности научной разработки технологического процесса изготовления детали «Полумуфта двигателя» обусловлена тем, что в настоящее время проведение данного анализа позволяет вовремя устранить коммерчески малоэффективные варианты, следовательно, значительно повысить вероятность коммерциализации научной разработки. Целью раздела «Финансовый менеджмент, ресурсоэффективность и ресурсосбережение» является определение перспективности и успешности научноисследовательского проекта. Достижение цели обеспечивается решением задач:

- оценка коммерческого потенциала и перспективности проведения научных исследований с позиции ресурсоэффективности и ресурсосбережения;

- определение возможных альтернатив проведения научных исследований;

- планирование научно-исследовательских работ;

- определение ресурсной (ресурсосберегающей), финансовой, бюджетной, социальной и экономической эффективности исследования.

#### **3.1.1 Потенциальные потребители результатов исследования**

Для анализа потребителей услуг по разработке технологического процесса изготовления детали «Полумуфта двигателя» был рассмотрен целевой рынок и проведено его сегментирование.

72

Учитывая специфику результатов исследования, критериями сегментирования выбрана отрасль «машиностроение», выпускаемая продукция – «Полумуфта двигателя», используемый тип производства – мелкосерийное производство.

На основании этих критериев сформирована карта сегментирования рынка услуг по разработке технологического процесса изготовления детали «валик передний».

Таблица 3.1 - Карта сегментирования рынка по разработке технологии изготовления детали "Полумуфта двигателя"

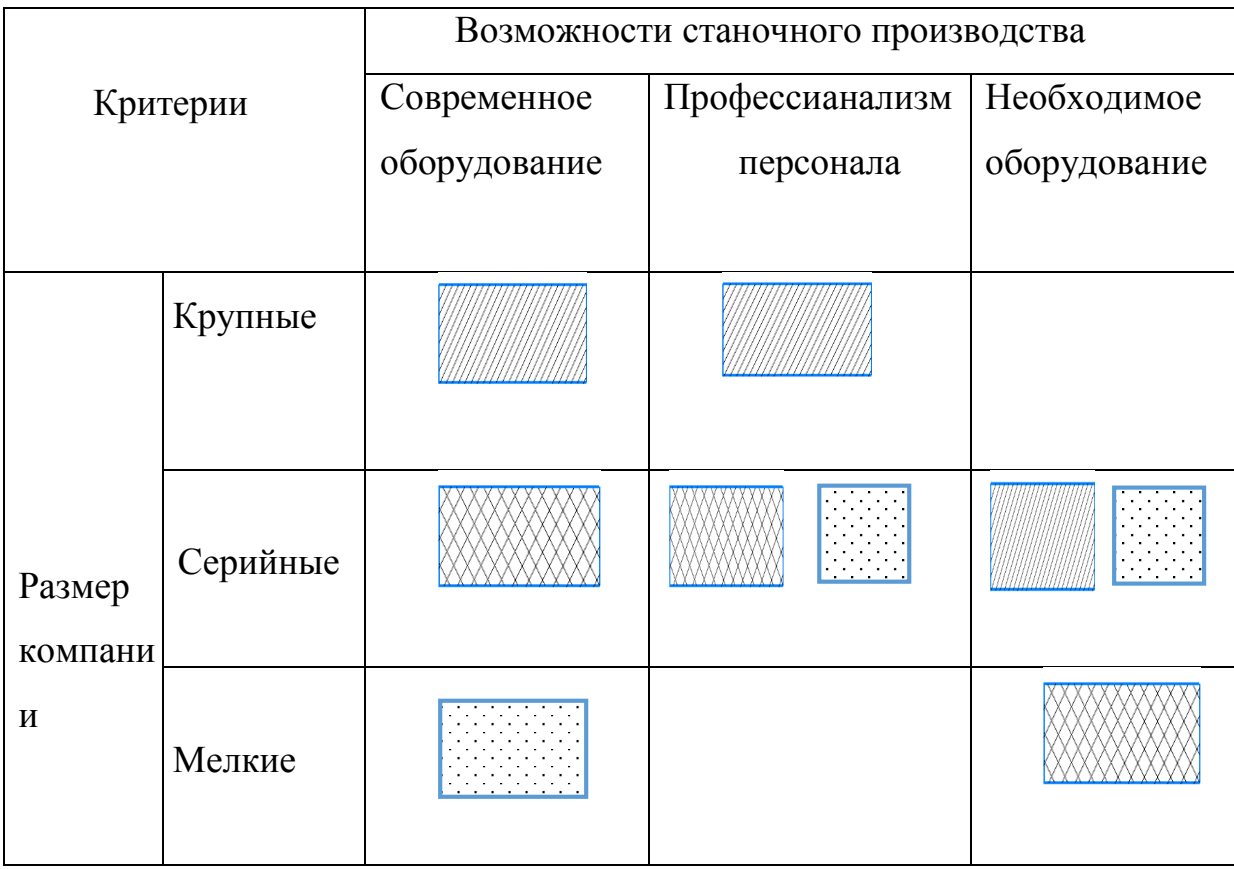

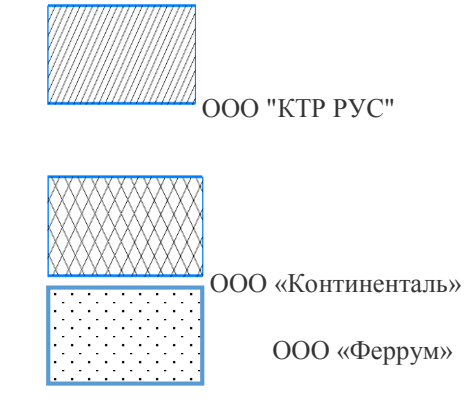

Из анализа карты, можно сделать вывод, что наиболее эффективным производством обладает ООО «КТР РУС», не смотря на это остальные компании могут составить конкуренцию. Однако производство детали "Полумуфта двигателя" потребует от остальных компаний существенного финансового вложения как в развитие станочной базы так и в поиск новых профессиональных сотрудников.

### 3.1.2 Анализ конкурентных технических решений

Детальный анализ конкурирующих разработок, существующих на рынке, необходимо проводить систематически, поскольку рынки прибывают в постоянном движении. Такой анализ помогает вносить коррективы в разрабатываемый объект. Чтобы выявить ресурсоэффективность разработки и определить направления для ее будущего повышения, необходимо провести анализ конкурентных технических решений. Данный анализ проводится с помощью оценочной карты, которая приведена в таблице  $3.2$ 

Таблица 3.2 – Оценочная карта для сравнения конкурентных технических решений (разработок)

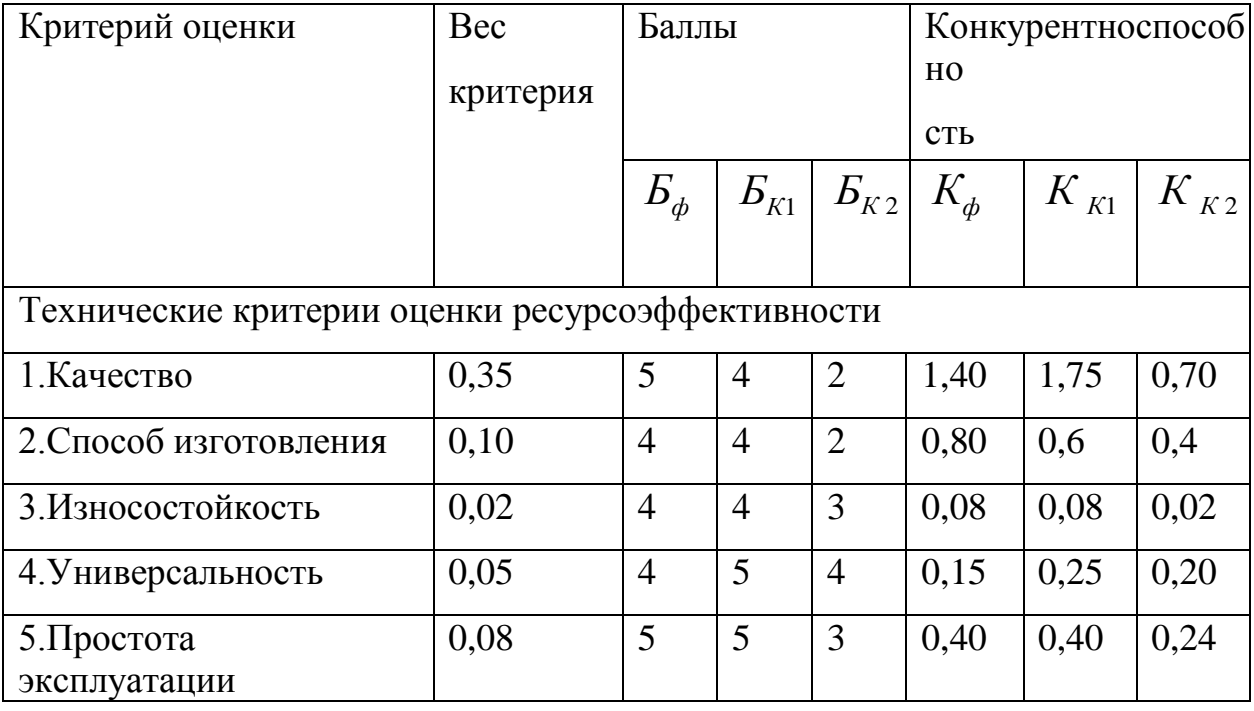

Продолжение таблицы 3.2

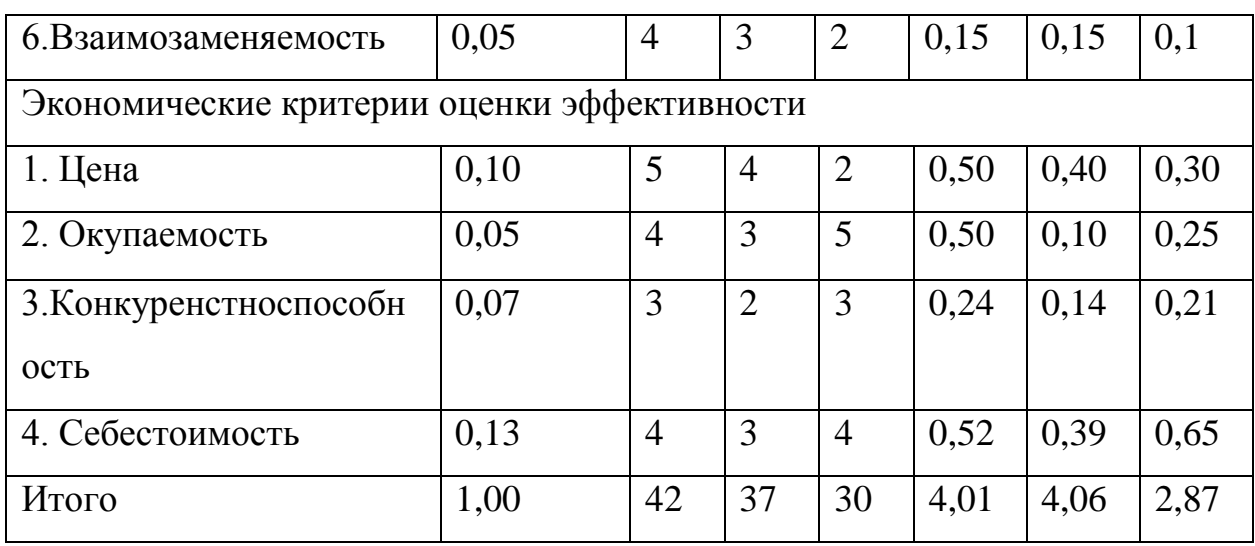

Позиция разработки и конкурентов оценивается по каждому показателю экспертным путем по пятибалльной шкале, где 1-слабая позиция, а 5-сильная.

Анализ конкурентных технических решений определяется по формуле  $[1, \text{crp. 7}]:$ 

$$
K = \sum B_i \cdot E_i \tag{50}
$$

где  $K$  – конкурентоспособность технической разработки или конкурента

 $B_i$ - вес показателя (в долях единицы);

 $E_i$  – балл *i*-го показателя.

Разработка технического решения ООО «КТ РУС» (КФ):

 $K = 42 \cdot 4.01 = 168,42$ ,

Разработка технического решения конкурентных предприятий : ООО «Континенталь» (К1) и ООО «Феррум» (К2):

 $K = 37 \cdot 4,06 = 150,2$ ,

 $K = 30 \cdot 2,87 = 86$ ,

Проведя анализ выяснили, что деталь «Полумуфта двигателя» конкурентоспособна. Также деталь является надежной, так как выполнена из стали 40Х. Деталь проста в эксплуатации, так как предназначена для определенного вида деятельности и выполнена по определенным требованиям. Цена детали в рамках допустимой нормы. Разработка выполнялась в соответствии со стандартами ЕСТПП.

### **3.2 SWOT-анализ технологического процесса изготовления детали**

### **«Полумуфта двигателя»**

С целью исследования внешней и внутренней среды проекта применен SWOT–анализ. Результаты первого этапа SWOT-анализа представлены в таблице 3.3.

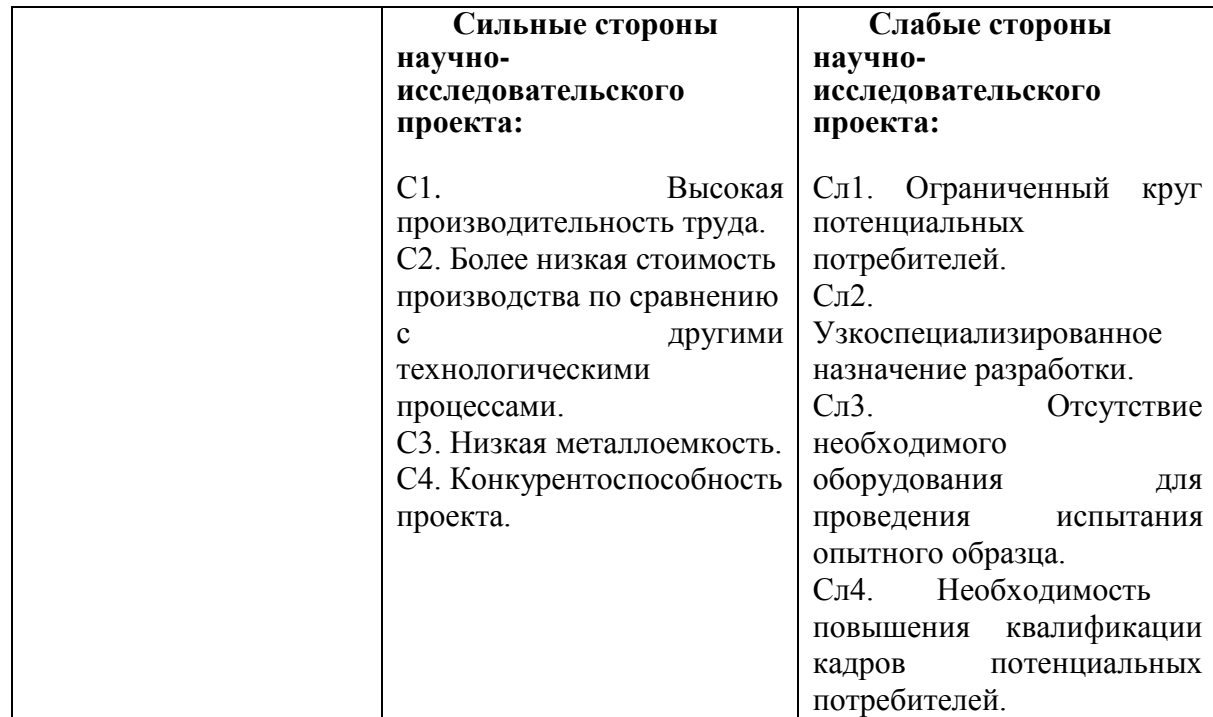

Таблица 3.3 – Матрица SWOT

# Продолжение таблицы 3.3

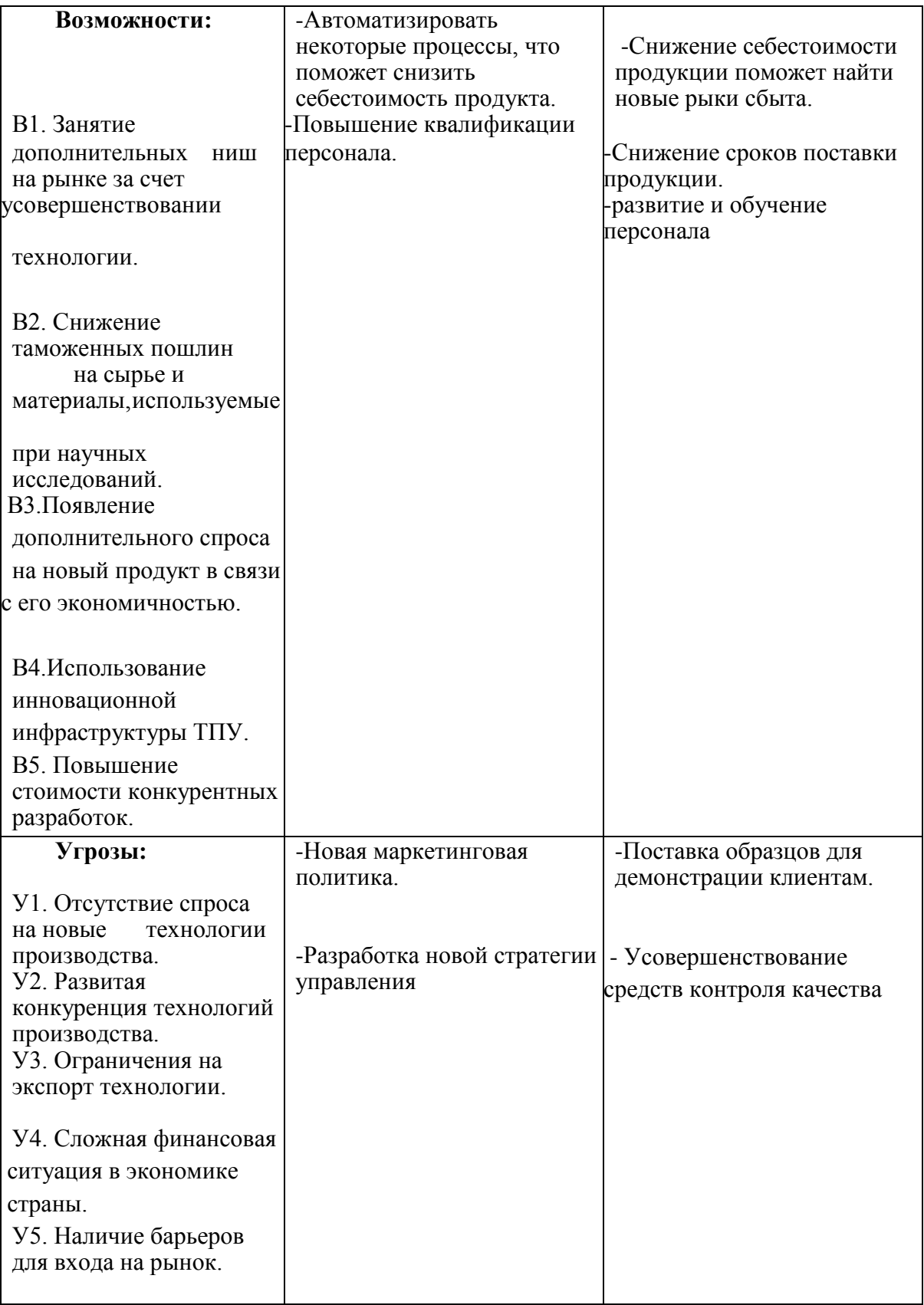

### Результаты второго этапа SWOT-анализа приведены в таблице 3.4.

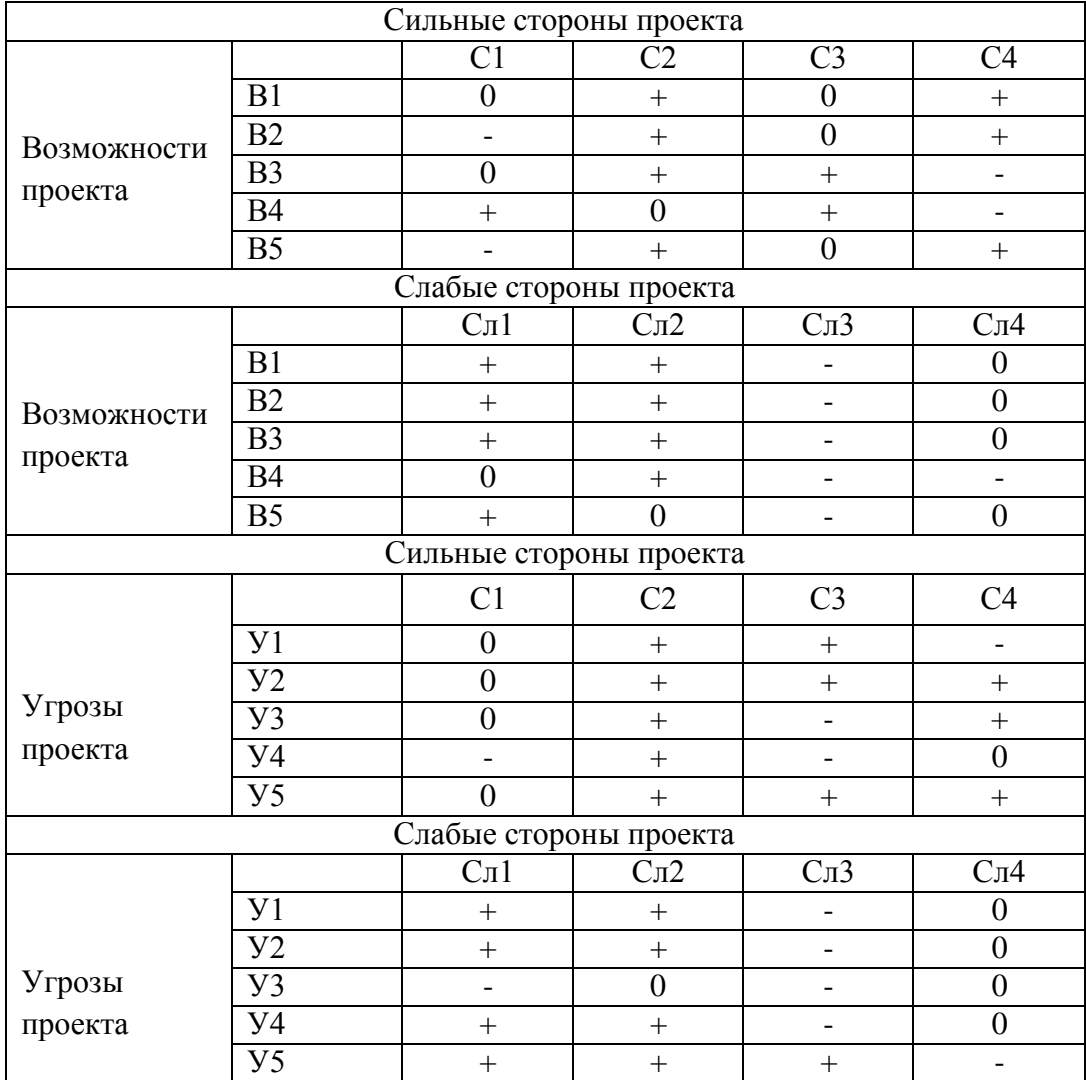

### Таблица 3.4 – Интерактивная матрица проекта

Анализ интерактивных таблиц выявил сильно коррелирующие стороны и возможности, стороны и угрозы, каждая из представленных записей представляет собой направление реализации проекта.

### **3.3Планирование технического проектирования работ**

### **3.3.1 Структура работ в рамках проектирования**

Реализация научно-исследовательского проекта по разработке технологического процесса изготовления детали «Полумуфта двигателя»
состоит из 9 основных этапов, которые составляют структуру научного исследования. Перечень этапов, работ и распределение исполнителей представлено в таблице 3.5.

| Основные этапы                    | $N_2$          | Содержание работ                                                              | Должность                |  |  |  |
|-----------------------------------|----------------|-------------------------------------------------------------------------------|--------------------------|--|--|--|
|                                   | раб            |                                                                               | исполнителя              |  |  |  |
| Разработка технического           | $\mathbf{1}$   | Составление и утверждение                                                     | Руководитель             |  |  |  |
| задания                           |                | технического задания                                                          | темы                     |  |  |  |
|                                   | $\overline{2}$ | Подбор и изучение материалов по<br>теме                                       | Студент                  |  |  |  |
| Выбор направления<br>исследований | 3              | Выбор направления исследований                                                | Руководитель,<br>Студент |  |  |  |
|                                   | $\overline{4}$ | Календарное планирование работ по<br>теме                                     | студент                  |  |  |  |
| Теоретические и                   | 5              | Проведение теоретических расчетов и<br>обоснований                            | студент                  |  |  |  |
| экспериментальные                 | 6              | Построение макетов (моделей) и<br>проведение экспериментов                    | студент                  |  |  |  |
| исследования                      | $\overline{7}$ | Сопоставление результатов<br>экспериментов с теоретическими<br>исследованиями | студент                  |  |  |  |
|                                   | 8              | Контроль результатов исследований                                             | Руководитель<br>темы     |  |  |  |
| Обобщение и оценка<br>результатов | 9              | Оценка эффективности полученных<br>результатов                                | Руководитель,<br>студент |  |  |  |

Таблица 3.5 – Перечень этапов, работ и распределение исполнителей

## **3.3.2 Определение трудоемкости выполнения работ**

С целью построения ленточного графика проведения научных работ в форме диаграммы Ганта длительность каждого из этапов работ из рабочих дней переведена в календарные дни. Для этого была использована следующая формула:

$$
T_{\scriptscriptstyle \rm{K}i} = T_{\scriptscriptstyle \rm{pi}} \cdot k_{\scriptscriptstyle \rm{KaII}} \,, \tag{51}
$$

где *Т*к*i*– продолжительность выполнения *i*-й работы в календарных днях;

*Т*р*<sup>i</sup>* – продолжительность выполнения *i*-й работы в рабочих днях;

kкал– коэффициент календарности.

Коэффициент календарности определен по следующей формуле:

$$
k_{\text{kaJ}} = \frac{T_{\text{kaJ}}}{T_{\text{kaJ}} - T_{\text{bK}} - T_{\text{np}}}
$$
(52)

Где  $T_{\text{kan}}$  – количество календарных дней в году;

 $T_{\scriptscriptstyle{\rm BbIX}}$ - количество выходных дней в году;

 $T_{\text{np}}$ - количество праздничных дней в году.

Все рассчитанные значения сведены в таблицу 3.6.

Таблица 3.6 – Временные показатели проведения научного

исследования

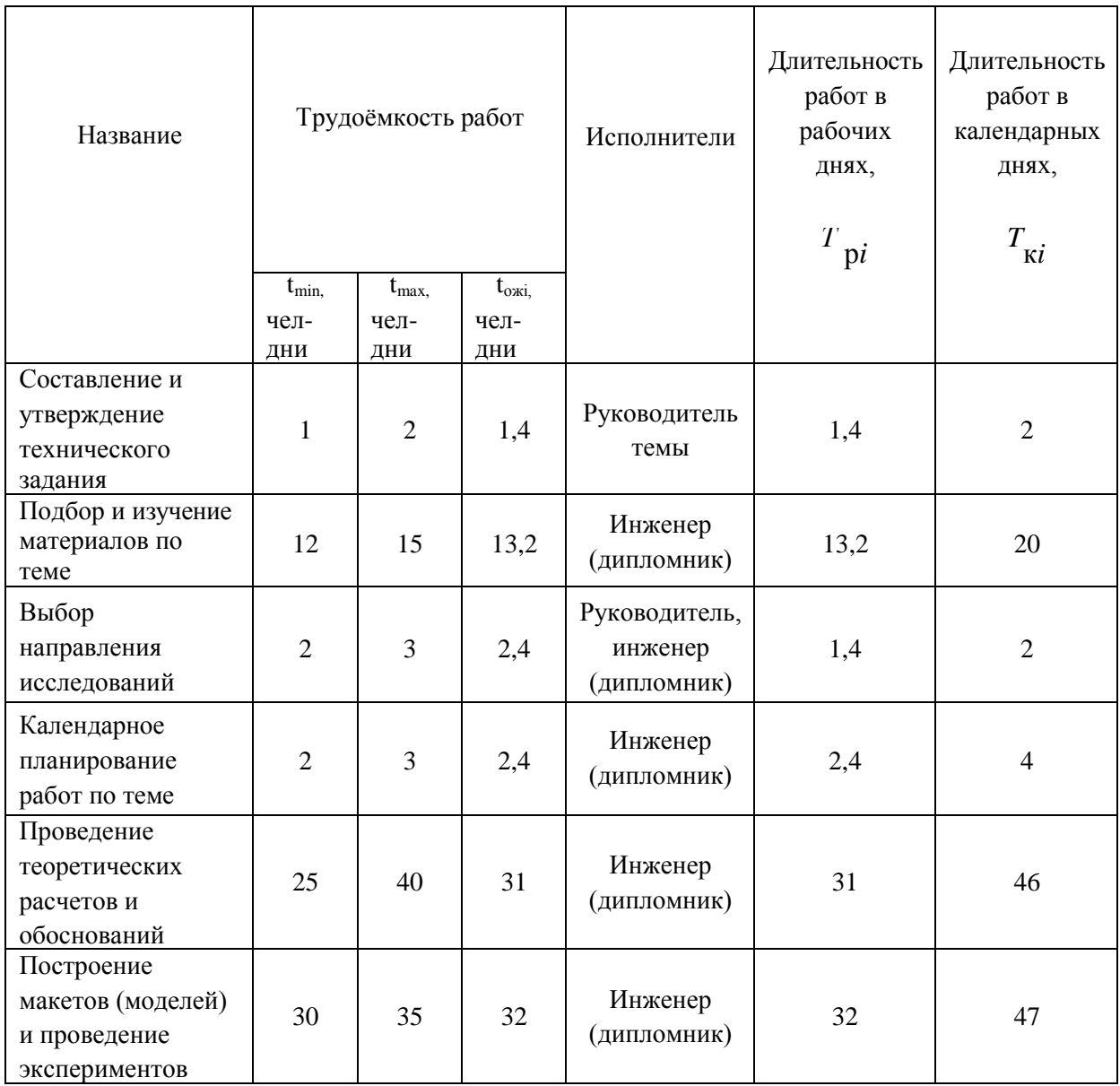

На основе таблицы 3.6 построен календарный план-график представленный в таблице 3.7.

| N٥             | Вид работ                                                                           | Исполнители                             | Продолжительность выполнения работ<br>T |                |               |  |                |   |   |                |                         |        |   |                 |  |                |   |      |                |                |
|----------------|-------------------------------------------------------------------------------------|-----------------------------------------|-----------------------------------------|----------------|---------------|--|----------------|---|---|----------------|-------------------------|--------|---|-----------------|--|----------------|---|------|----------------|----------------|
| pago           |                                                                                     |                                         | ΚĹ                                      | <b>SHE</b>     |               |  | февр.          |   |   | март           |                         | апрель |   |                 |  | май            |   | июнь |                |                |
| т              |                                                                                     |                                         | кал.<br>дн.                             | $\overline{2}$ | $\frac{3}{1}$ |  | $\overline{2}$ | 3 | 1 | $\overline{2}$ | $\overline{\mathbf{3}}$ | 1      | 2 | $\overline{31}$ |  | $\overline{2}$ | 3 | 1    | $\overline{2}$ | $\overline{3}$ |
| Ť              | Составление и<br>утверждение<br>технического                                        | Руководитель<br>темы                    | 4                                       | 7              |               |  |                |   |   |                |                         |        |   |                 |  |                |   |      |                |                |
|                | задания                                                                             |                                         |                                         |                |               |  |                |   |   |                |                         |        |   |                 |  |                |   |      |                |                |
|                | <del>Подбор и</del><br>изучение<br>материалов по<br>теме                            | Инженер<br>(дипломник)                  | $^{18}$                                 |                |               |  |                |   |   |                |                         |        |   |                 |  |                |   |      |                |                |
|                | Выбор<br>направления<br>исследований                                                | Руководитель,<br>инженер<br>(дипломник) | т                                       |                |               |  |                |   |   |                |                         |        |   |                 |  |                |   |      |                |                |
| 4              | Календарное<br>планирование<br>работ по теме                                        | Инженер<br>(дипломник)                  | 2                                       |                |               |  |                |   |   |                |                         |        |   |                 |  |                |   |      |                |                |
| 5              | Проведение<br>теоретических<br>расчетов и<br>обоснований                            | Инженер<br>(дипломник)                  | 49                                      |                |               |  |                |   |   |                |                         |        |   |                 |  |                |   |      |                |                |
| $\overline{6}$ | Построение<br>макетов (моделей)<br>и проведение<br>экспериментов                    | Инженер<br>(дипломник)                  | 50                                      |                |               |  |                |   |   |                |                         |        |   |                 |  |                |   |      |                |                |
| 7              | Сопоставление<br>результатов<br>экспериментов с<br>теоретическими<br>исследованиями | Инженер<br>(дипломник)                  | 2                                       |                |               |  |                |   |   |                |                         |        |   |                 |  |                |   |      |                |                |
| 8              | Контроль<br>результатов<br>исследований                                             | Руководитель<br>темы                    | 4                                       |                |               |  |                |   |   |                |                         |        |   |                 |  |                |   |      |                |                |
| 9              | Оценка<br>эффективности<br>полученных<br>результатов                                | Руководитель,<br>инженер<br>(дипломник) | $\overline{2}$                          |                |               |  |                |   |   |                |                         |        |   |                 |  |                |   |      |                |                |

Таблица 3.7 – Календарный план-график проведения НИОКР

#### $\boldsymbol{Z}$

- руководитель темы **- инженер** (дипломник)

По календарному плану-графику проведения ВКР видно, что начало работы было в первой половине феврале. Вторая, шестая и восьмая работы выполняются одновременно. По графику видно, что выполнение технологической части работы, самая продолжительная часть работы и составляет 36 дней. Такие работы, составление и утверждение темы ВКР, согласование выполненной технологической части с научным руководителем, согласование выполненной конструкторской части с научным руководителем, выполнялись **д**вумя исполнителями. Окончание работы в середине июня.

#### **3.4 Смета затрат на технический проект**

Смета затрат включает в себя следующие статьи:

- материальные затраты;

- полная заработная плата исполнителей технического проекта;

- отчисления во внебюджетные фонды (страховые отчисления);

- накладные расходы.

### **3.4.1 Расчет материальных затрат технического проекта**

В материальные затраты включаются затраты на канцелярские принадлежности, и т.п.

Расчет материальных затрат осуществляется по следующей формуле:

$$
3_{\scriptscriptstyle M} = \sum_{i=1}^{\mathcal{N}} \mathcal{L}_i \cdot N_{\scriptscriptstyle \text{pacxi}} \,, \tag{53}
$$

где *m* – количество видов материальных ресурсов;

*N*расх*<sup>i</sup>* – количество материальных ресурсов *i*-го вида, планируемых к использованию (натур.ед.);

Ц*<sup>i</sup>* – цена приобретения единицы *i*-го вида потребляемых материальных ресурсов (руб./натур.ед.);

Значения цен на материальные ресурсы установлены по данным, размещенным на сайте канцелярского магазина ТД "Карандаш".

| Наименовани<br>e   | Количес<br><b>TBO</b> | Цена за<br>ед.,<br>руб. | Затраты на<br>материалы,<br>руб. |
|--------------------|-----------------------|-------------------------|----------------------------------|
| Бумага             | 100                   | 2,5                     | 250                              |
| Ручка              | $\overline{2}$        | 85                      | 170                              |
| Скоросшиват<br>ель |                       | 90                      | 90                               |
| Степлер            |                       | 200                     | 200                              |
| Флеш-карта         |                       | 350                     | 350                              |
| Распечатка         | 100                   | 2,5                     | 250                              |
| Итого              |                       |                         | 1400                             |

Таблица 3.8 – Материальные затраты

### **3.4.2 Полная заработная плата исполнителей темы**

В настоящую статью включается полная заработная платанаучного руководителя и студента, которая рассчитывается по формуле [5,стр. 26]:

$$
3_{\rm n} = 3_{\rm oCH} + 3_{\rm qon} , \qquad (54)
$$

где  $3_{ocn}$  – основная заработная плата;

Здоп – дополнительная заработная плата.

Величина расходов по заработной плате определяется исходя из трудоемкости выполняемых работ и действующей системы окладов и тарифных ставок.

Основная заработная плата (Зосн) руководителя (лаборанта, инженера) от предприятия (при наличии руководителя от предприятия) рассчитывается по следующей формуле [5,стр. 26]:

$$
3_{\text{och}} = T_p \cdot 3_{\text{AH}}\,,\tag{55}
$$

где  $3_{\text{och}}$  – основная заработная плата одного работника;

Т<sup>р</sup> – продолжительность работ, выполняемых работником, раб. Дн.

 $3_{\mu}$  – среднедневная заработная плата работника, руб.

Среднедневная заработная плата рассчитывается по формуле [5, стр. 27]:

$$
3_{\mu} = \frac{3M \cdot M}{F_{\mu}}
$$
\n(56)

где Зм – месячный должностной оклад работника, руб.;

М – количество месяцев работы без отпуска в течение года: при отпуске в 28 раб. дня М =11 месяцев, 5-дневная неделя;

Fд – действительный годовой фонд рабочего времени научнотехнического персонала, раб. дн.

Месячный должностной оклад работника:

$$
3_{\scriptscriptstyle \mathcal{M}} = 3_{\scriptscriptstyle{\text{TC}}} \cdot \left( 1 + k_{\scriptscriptstyle{\text{mp}}} + k_{\scriptscriptstyle{\text{A}}} \right) \cdot k_{\scriptscriptstyle{p}} \,, \tag{57}
$$

где Зтс – заработная плата по тарифной ставке, руб.;

kпр – премиальный коэффициент, равный 0,3 (т.е. 30% от Зтс);

 $k$ д – коэффициент доплат и надбавок составляет примерно  $0,2-0,5$ (в НИИ и на промышленных предприятиях – за расширение сфер обслуживания, за профессиональное мастерство, за вредные условия: 15- 20 % от Зтс); kр – районный коэффициент, равный 1,3 (для Томска).

Таблица 3.9 Расчет заработной платы

| Исполнители  | 3 <sub>rc</sub> | $k_{\text{np}}$ | $k_{\rm A}$ | $k_{p}$ | 3 <sub>M</sub> | $3_{\mu}$ | $T_{P}$ | $3o$ <sub>OCH</sub> | 3 <sub>of</sub> | Итого, |  |
|--------------|-----------------|-----------------|-------------|---------|----------------|-----------|---------|---------------------|-----------------|--------|--|
|              | руб.            |                 |             |         | руб.           | руб       | ДН.     |                     |                 | руб.   |  |
| Руководитель | 35120           | 0,3             | 0,5         | 1,3     | 82180          | 2935      | 11      | 32285               | 4843            | 37128  |  |
| Студент      | 26300           | 0,3             | 0,5         | 1,3     | 61542          | 2197      | 123     | 270231              | 40535           | 310766 |  |

#### **3.4.3 Отчисления во внебюджетные фонды (страховые отчисления)**

В данной статье расходов отражаются обязательные отчисления по установленным законодательством Российской Федерации нормам органам государственного социального страхования (ФСС), пенсионного фонда (ПФ) и медицинского страхования (ФФОМС) от затрат на оплату труда работников.

Величина отчислений во внебюджетные фонды определяется исходя из следующей формулы [7,c.29]:

$$
3_{\text{BHE6}} = k_{\text{BHE6}} \cdot (3_{\text{OCH}} + 3_{\text{AOH}}) \tag{58}
$$

Где  $k_{\text{b}} = \kappa$ оэффициент отчислений на уплату во внебюджетные фонды (пенсионный фонд, фонд обязательного медицинского страхования и пр.), равен 30,2%

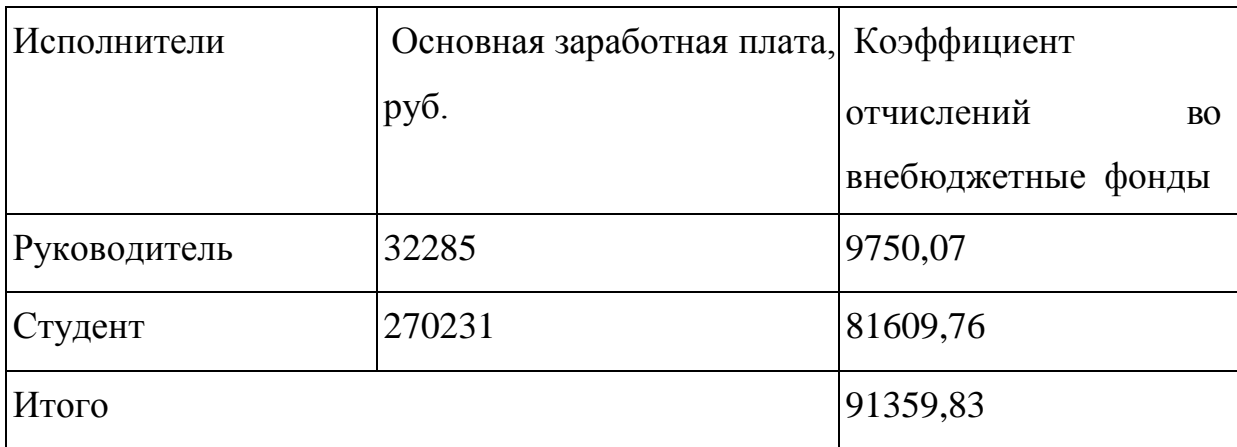

Таблица 3.10 – Отчисления во внебюджетные фонды

#### **3.4.4 Накладные расходы**

Накладные расходы учитывают прочие затраты организации, не попавшие в предыдущие статьи расходов: печать и ксерокопирование материалов исследования, оплата услуг связи, электроэнергии, почтовые и телеграфные расходы, размножение материалов и т.д. В нашем случае подсчитаем затраты электроэнергии.

Одноставочный тариф на электроэнергию 3,10 руб за 1 кВт/час.

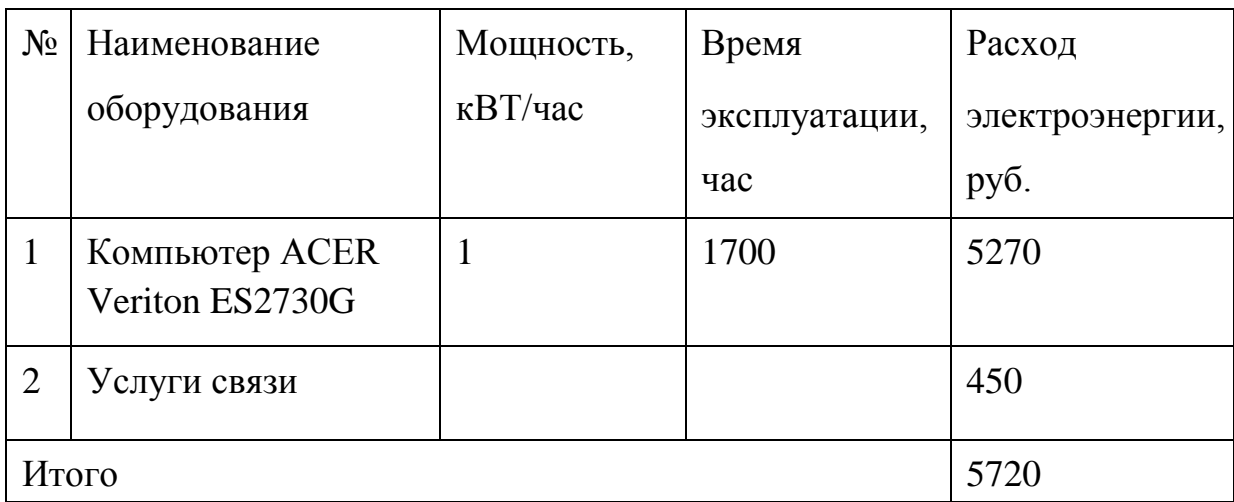

## Таблица 3.11 - Затраты на электроэнергию

## **3.4.5 Формирование сметы затрат технического проекта**

Рассчитанная величина затрат технического проекта является основой для формирования сметы затрат проекта, который при формировании договора с заказчиком защищается научной организацией в качестве нижнего предела затрат на разработку технического проекта продукции.

Определение бюджета затрат на технический проект по каждому варианту исполнения приведен в таблице 3.12.

Таблица 3.12 - Расчет сметы затрат технического проекта

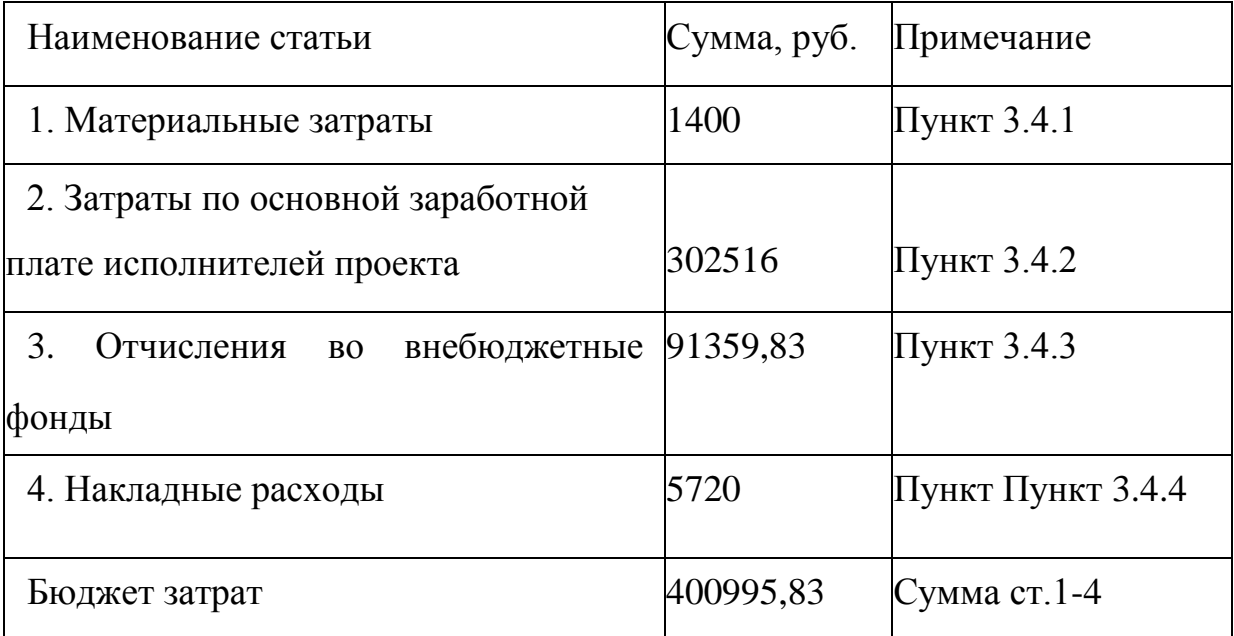

Исп. 1 - ООО «КТР РУС» ООО; Исп. 2 - «Континенталь»; Исп. 3 -

## ООО «Феррум»

# Таблица 3.13 – Сравнительная оценка характеристик вариантов

исполнения проекта

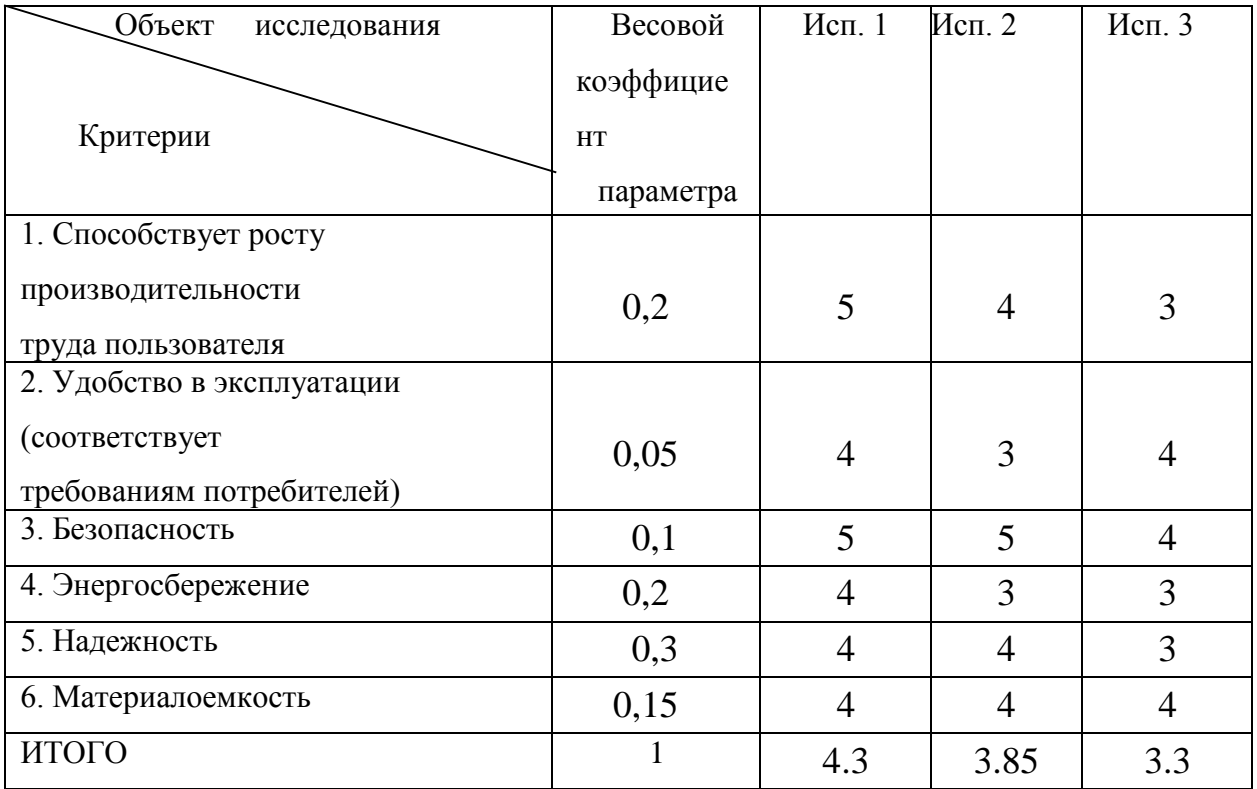

*I рисп*1 =5\*0,2+4\*0,05+5\*0,1+4\*0,2+4\*0,3+4\*0,15=4,3;

*I рисп* 2 =4\*0,2+3\*0,05+5\*0,1+3\*0,2+4\*0,3+4\*0,15=3,8;

*I рисп* 3 =3\*0,2+4\*0,05+4\*0,1+3\*0,2+3\*0,3+4\*0,15=3

# **ВЫВОД ПО РАЗДЕЛУ**

В ходе исследования провели анализ конкурентоспособности и SWOTанализ проекта, которые выявили его сильные и слабые стороны. Произведено планирование проекта и построен график Ганта; по итогам был установлен предполагаемый срок выполнения проекта – 132 дня.

Бюджет затрат на реализацию проекта составил 400995,83 рублей. Показатель ресурсоэффективности (4,3) говорит об эффективной реализации проекта. На основании полученных результатов выявлено, что реализация данного проекта является экономически целесообразной.

## **ЗАДАНИЕ ДЛЯ РАЗДЕЛА**

## **«СОЦИАЛЬНАЯ ОТВЕТСТВЕННОСТЬ»**

Студенту:

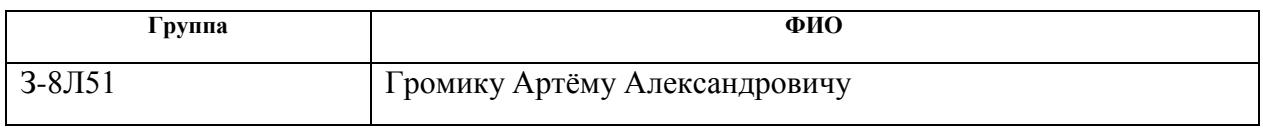

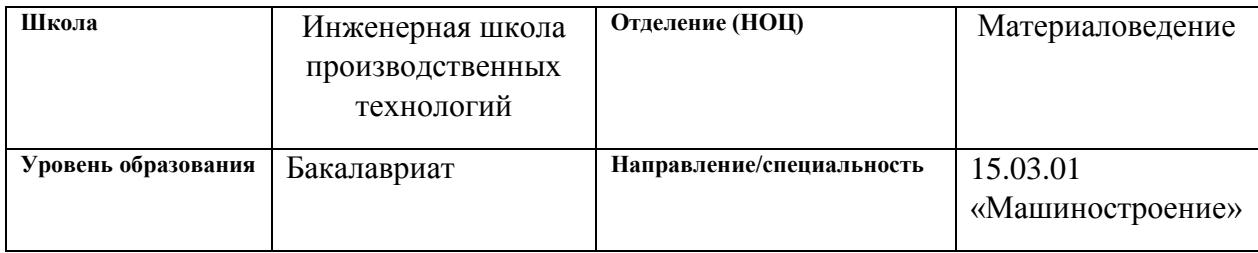

## Тема ВКР:

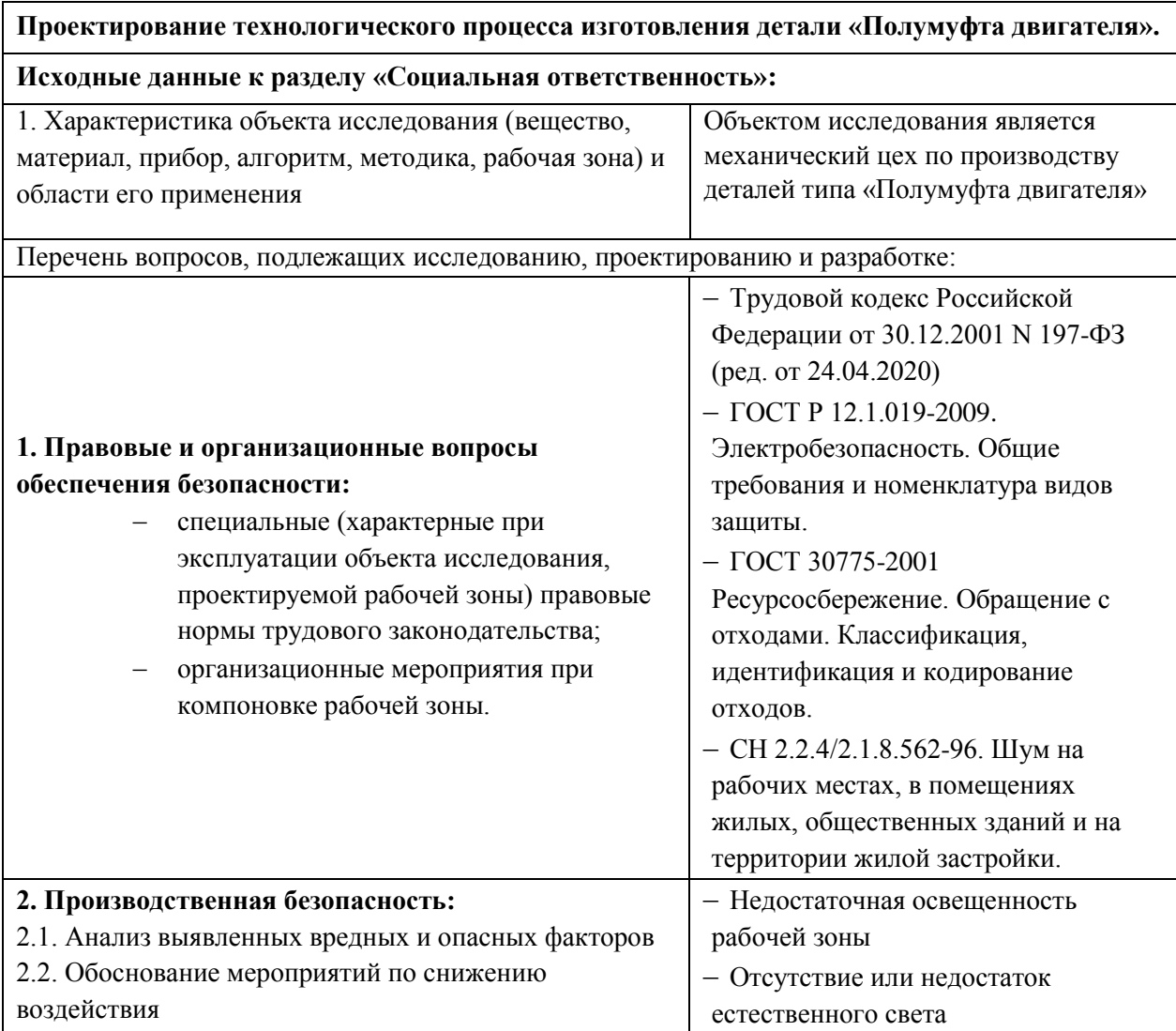

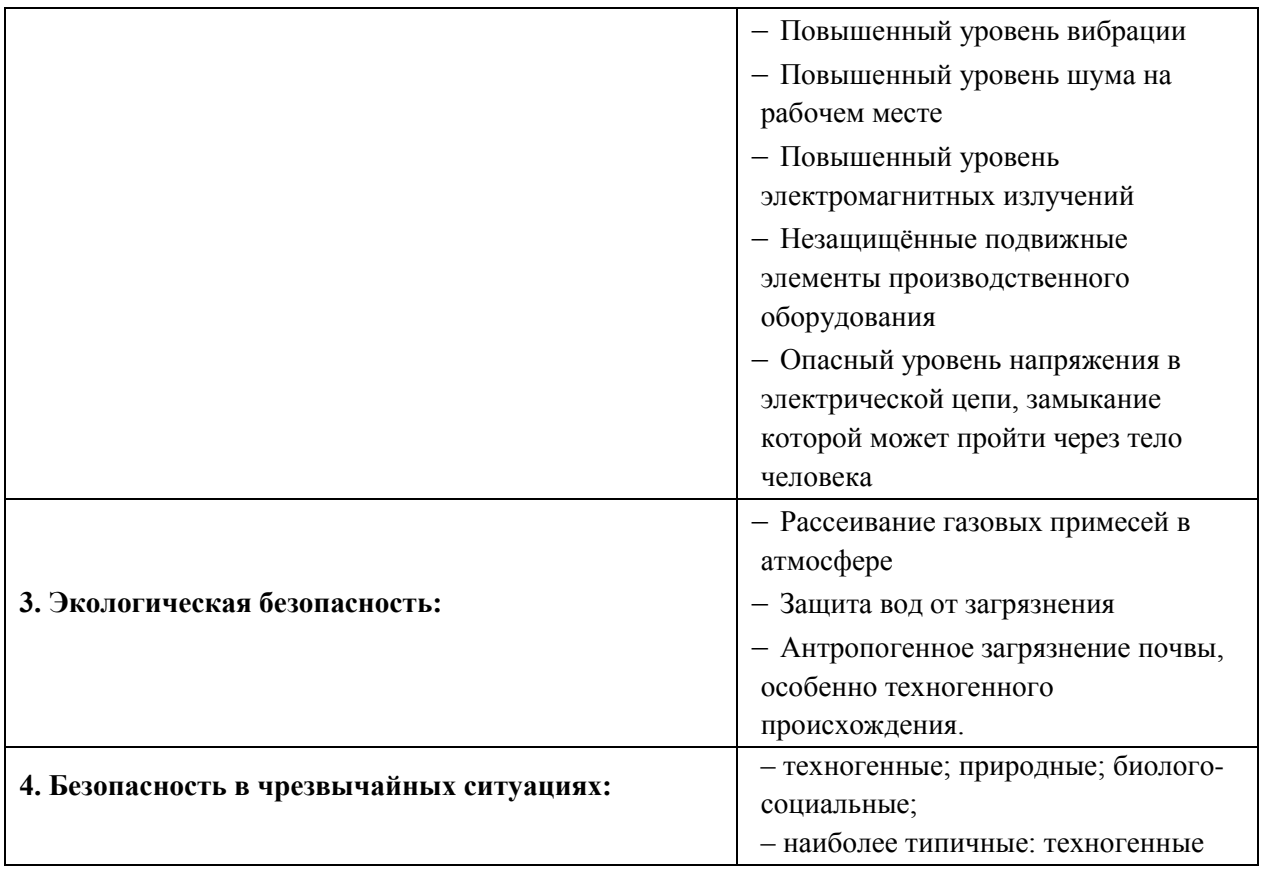

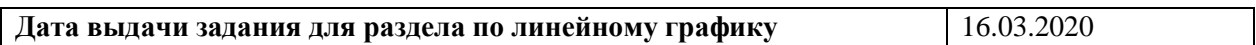

# **Задание выдал консультант:**

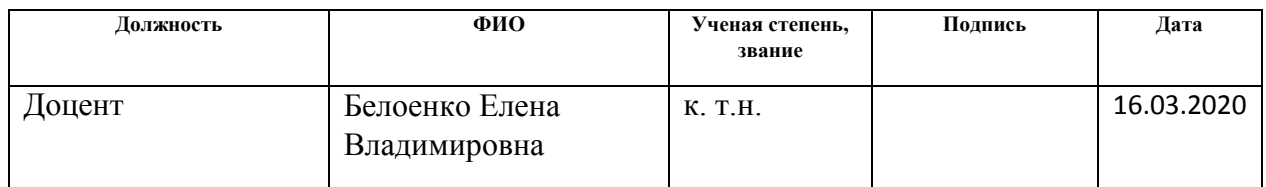

# **Задание принял к исполнению студент:**

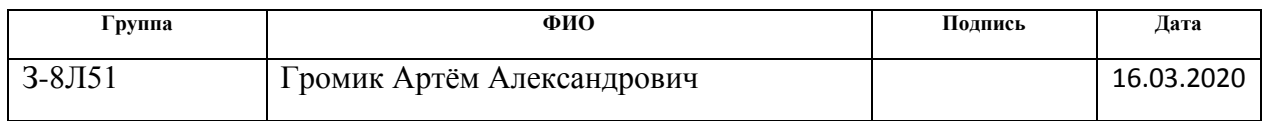

## **4. СОЦИАЛЬНАЯ ОТВЕТСТВЕННОСТЬ**

В разделе социальная ответственность рассмотрены вопросы, связанные с особенностями производственного процесса при изготовлении детали «Полумуфта двигателя» с использованием следующих оборудований: ленточнопильный станок Beka-Mak BMSY 440 DGH, токарный станок с ЧПУ модель: DMC DL 6G, универсальный вертикально-сверлильный станок модель: 2С50, горизонтально-протяжной станок 7Б520 и круглошлифовальный станок с ЧПУ R-grind 1040 CNC.

Проведён анализ возможного появления опасных и вредных производственных факторов и их влияние на условия работы; Разработаны мероприятия по технике безопасности, направленные на снижение или устранение этих факторов.

#### **4.1 ВВЕДЕНИЕ**

Продукция машиностроительная востребована во всех отраслях промышленности. Машины и механизмы используются в различных химических технологиях, промышленном производстве, металлургии, строительстве и т.д. Для создания машин и механизмов необходимо разрабатывать современные технологические процессы изготовление деталей. В данной ВКР разработан технологический процесс изготовление втулки в условиях мелкосерийного производства. ВКР состоит из четырех частей: технологической; конструкторской; финансового менеджмента, ресурсоэффективности и ресурсосбережения; социальной ответственности. В технологической части разработан маршрут изготовления детали, произведен расчет припусков на обработку, выбрано оборудование, измерительный и режущий инструмент. В конструкторской части разработано специальное приспособление для сверлильной операции. Рассчитаны силы резания и усилие зажима заготовки в приспособлении. В разделе финансового менеджмента, ресурсоэффективности и ресурсосбережения рассчитано стоимость ресурсов для изготовления детали типа «втулка». Нормы и нормативы расходования ресурсов. Используемая система налогообложения, ставки налогов, отчислений, дисконтирования и кредитования. Расчет себестоимости изготовления детали типа «втулка» и расчет цены детали типа «втулка» с НДС. В части социальная ответственность разработано производственная безопасность. Проведен анализ выявленных опасных и вредных факторов при разработке и эксплуатации проектируемого решения, экологическая безопасность, безопасность в чрезвычайных ситуациях, правовые и организационные вопросы обеспечения безопасности.

#### **4.2 Правовые и организационные вопросы обеспечения безопасности**

За состоянием безопасности труда установлены строгие государственный, ведомственный и общественный надзор и контроль.

Государственный надзор осуществляют специальные государственные органы и инспекции, которые в своей деятельности не зависят от администрации контролирующих предприятий. Это Прокуратура РФ, Федеральный горный и промышленный надзор России, Государственный энергетический надзор РФ, Государственный комитет санитарноэпидемиологического надзора РФ (Госкомсанэпиднадзор России), Федеральная инспекция труда при Министерстве труда РФ.

Общий надзор за выполнением рассматриваемых законов возложен на Генерального прокурора РФ и местные органы прокуратуры. Надзор за соблюдением законодательства по безопасности труда возложен также на профсоюзы РФ, которые осуществляют контроль за обеспечением безопасности на производстве через техническую инспекцию труда. Контроль за состоянием условий труда на предприятиях осуществляют специально созданные службы охраны труда совместно с комитетом профсоюзов. Контроль за состоянием условий труда заключается в проверке состояния производственных условий для работающих, выявлении отклонений от требований безопасности, законодательства о труде, стандартов, правил и норм охраны труда, постановлений, директивных документов, а также проверке выполнения службами, подразделениями и отдельными группами своих обязанностей в области охраны труда. Этот контроль осуществляют должностные лица и специалисты, утвержденные приказом по административному подразделению.

Ответственность за безопасность труда в целом по предприятию несут директор и главный инженер. Ведомственные службы охраны труда совместно с комитетами профсоюзов разрабатывают инструкции по безопасности труда для различных профессий с учетом специфики работы, а также проводят инструктажи и обучение всех работающих правилам безопасной работы. Различают следующие виды инструктажа: Вводный, первичный на рабочем месте, повторный внеплановый и текущий. Вводный

инструктаж проводят со всеми рабочими и служащими независимо от профессии до приема на работу, а также с командированными и учащимися, прибывшими на практику. Первичный инструктаж на рабочем месте проводит непосредственный руководитель работ перед допуском к работе. Этот вид инструктажа должен сопровождаться показом безопасных приемов работ. Повторный инструктаж на рабочем месте проводят с работниками независимо от их квалификации, стажа и оплаты работы не реже чем раз в шесть месяцев. Цель этого инструктажа восстановить в памяти рабочего инструкции по охране труда, а также разобрать конкретные нарушения из практики предприятия. Внеплановый инструктаж на рабочем месте проводят в случае изменения правил по охране труда, технологического процесса, нарушения работниками правил техники безопасности, при несчастном случае, при перерывах в работе для работ, к которым предъявляются дополнительные требования безопасности труда, более чем на 30 календарных дней, для остальных работ 60 дней. Текущий инструктаж проводят для работников, которым оформляют наряд-допуск на определенные виды работ.

Результаты всех видов инструктажа заносят в специальные журналы. За нарушение всех видов законодательства по безопасности жизнедеятельности предусматривается следующая ответственность:

1. Дисциплинарная, которую накладывает на нарушителя вышестоящее административное лицо (замечание, выговор, перевод на нижеоплачиваемую должность на определенный срок или понижение в должности, увольнение); 2. Административная (подвергаются работники административноуправленческого аппарата; выражается в виде предупреждения, общественного порицания или штрафа); 3. Уголовная (за нарушения, повлекшие за собой несчастные случаи или другие тяжелые последствия); 4. Материальная, которую в соответствии с действующим законодательством несет предприятие в целом (штрафы, выплаты потерпевшим в результате несчастных случаев и др.) или виновные должностные лица этого предприятия

## **4.3 Производственная безопасность**

В данном разделе рассмотрены вопросы, связанные с организацией рабочего места в соответствии с нормами производственной санитарии, техники производственной безопасности и охраны окружающей среды.

Администрация предприятий обязана обеспечивать надлежащее техническое состояние оборудования всех рабочих мест и создавать на них условия работы, соответствующие правилам охраны труда (правилам по технике безопасности, санитарным нормам и др.). Технологический процесс изготовления детали типа «Полумуфта двигателя» характеризуется наличием опасных и вредных производственных факторов характерных для машиностроительных предприятий.

На участке оборудованным: ленточным, токарным, универсальным вертикально-сверлильным, горизонтально протяжным, круглошлифовальным станками могут возникнуть следующие опасные и вредные факторы:

Таблица 4.1 – Опасные и вредные факторы при изготовлении детали «Полумуфта двигателя»

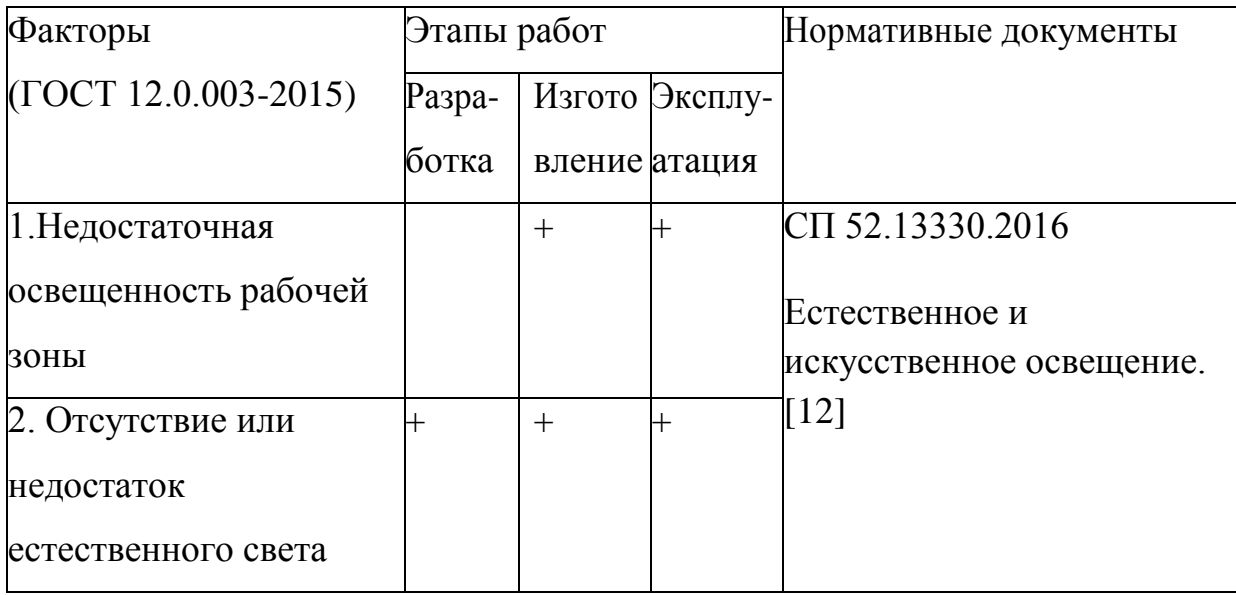

# Продолжение таблицы 4.1

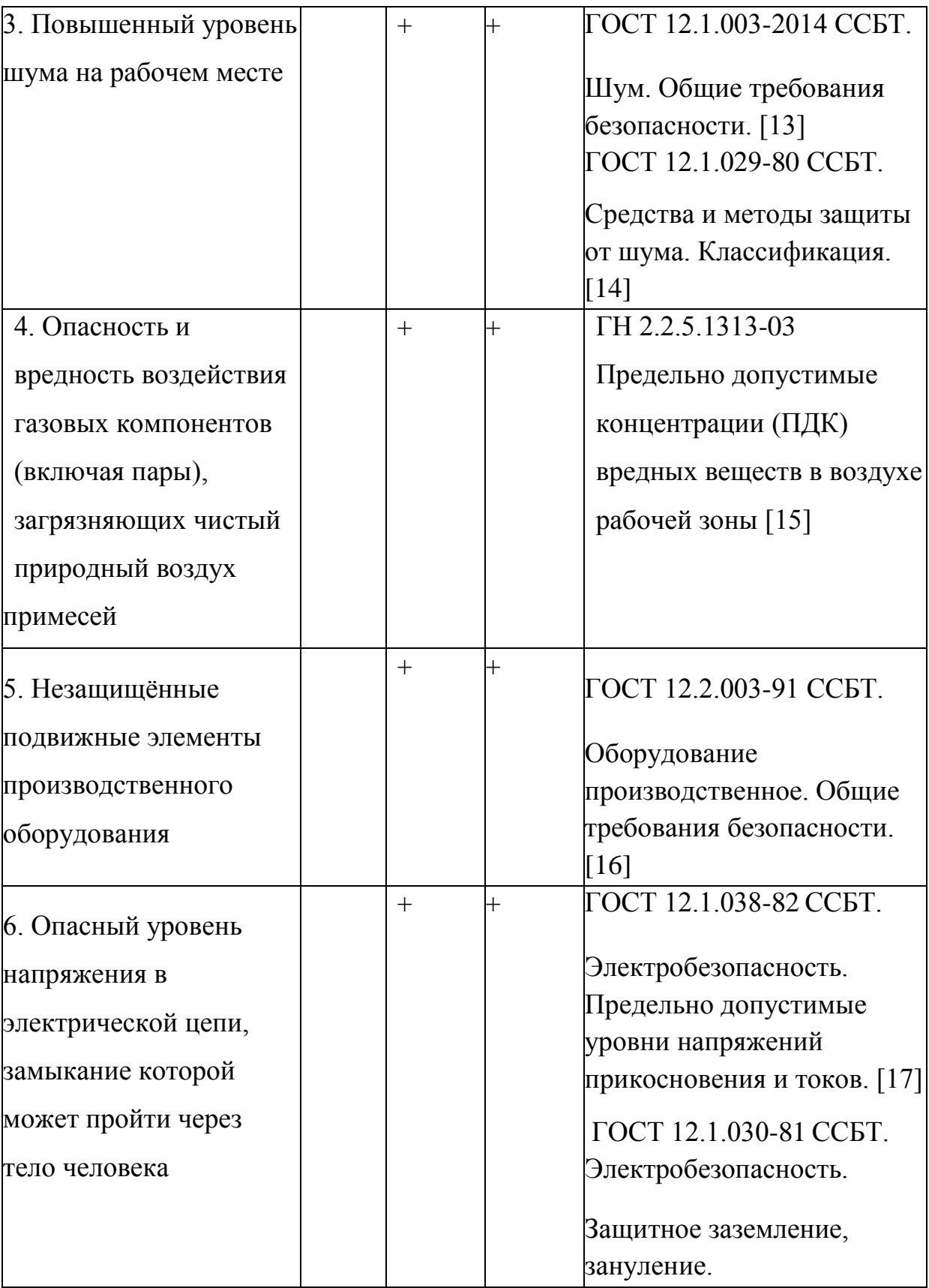

o Неблагоприятные условия микроклимата и производственного освещения

Согласно СНиП 23-05-95 в помещение должно быть не менее 300 лк. Правильно спроектированное и выполненное освещение обеспечивает высокий уровень работоспособности, оказывает положительное психологическое действие на человека и способствует повышению производительности труда.

o Повышенный уровень шума

Допустимый уровень шума ограничен ГОСТ 12.1.003-83 и СанПиН 2.2.4/2.1.8.10-32-2002. Под воздействием шума, превышающего 85-90 дБА, снижается слуховая чувствительность. Норма шума для рабочего места составляет 70 дБА.)

o Повышенная запыленность и загазованность воздуха;

Основные методы защиты человека от запыленности и загазованности воздушной среды следующие:

- герметизация технологического оборудования;
- устройство систем естественной и искусственной вентиляции;
- снижение содержания вредных веществ в воздухе рабочей зон
- o СОЖ (смазочно-охлаждающая жидкость);

При эксплуатации СОЖ возможно вредное воздействие их на организм человека – специфическое местное воздействие на кожный покров, раздражающее действие на слизистые оболочки верхних дыхательных путей и глаз, общее резорбтивное действие на организм. Поэтому применение СОЖ должно обязательно сопровождаться профилактическими гигиеническими мероприятиями.

o Поражение электрическим током;

Основные способы и средства электрозащиты:

- изоляция токопроводящих частей и ее непрерывный контроль;
- установка оградительных устройств;
- предупредительная сигнализация и блокировки;
- использование знаков безопасности и предупреждающих плакатов;
- использование малых напряжений;
- электрическое разделение сетей;
- выравнивание потенциалов;
- зануление;
- защитное отключение;
- средства индивидуальной электрозащиты.
- изоляция токопроводящих частей и ее непрерывный контроль;
- использование знаков безопасности и предупреждающих плакатов; – использование малых напряжений;
- o Вращающиеся части станков;

Для предотвращения захват волос вращающимися частями станков или режущим инструментом необходимо выдавать рабочим специальные береты.

Слабое и ненадежное крепление инструмента;

Все выше описанные опасные и вредные факторы представляют существенную опасность для рабочего персонала участка, на котором изготавливается деталь «Полумуфта двигателя», в связи с чем возникает потребность в проведении мероприятий снижающих или удаляющих влияние этих факторов на здоровье производственного персонала. Данные мероприятия должны быть согласованы с санитарногигиеническими и другими нормами охраны труда.

o Взрывоопасность и пожароопасность;

Регламентируется ГОСТ 12.1.004-91. Пожарная безопасность. Общие требования.

Производственный травматизм и воздействие вредных веществ:

o Стружка;

Для устранения возможности попадания стружки в глаза на станках, где есть такая возможность, необходимо установить защитные заграждения, а там, где установка невозможна по техническим причинам необходимо выдавать рабочим защитные очки.

#### **4.3. Экологическая безопасность**

Охрана окружающей среды — комплекс мер, предназначенных для ограничения отрицательного влияния человеческой деятельности на природу.

При производстве детали «Полумуфта двигателя» необходимо безопасно утилизировать такие отходы как: отработанное машинное масло, СОЖ, металлическая стружка, отходы люминесцентных ламп, абразивные отходы и т.д. Также необходимо предусмотреть утилизацию самой детали после окончания срока службы.

Работа по сбору, хранению и вывозу отходов проводится по технологической инструкции «Учёт, сбор, хранение и транспортирование промышленных отходов I-IV классов токсичности.

Твёрдые отходы производства имеют строго однородный характер, в виде металлической стружки, поэтому следует подобные отходы отправлять переплавку и повторное использование. Переработка стружки трудоемкий процесс, подразумевающий под собой брикетирование или прессование стружки в компактный брикет для наименьшего угара стружки при переплавке в сталеплавильных печах. В зависимости от стружки и ее засора используют центрифугу для отжима масла, дробилку для дробления стружки на мелкие фракции, а также брикетированные прессы для придания дробленой стружке компактного брикета в целях удобства перевозки и плавки в печах.

Мероприятия по защите окружающей среды обусловлены необходимостью полной утилизацией и переработки отходов производства и использования детали «Полумуфта двигателя», для снижения воздействия человека на окружающую среды.

#### **4.4. Безопасность в чрезвычайных ситуациях**

С развитием техносферы возникли техногенные бедствия, источниками которых являются аварии и техногенные катастрофы. Причиной большинства техногенных аварий и катастроф является человеческий фактор. Таким образом при проектировании технологического процесса изготовления детали "Полумуфта двигателя" рассмотрим меры по предупреждению ЧС.

Пожаром называют неконтролируемое горение вне специального очага, наносящее материальный ущерб и создающее опасность для жизни людей.

Причины возникновения пожаров на промышленных объектах можно разделить на две группы:

 нарушение противопожарного режима или неосторожное обращение с огнем;

 нарушение мер пожарной безопасности при проектировании и строительстве зданий.

Опасными факторами пожара являются:

- пламя и искры;
- тепловой поток;
- повышенная температура окружающей среды;

 повышенная концентрация токсичных продуктов горения и термического разложения;

- снижение видимости в дыму;
- пониженная концентрация кислорода;
- обрушение и повреждение зданий, сооружений, установок.

К сопутствующим проявлениям опасных факторов пожара относятся:

 осколки, части разрушившихся зданий, сооружений, строений, транспортных средств, технологических установок, оборудования, агрегатов, изделий и иного имущества;

 радиоактивные и токсичные вещества и материалы, попавшие в окружающую среду из разрушенных технологических установок, оборудования, агрегатов, изделий и иного имущества;

 вынос высокого напряжения на токопроводящие части технологических установок, оборудования, агрегатов, изделий и иного имущества;

опасные факторы взрыва, происшедшего вследствие пожара;

воздействие огнетушащих веществ.

Для предупреждения ЧС и слаженности действий при возникновении ЧС необходимо:

1. Проводить регулярные инструктажи технике пожарной безопасности для персонала;

2. Для локализации или ликвидации загорания на начальной стадии используются первичные средства пожаротушения. Первичные средства пожаротушения обычно применяют до прибытия пожарной команды.

Огнетушители водо-пенные (ОХВП-10) используют для тушения очагов пожара без наличия электроэнергии.

Углекислотные (ОУ-2) и порошковые огнетушители предназначены для тушения электроустановок, находящихся под напряжением до 1000 В. Кроме того, порошковые применяют для тушения документов.

Для тушения токоведущих частей и электроустановок применяется переносной порошковый огнетушитель, например, ОП-5.

3. Каждый цех необходимо оснастить инструктажем и пожарным планом, на котором отображаются: все пожарные выходы, пожарные щиты, ящики с песком.

4. Каждый цех должен быть оснащен пожарной сигнализацией.

## **ВЫВОД ПО РАЗДЕЛУ**

В разделе «Социальная ответственность» проведен анализ вредных и опасных факторов при производстве детали «Полумуфта двигателя». Также было рассмотрено вопросы обеспечения экологической безопасности и безопасности в чрезвычайных ситуациях.

По результатам исследования можно сделать вывод, что при проектировании детали Полумуфта двигателя особое внимание стоит уделять разделу социальная ответственность. Необходимо рассмотреть производство, эксплуатацию и дальнейшую утилизация детали. Все этапы должны быть безопасны и экологичны, и не наносить никакого вреда для человека и природы. Также в ходе работы мы рассматриваем нормативные документы и государственные стандарты, которые отображают различные нормы и требования. В разделе социальная ответственность рассмотрены основные опасные и вредные факторы, влияющие на человека при изготовлении детали «Полумуфта двигателя» и представлены предельные допустимые значения этих факторов. Определены элементы загрязнения окружающей среды и предложены пути снижения степени загрязнения отходами или вовсе их избегания. Представлены рекомендации по действию в вероятных ЧС при применении и изучении объекта исследование.

#### **ЗАКЛЮЧЕНИЕ**

В результате выполнения выпускной квалификационной работы был разработан технологический процесс механической обработки детали «Полумуфта двигателя». В качестве заготовки выбрали прокат трубный горячекатаный  $\emptyset$ 95 $^{+0.6}_{-2.0}$  с толщиной стенки 25мм ГОСТ 8732-78, проведен расчет межоперационных припусков и размерный анализ, разработан маршрутный технологический процесс изготовления, подобрано оборудование, приспособление и режущий инструмент для обработки детали. Определены режимы резания путем аналитического расчета и нормы машинного времени.

Спроектировано специальное зажимное приспособление для сверлильной операции.

Проведен анализ конкурентоспособности и SWOT-анализ проекта, которые выявили его сильные и слабые стороны. Произведено планирование проекта и построен график Ганта; по итогам был установлен предполагаемый срок выполнения проекта – 132 дня.

В разделе «Социальная ответственность» проведен анализ вредных и опасных факторов при производстве детали «Полумуфта двигателя». Также было рассмотрено вопросы обеспечения экологической безопасности и безопасности в чрезвычайных ситуациях. Рассмотрены основные опасные и вредные факторы, влияющие на человека при изготовлении детали «Полумуфта двигателя» и представлены предельные допустимые значения этих факторов. Определены элементы загрязнения окружающей среды и предложены пути снижения степени загрязнения отходами или вовсе их избегания. Представлены рекомендации по действию в вероятных ЧС при применении и изучении объекта исследование.

# **СПИСОК ИСПОЛЬЗОВАННЫХ ИСТОЧНИКОВ**

1. Горбацевич А.Ф., Шкред В.А. Курсовое проектирование по технологии машиностроения. – М.: ООО ИД «Альянс», 2007. 256 с.

2. Скворцов В.Ф. Основы размерного анализа технологических процессов изготовления деталей: Учебное пособие. – Томск: Изд. ТПУ, 2006. 100 с.

3. Мягков В.Д., Палей М.А., Романов А.Б., Брагинский В.А. Допуски и посадки. Справочник. В 2-х ч. Том 2. – Л.: Машиностроение, 1983. 448 с.

4. Справочник технолога-машиностроителя. В 2-х т. Т. 2 /Под ред. А. Г. Косиловой и Р. К. Мещерякова— 4-е изд., перераб. и доп. М.: Машиностроение, 2003. 496 с.

5. Прогрессивные режущие инструменты и режимы резания металлов: Справочник / Баранчиков В.И., Жаринов А.В., Юдина Н.Д., Садыхов А.И. и др.; Под общ. ред. В.И. Баранчикова. – М.: Машиностроение, 1990.

6. Анурьев В.И. Справочник конструктора машиностроителя: В 3 т. Т. 1. – М.: Машиностроение, 2001. – 920 с.: ил.

7. Справочник инструментальщика /И.А. Ординарцев, Г.В. Филлипов, А.Н. Шевченко и др., Под общей редакцией И.А.Ординарцева.-Л.: Машиностроение. Ленингр. Отделение .1987.-846 с.

8. Михаевич Е.П. Технология машиностроения. – Институт дистанционного образования. – 100 с.2010г.

9. СТО ТПУ 2.5.01-2011. Работы выпускные квалификационные, проекты и работы курсовые. Структура и правила оформления.

10. Финансовый менеджмент, ресурсоэффективность и ресурсо-. сбережение: учебно-методическое пособие. Видяев И.Г., Серикова Г.Н., Гаврикова Н.А. Изд-во Томского политехнического университета, 2014. – 36 с.

11. Методические указания по разработке раздела «Социальная ответственность» выпускной квалификационной работы бакалавра всех направлений (специальностей) и форм обучения ТПУ/Сост. Е.Н. Пашков, А.И. Сечин, И.Л. Мезенцева – Томск: Изд-во Томского политехнического университета, 2019. – 24 с.

12. СП 52.13330.2016 Естественное и искусственное освещение.

13. ГОСТ 12.1.003-2014 ССБТ. Шум. Общие требования безопасности.

14. ГОСТ 12.1.029-80 ССБТ. Средства и методы защиты от шума. Классификация.

15. ГН 2.2.5.1313-03 Предельно допустимые концентрации (ПДК) вредных веществ в воздухе рабочей зоны.

16. ГОСТ 12.2.003-91 ССБТ Оборудование производственное. Общие требования безопасности.

17. ГОСТ 12.1.038-82 ССБТ. Электробезопасность. Предельно допустимые уровни напряжений прикосновения и токов.

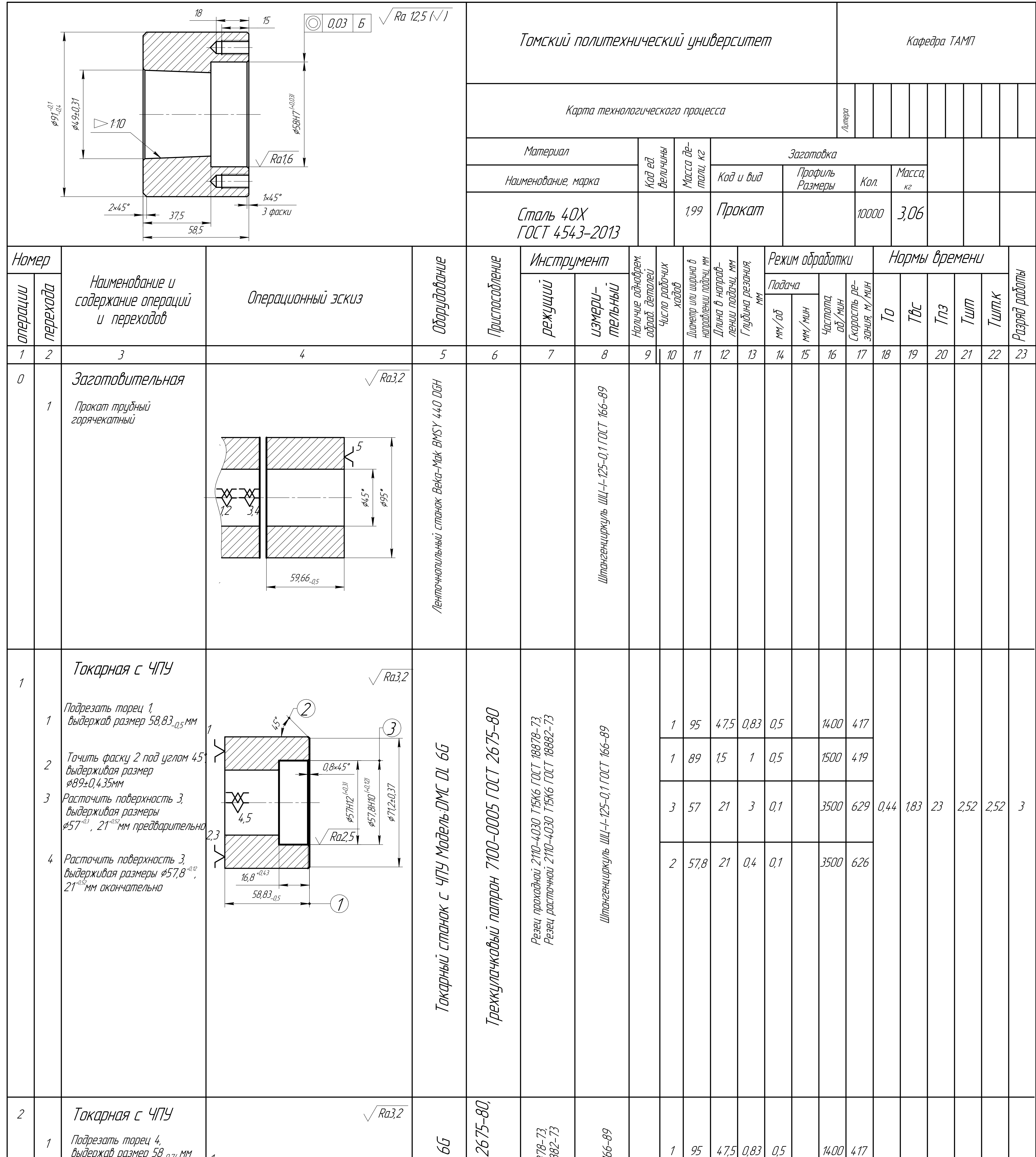

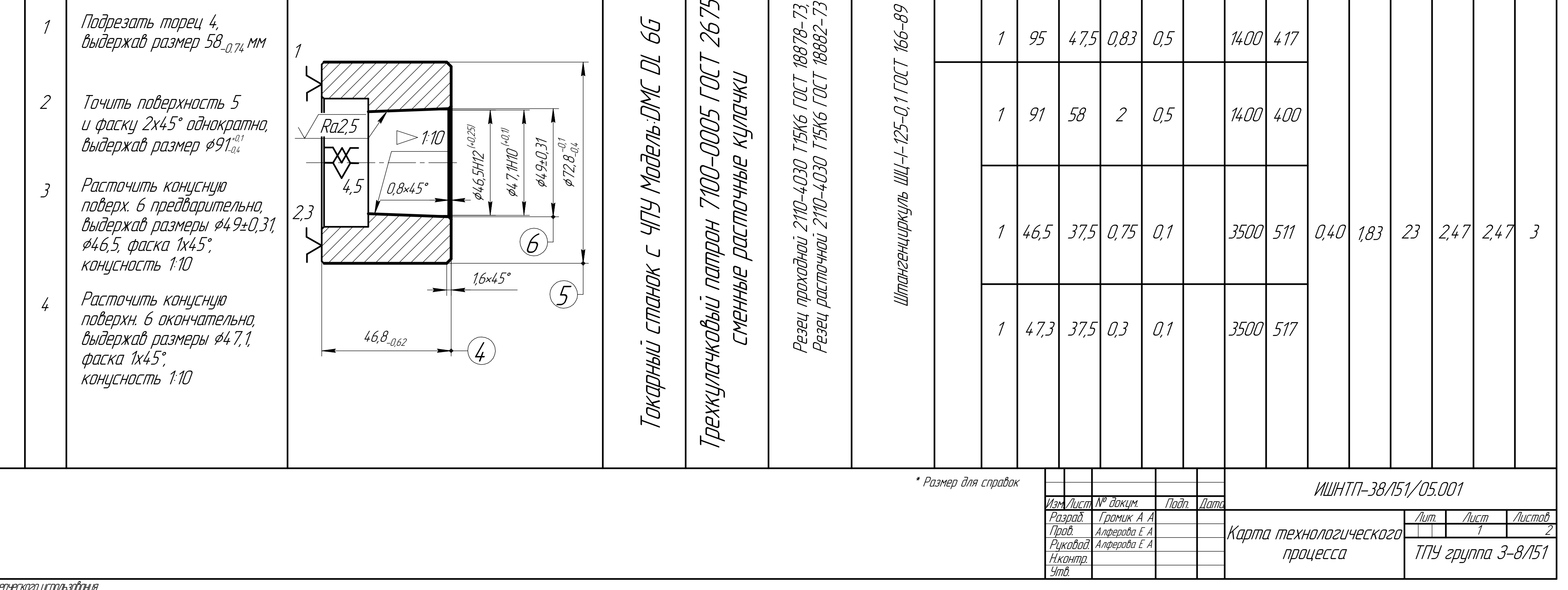

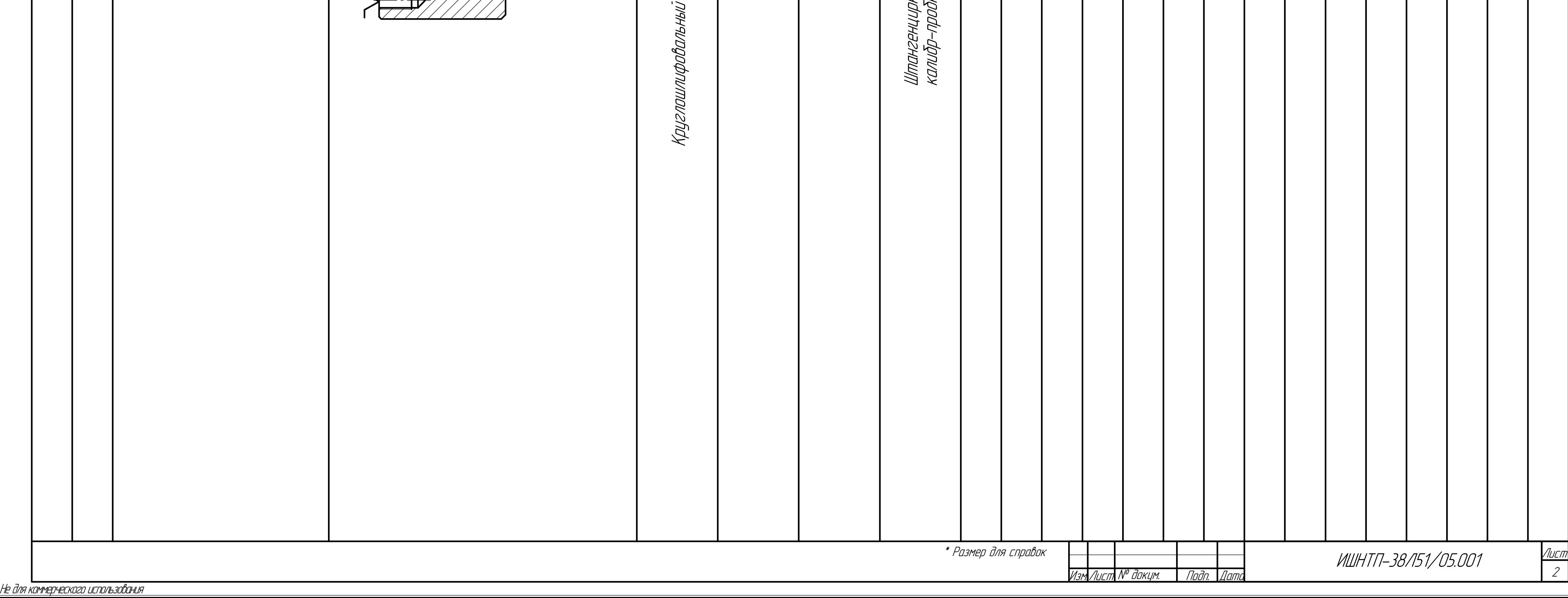

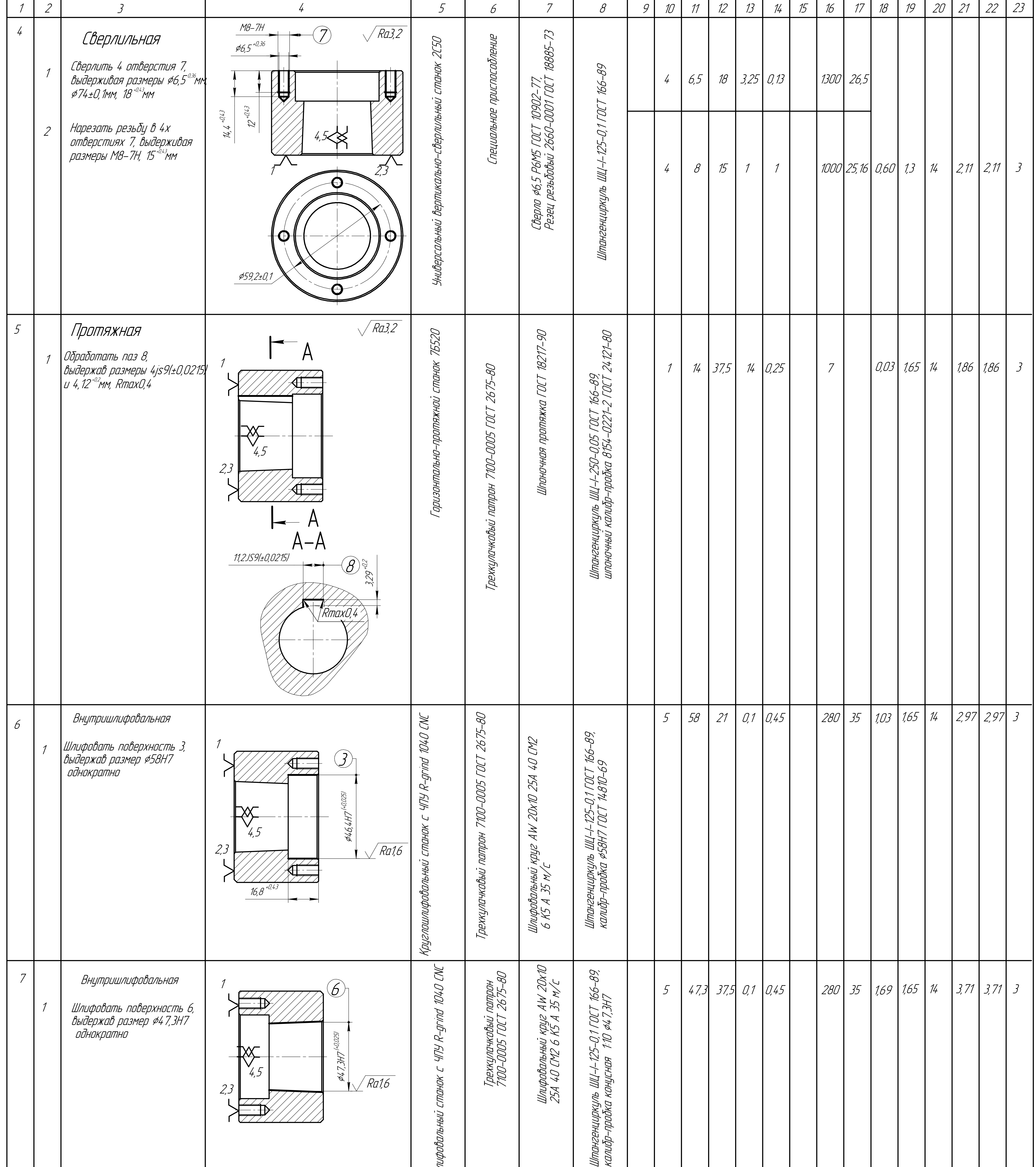

КОМПАС-3D

v18.1

Учебная

версия

© 2019

ООО "АСКОН-Системы

проектирования", Россия. Все

права

защищены.

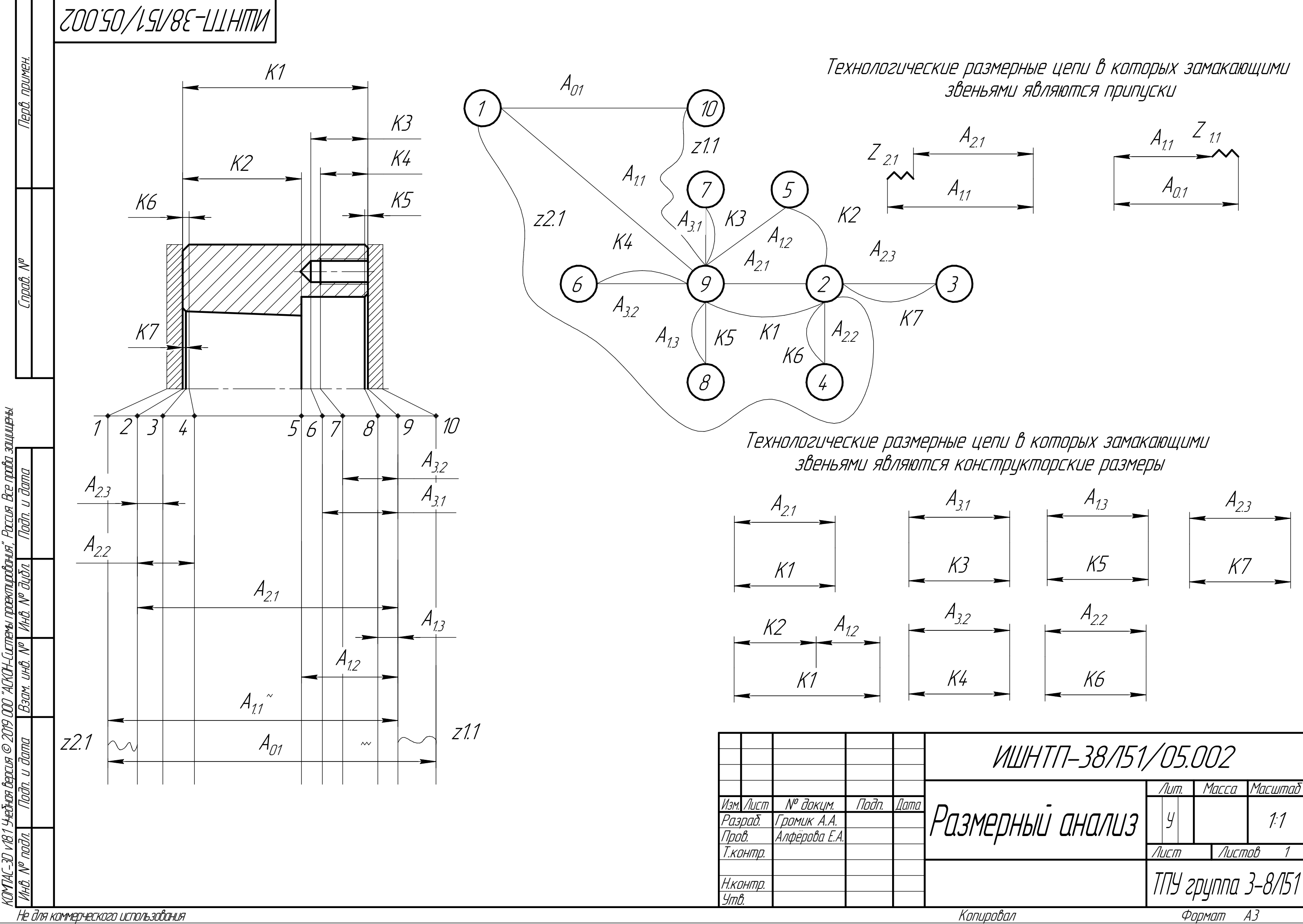

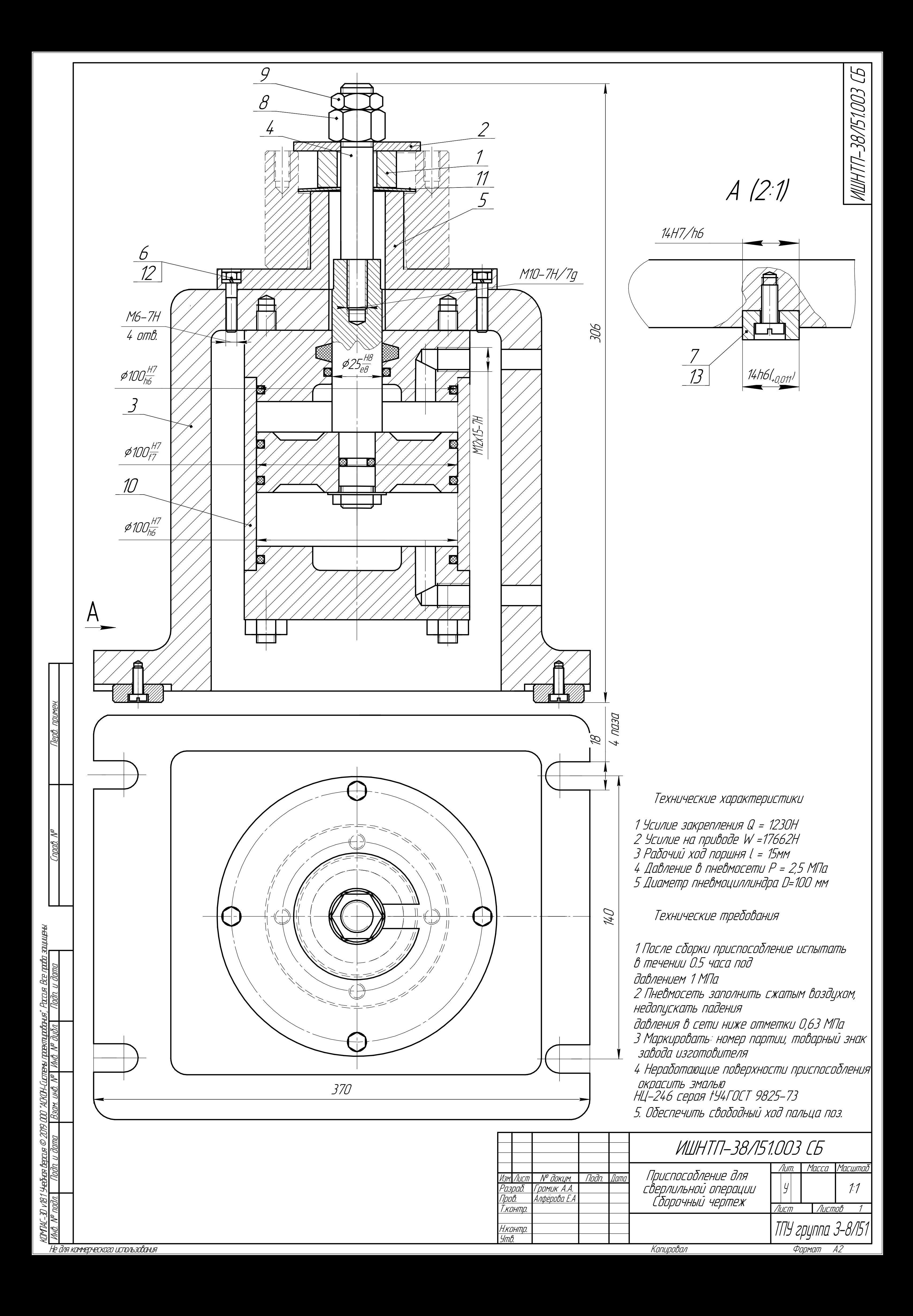

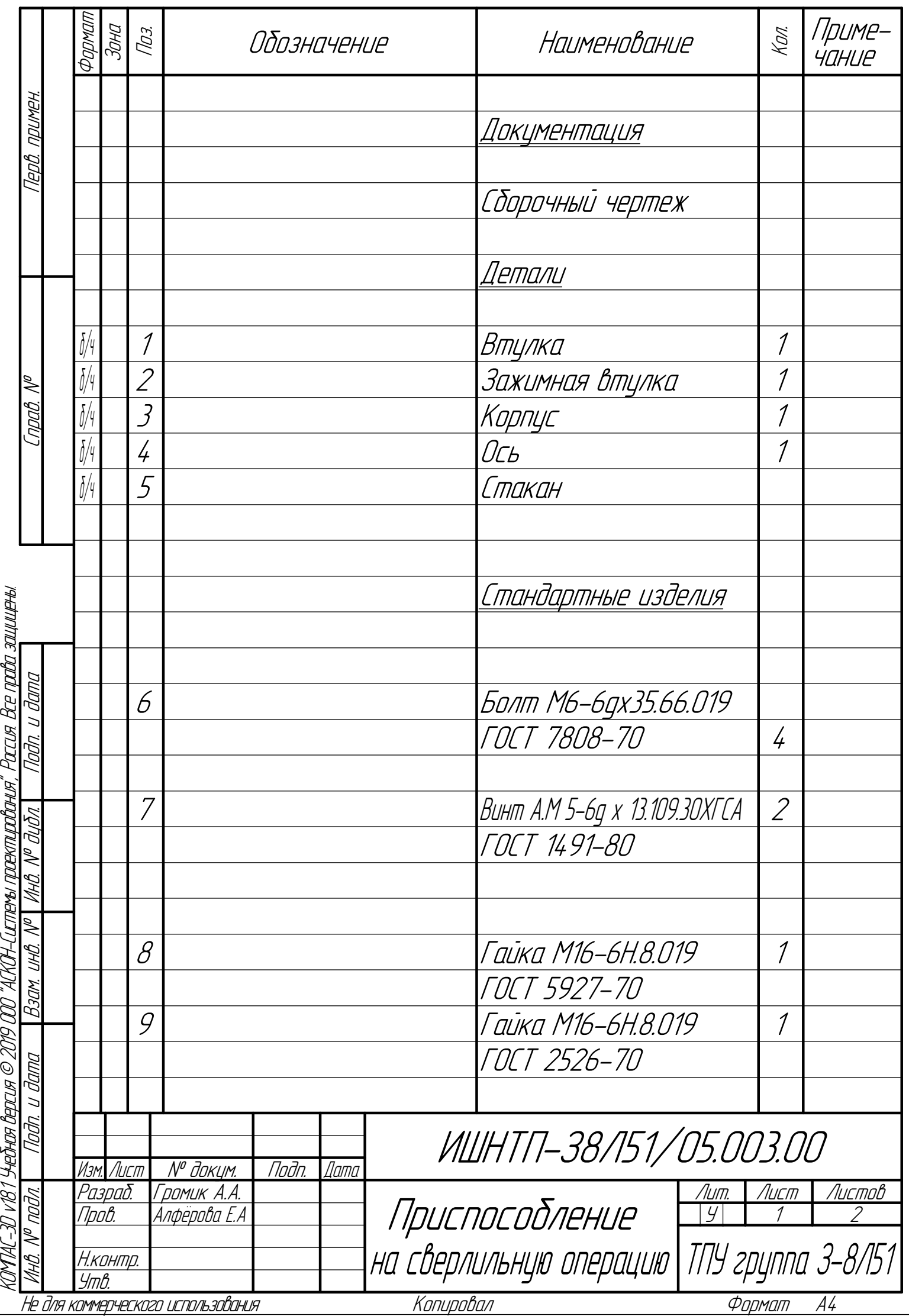

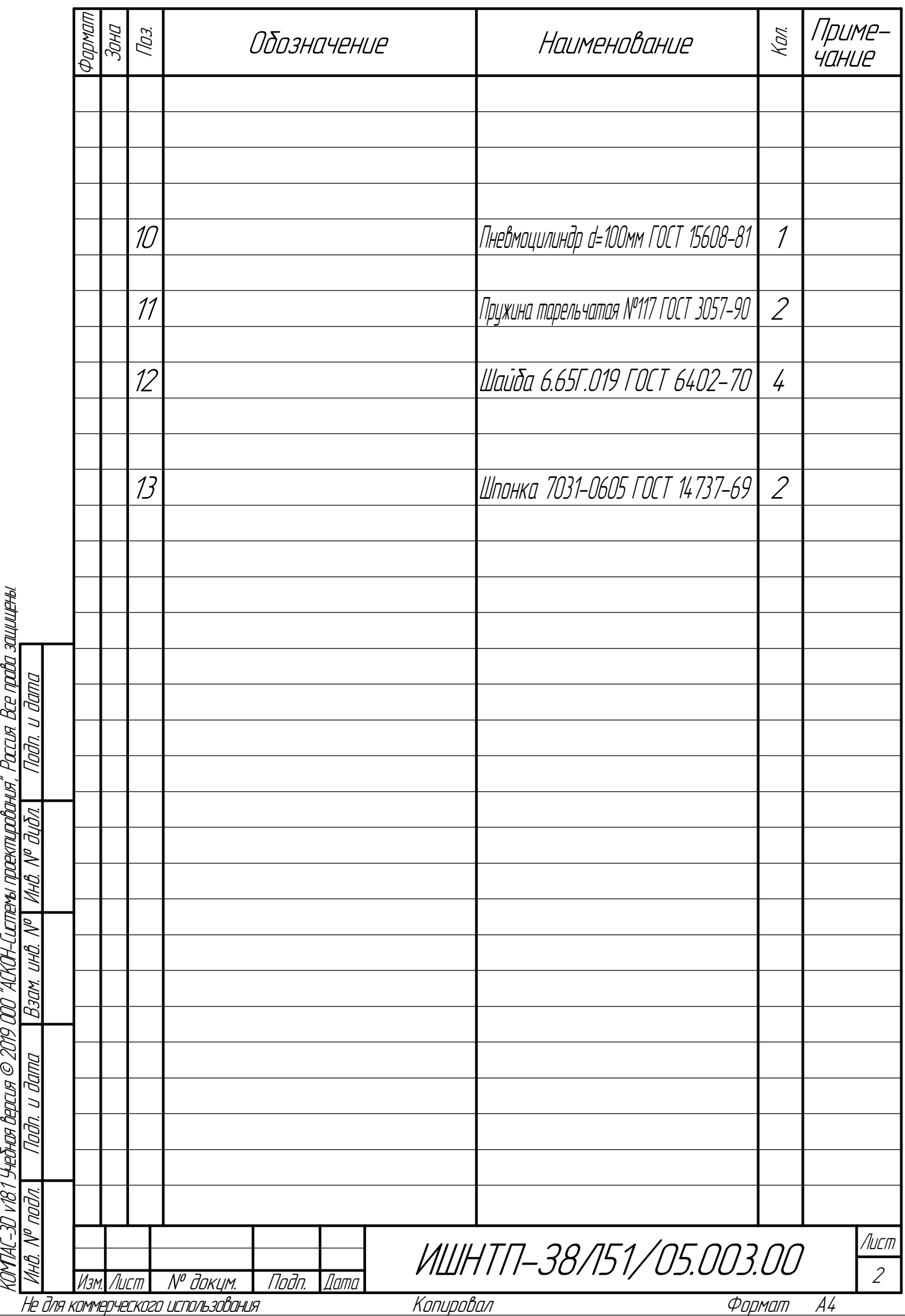